UNIVERSIDADE DO ESTADO DO AMAZONAS ESCOLA NORMAL SUPERIOR LICENCIATURA EM MATEMÁTICA

LEONARDO PESSOA BENTES

# **MODELAGEM MATEMÁTICA DO MOVIMENTO BIDIMENSIONAL DE PROJÉTEIS SOB A RESISTÊNCIA DO AR**

MANAUS, FEVEREIRO

2024

#### LEONARDO PESSOA BENTES

## **MODELAGEM MATEMÁTICA DO MOVIMENTO BIDIMENSIONAL DE PROJÉTEIS SOB A RESISTÊNCIA DO AR**

Trabalho de Conclusão do Curso elaborado junto às disciplinas TCC I e TCC II do Curso de Licenciatura em Matemática da Universidade do Estado do Amazonas para a obtenção do grau de licenciado em Matemática.

Orientador: Prof. Dr. Alessandro Augusto dos Santos Michiles

#### MANAUS, FEVEREIRO

2024

# **DEDICATÓRIA**

À minha família, pelo apoio e pela paciência; sobretudo, a meus pais, Louise e Paulo, por me encorajarem a terminar a graduação. Muito embora não tenham tido condições fáceis, eles sempre batalharam muito pela minha educação, proporcionando-me, não somente isso, mas muito amor e valores religiosos.

#### **AGRADECIMENTOS**

Agradeço a Deus, que tem sustentado a minha vida e feito com que eu seguisse em frente, mesmo com as dificuldades que eu tenho enfrentado, em meu psicológico, e a todos os amigos e familiares que fizeram parte dessa história. E ao professor Alessandro Michiles, pela dedicação e paciência ao me orientar, e me mostrar diversas formas para me tornar um excelente profissional, ensinando com tanto entusiasmo e profissionalismo, que somente um excelente mestre poderia denotar.

#### **LISTA DE FIGURAS**

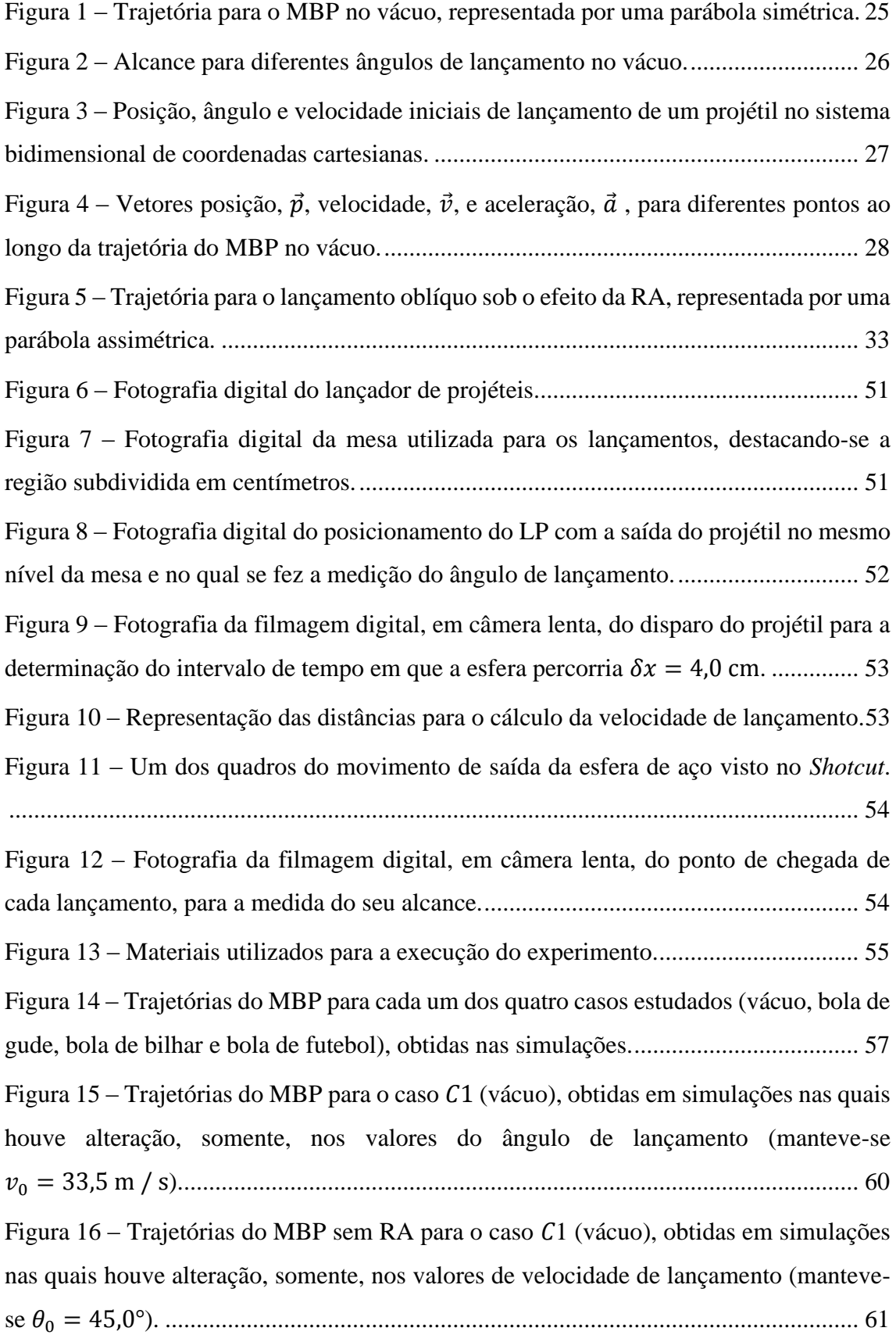

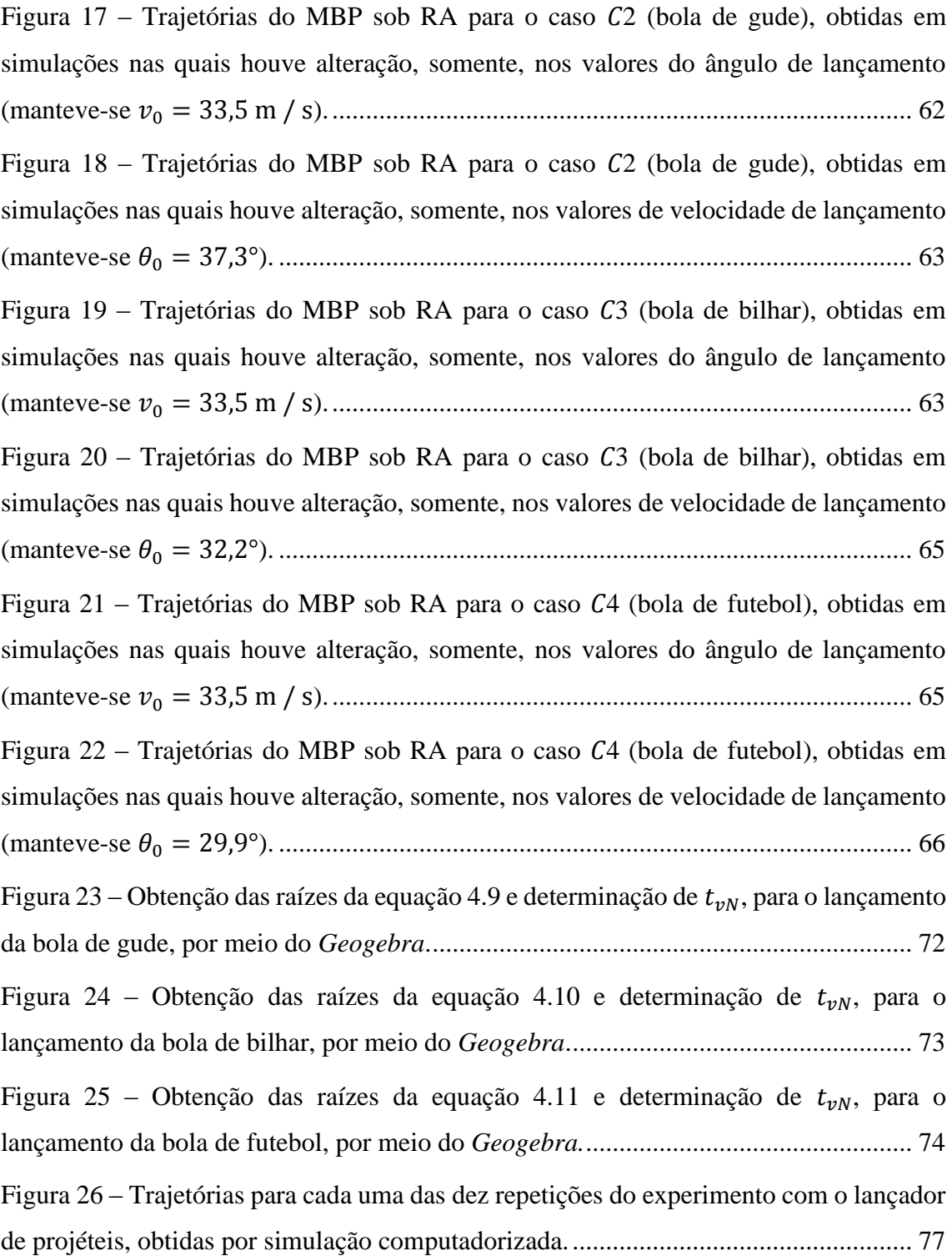

#### **LISTA DE TABELAS**

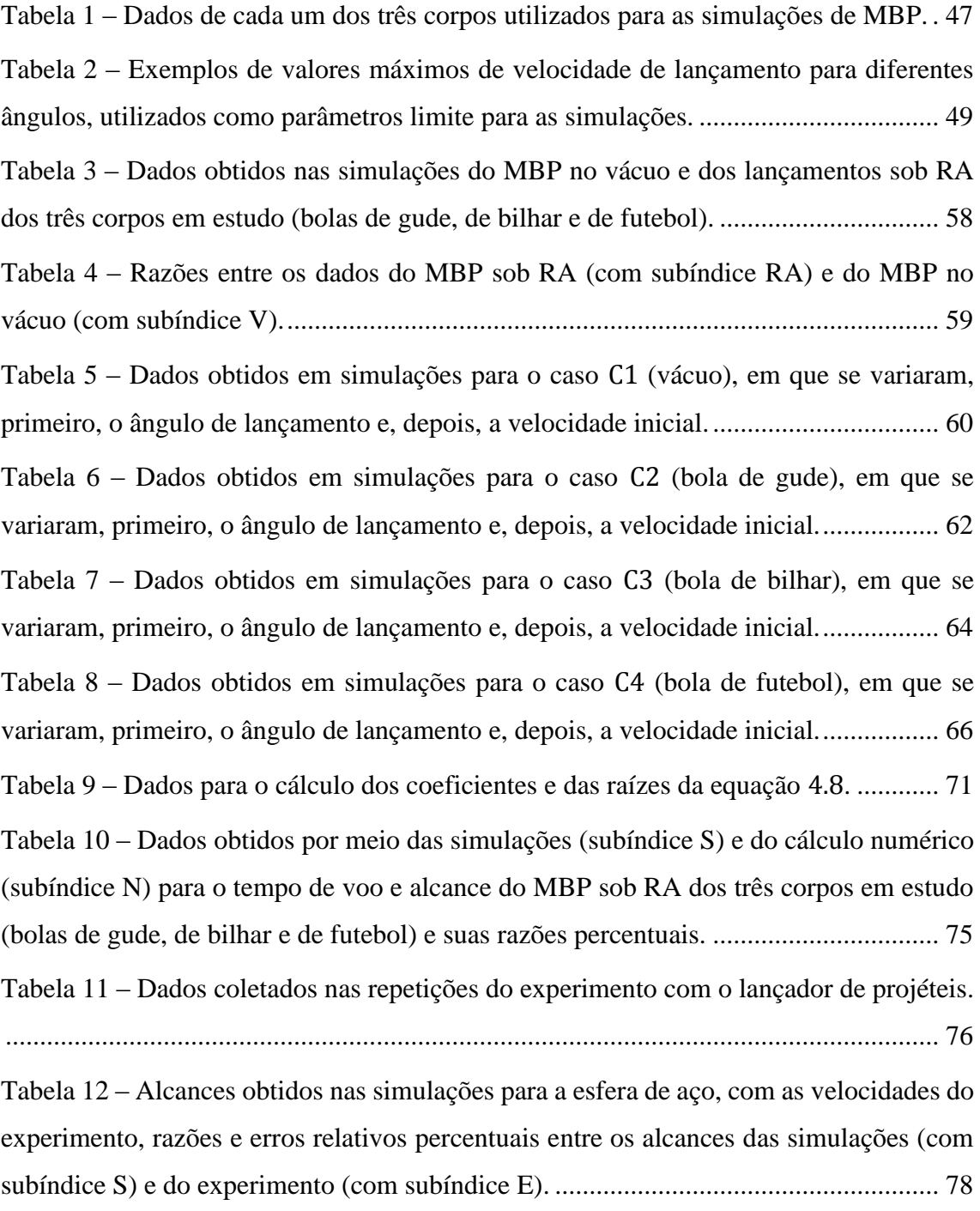

## **LISTA DE SIGLAS E ABREVIATURAS**

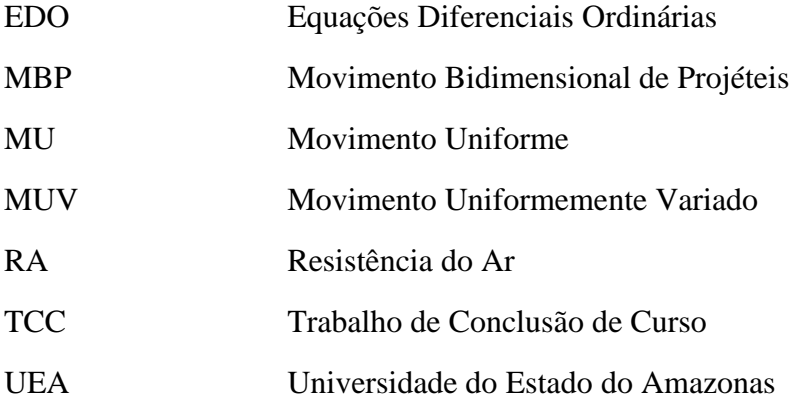

# **LISTA DE SÍMBOLOS**

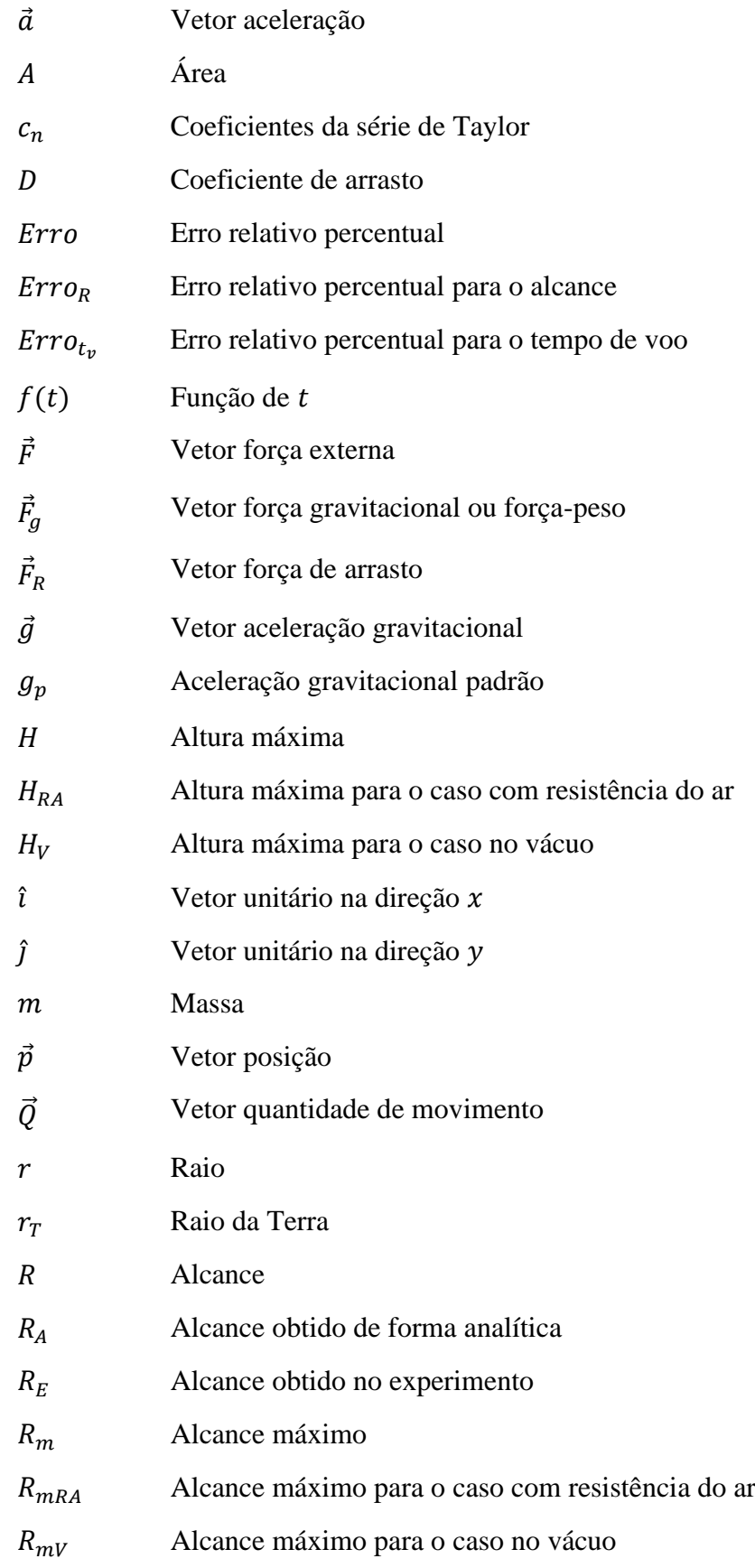

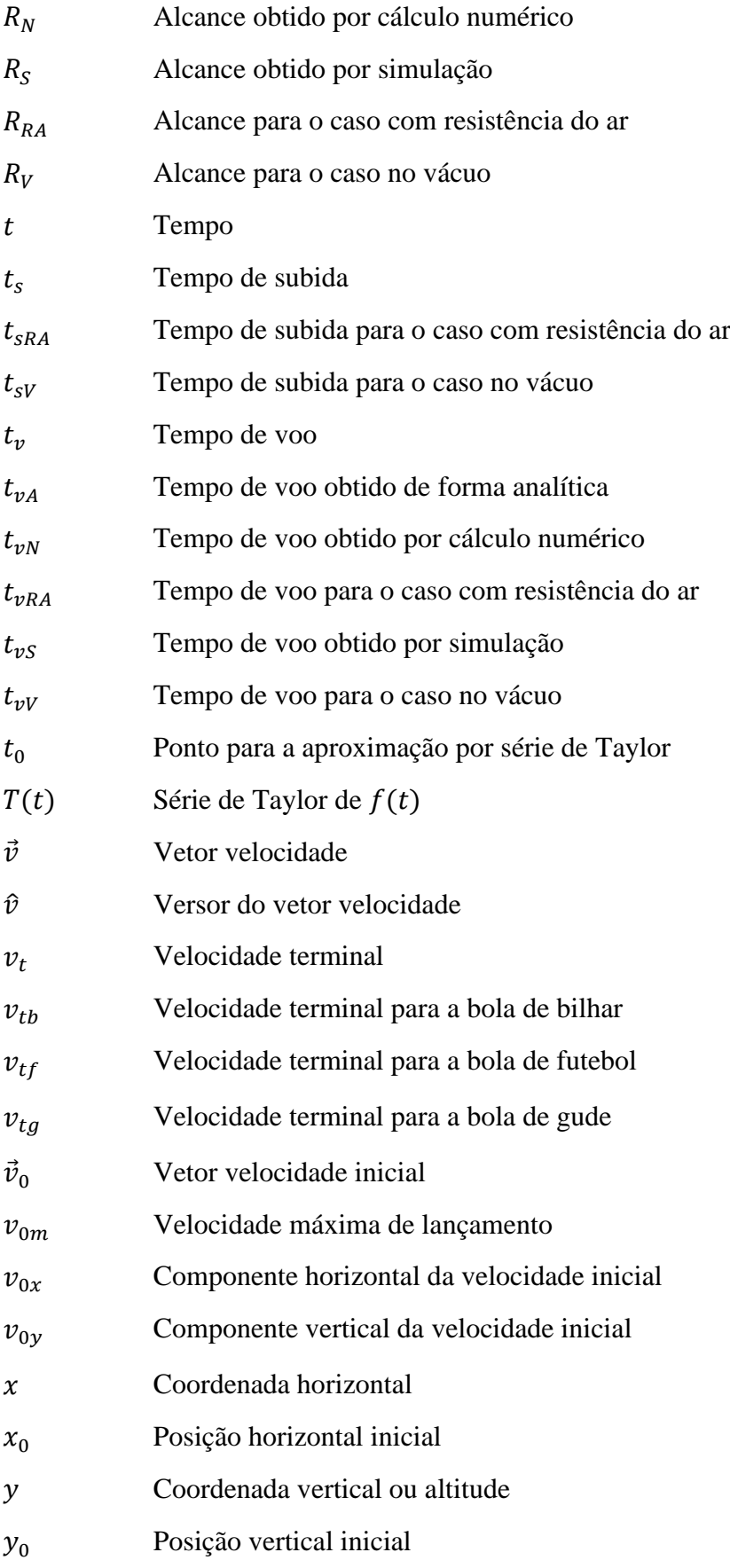

### **Letras Gregas**

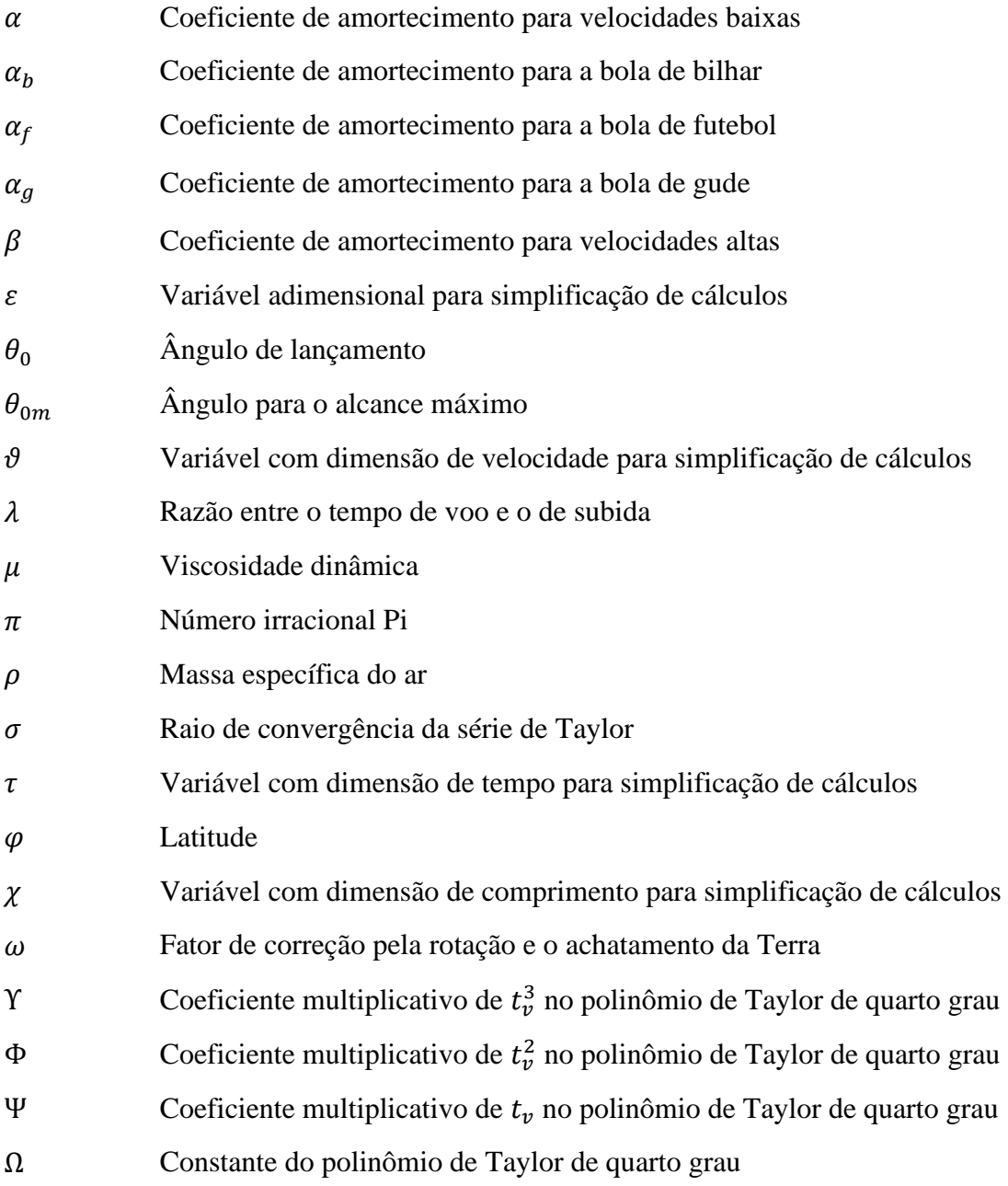

#### **RESUMO**

O estudo dos lançamentos de projéteis, tanto no Ensino Médio quanto no Superior, é estruturado para o caso no vácuo, utilizando-se conceitos da Cinemática, o que produz diferenças em relação às observações reais, que ocorrem sob o efeito da resistência do ar. Deste modo, o objetivo desta pesquisa foi desenvolver um estudo físico-matemático, por meio da Dinâmica, e estruturar um modelo que descreva com mais precisão, as principais características do movimento bidimensional de projéteis sob a resistência do ar, através das equações do movimento horizontal e vertical, bem como as equações para o tempo de subida, a altura máxima, o tempo de voo, o alcance e a trajetória. Para tanto, utilizaramse os métodos de solução de equações diferenciais, a expansão em série de Taylor, o cálculo numérico e simulações, com o *Excel* e o *Geogebra*. Para essas simulações, escolheram-se três corpos esféricos distintos (bolas de gude, bilhar e futebol), fazendo análises comparativas com lançamentos no vácuo e discutindo os resultados para cada um dos corpos, individualmente. Dadas as dificuldades matemáticas impostas pela determinação do tempo de voo, desenvolveram-se três métodos para a sua obtenção. Dois deles por expansão em série de Taylor, resultando em equações de segundo (boa aproximação) e quarto (excelente aproximação) graus. O terceiro, e mais simples, consiste, somente, em multiplicar o tempo de subida pelo fator 2,2, produzindo um resultado aproximado para o alcance. Por fim, construiu-se um lançador de projéteis, com material de baixo custo, para a validação e comparação do modelo teórico. Os principais resultados mostram que os valores determinados pelo modelo matemático aproximaramse, satisfatoriamente, daqueles medidos no experimento com o lançador. Portanto, as equações, estabelecidas neste trabalho, apresentam aplicabilidade para problemas que envolvam lançamentos, com descrição bidimensional, de projéteis esféricos sob a resistência do ar, sem a ocorrência de ventos.

**Palavras-Chave: Lançamento de Projéteis; Dinâmica; Resistência do Ar.**

#### **TERMO DE APROVAÇÃO DO TRABALHO DE CONCLUSÃO DO CURSO DE LICENCIATURA EM MATEMÁTICA DA UNIVERSIDADE DO ESTADO DO AMAZONAS**

Ata de Defesa do Projeto de Trabalho de Conclusão de Curso em Licenciatura em Matemática da UEA, do aluno **LEONARDO PESSOA BENTES**.

Em 27 de fevereiro de 2024, às 19 horas, na Sala Jacobede Oliveira, no município de Manaus – AM, na presença da Banca Avaliadora, composta pelos professores Dr. Alessandro Augusto dos Santos Michiles (orientador e presidente da banca), Dra. Nadime Mustafa Moraes (convidada) e Dra. Neide Ferreira Alves (convidada), o aluno **LEONARDO PESSOA BENTES** apresentou o Trabalho de Conclusão do Curso em Licenciatura em Matemática da UEA, intitulado: **"MODELAGEM MATEMÁTICA DO MOVIMENTO BIDIMENSIONAL DE PROJÉTEIS SOB A RESISTÊNCIA DO AR"**.

A Banca Examinadora deliberou e decidiu pela APROVAÇÃO do referido trabalho, com a nota 9,9 (nove, nove), divulgando o resultado ao aluno e aos demais presentes.

Manaus, 27 de fevereiro de 2024.

 $\bigoplus$  partners!

Dr. Alessandro Augusto dos Santos Michiles (Orientador e Presidente da Banca)

 $\gamma$  actine (Mure $\beta$  (1000)

Dra. Nadime Mustafa Moraes (Professora Convidada)

 $\frac{1}{\sqrt{2}}$ 

Dra. Neide Ferreira Alves (Professora Convidada)

ferenorde Perre Benter

Leonardo Pessoa Bentes (Aluno)

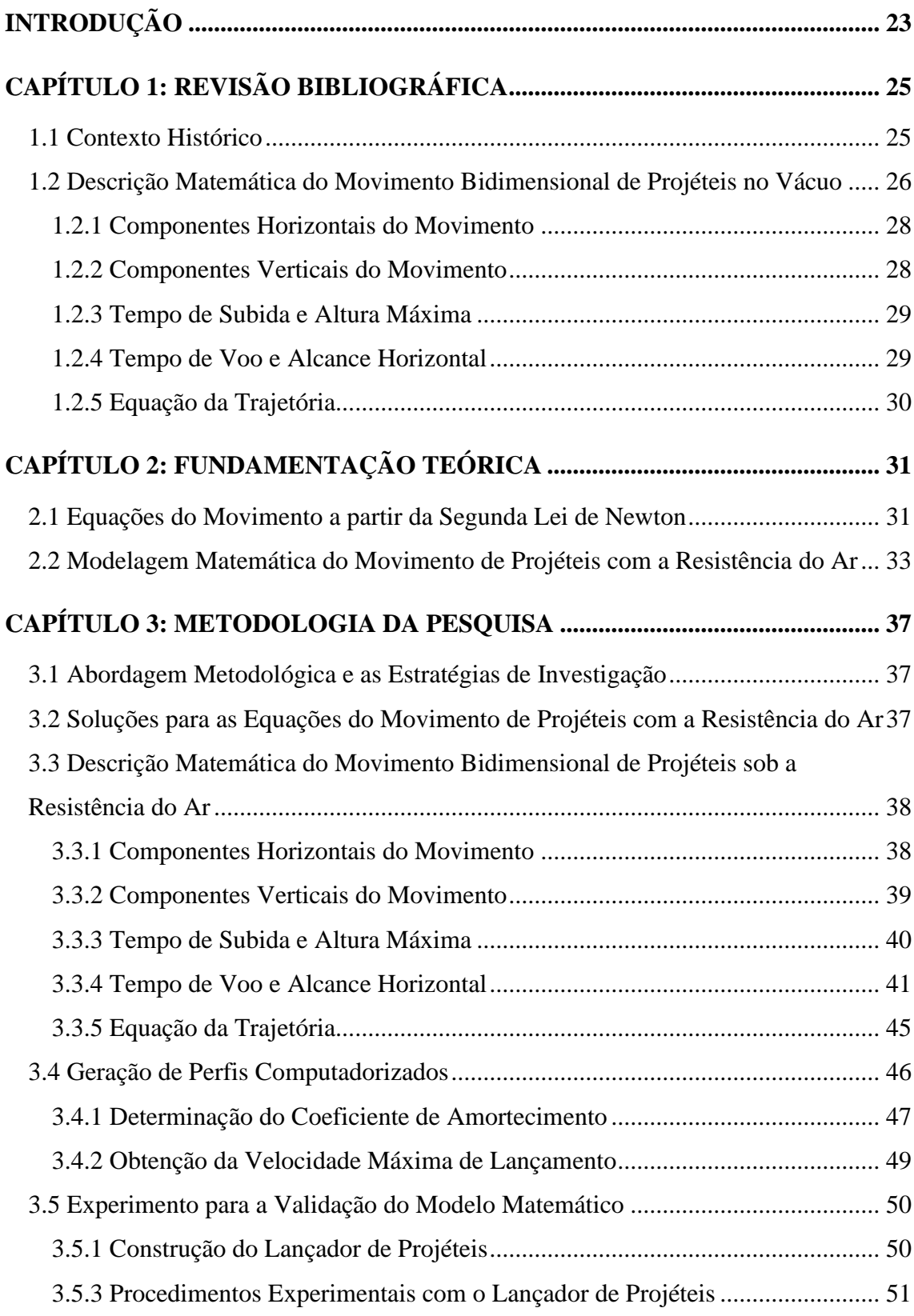

# **SUMÁRIO**

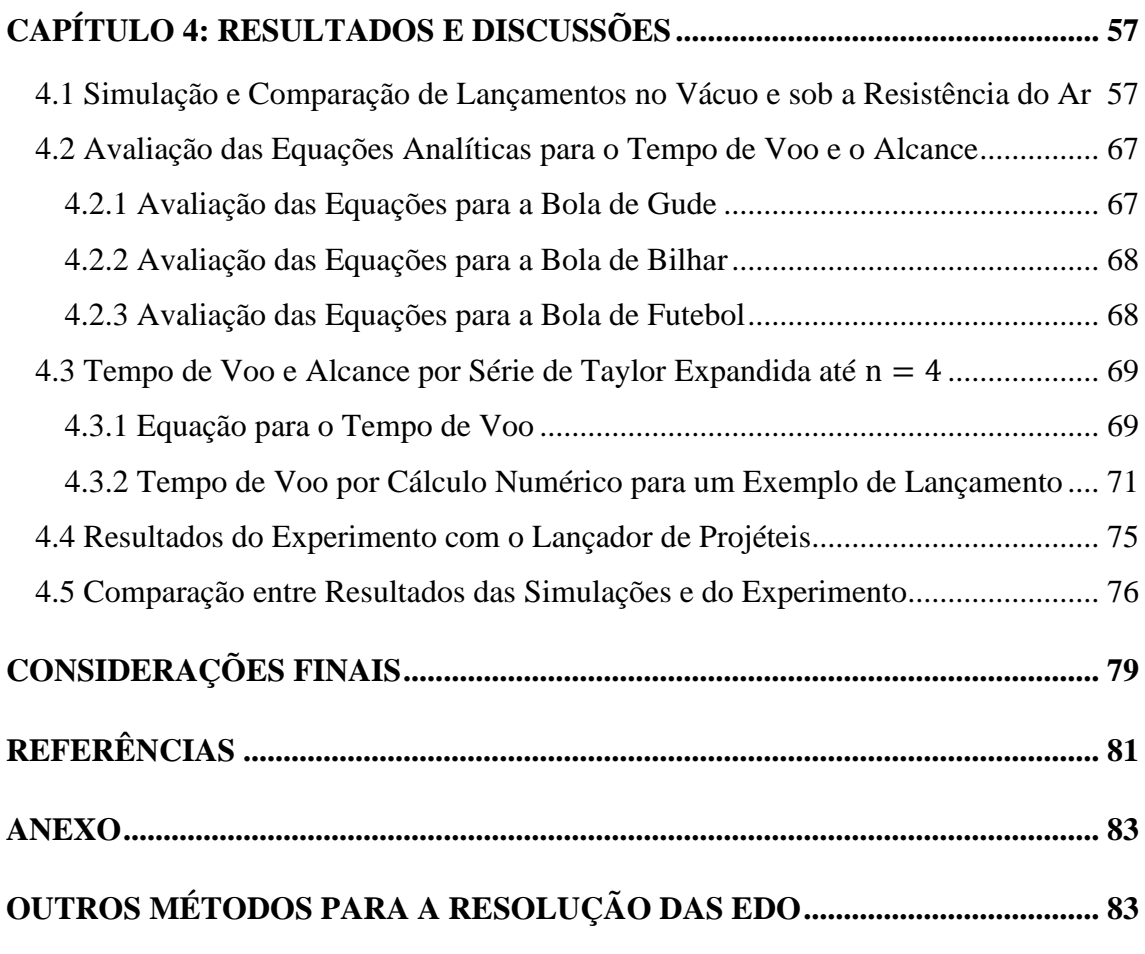

#### **INTRODUÇÃO**

Nas disciplinas de Física Básica, ministradas nos cursos de nível superior, comumente se estuda o Movimento Bidimensional de Projéteis (MBP), também conhecido como "lançamento oblíquo", nos conteúdos iniciais da Mecânica. Em geral, a descrição desse movimento é realizada nos tópicos da Cinemática (estudo dos movimentos sem a inclusão das forças), ignorando o efeito da Resistência do Ar (RA) sobre ele.

Na descrição matemática do MBP, quando não se considera o efeito da RA, ou seja, quando se estuda o movimento ocorrendo no vácuo, são gerados erros, em relação às observações experimentais sob o efeito do ar, associados aos valores da posição, da velocidade, da altura máxima atingida e do alcance do lançamento, além de serem obtidas trajetórias irreais (parábolas perfeitamente simétricas). Dessa forma, para situações práticas que requeiram maior precisão para a aplicação do MBP, como as que ocorrem nas mais diversas áreas da Física Aplicada, como a engenharia, o lançamento de foguetes, a balística militar, etc., as equações obtidas para o MBP no vácuo apresentam resultados inadequados. Consequentemente, qualquer modelo matemático mais realista do MBP deve incluir, em sua concepção, pelo menos um termo que expresse como este movimento é alterado pela existência do ar circundante.

A complexidade relacionada ao MBP não se limita, somente, ao efeito da RA, mas se pode incluir, também, a ação de ventos, a variação da aceleração gravitacional e, até mesmo, o efeito da rotação da Terra (nesse caso, a descrição deve ser tridimensional). Estes dois últimos efeitos devem ser incluídos quando o lançamento ocorrer para distâncias muito grandes, com considerável variação de altitude. Adicionalmente, pode ser importante determinar a relação entre os efeitos aerodinâmicos, que podem ser viscosos ou inerciais, e a forma do projétil. Portanto, verifica-se, assim, que os estudos do MBP, tradicionalmente realizados nas disciplinas de Física Básica, apresentam considerável limitação, tanto conceituais quanto de modelagem matemática, quando comparados às necessidades apresentadas pelas aplicações práticas.

Desse modo, este Trabalho de Conclusão de Curso (TCC) buscou estruturar um material auxiliar ou complementar de abordagem aos estudos do MBP, para o nível de graduação, introduzindo a ação da força de arrasto sobre este movimento. A análise tem como foco obter informações gerais sobre o MBP sob a RA, incluindo as principais equações e, para tal, foram utilizados conceitos da Mecânica Clássica, teoremas e métodos do Cálculo Diferencial e Integral.

O objetivo geral do trabalho foi desenvolver um modelo matemático para descrever o MBP sob a RA, para lançamentos mais simples, que não requeiram tanta precisão. Mais especificamente, estruturou-se um modelo para o movimento de um projétil esférico, lançado por um dispositivo que gera força elástica, e verificou-se sua validade, comparando seus resultados com os de experimentos simples.

Os objetivos específicos foram:

- *(i)* Apresentar uma descrição detalhada do modelo matemático do MBP com RA, verificando as diferenças deste com o modelo para o MBP no vácuo;
- *(ii)* Definir as equações para os tempos de subida e de voo, a altura máxima, o alcance e a trajetória, a partir das equações do movimento horizontal e vertical para o MBP com RA;
- *(iii)* Realizar experimentos com materiais de baixo custo, para diversos ângulos e velocidades de lançamento de um corpo esférico maciço, para gerar dados para os testes de validade do modelo matemático obtido para o MBP com RA.

A organização textual do presente trabalho está subdividida da seguinte forma:

- O primeiro Capítulo refere-se à Revisão Bibliográfica, na qual apresenta-se o contexto histórico e o estudo da obtenção das equações do MBP no vácuo, por métodos da Cinemática.
- O segundo Capítulo estabelece a Fundamentação Teórica do trabalho, detalhando os métodos da Dinâmica (estudo dos movimentos a partir das forças que atuam sobre o corpo) para a obtenção das equações MBP, por meio da aplicação da Segunda Lei de Newton, e os modelos matemáticos para a inclusão da RA no movimento.
- No terceiro Capítulo é apresentada a Metodologia, na qual explicita-se a modelagem matemática utilizada para a obtenção das equações do MBP com RA e a montagem do lançador de projéteis, feita com materiais de baixo custo, para a realização de experimentos e a obtenção de dados para a validação do modelo.
- No quarto Capítulo são apresentados Resultados e as Discussões, obtidos pela modelagem matemática, tanto para o MBP no vácuo quanto com RA, assim como aqueles logrados pelos experimentos.

# **CAPÍTULO 1 REVISÃO BIBLIOGRÁFICA**

#### **1.1 Contexto Histórico**

A primeira descrição conceitual, que sem tem notícia, da queda dos corpos e do movimento de projéteis, foi apresentada pelo cientista francês Jean Buridan, no século XIV. Sob a influência das concepções aristortélicas, Buridan expôs a *teoria do ímpeto*, que explica a trajetória de um projétil com base nas relações entre um ímpeto comunicado, inicialmente, e o ímpeto do peso do projétil (LANDI, 2007). Contudo, a primeira descrição matemática do MBP, de corpos lançados a partir de pontos próximos à superfície da Terra, foi apresentada por Galileu Galilei no livro "Discurso sobre Duas Novas Ciências", publicado em 1638. Neste livro, Galileu demonstra que a trajetória de uma partícula (corpo descrito como um ponto com massa), viajando sob a influência de uma gravidade constante e através do vácuo, é uma parábola simétrica (Figura 1) entre o ponto de lançamento e a altura máxima e dessa altura ao ponto de chegada, que deve estar ao mesmo nível do ponto de lançamento (FAZURI e MATOS, 1997).

<span id="page-26-0"></span>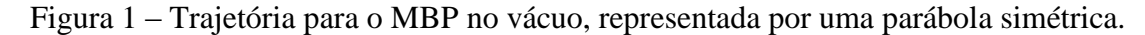

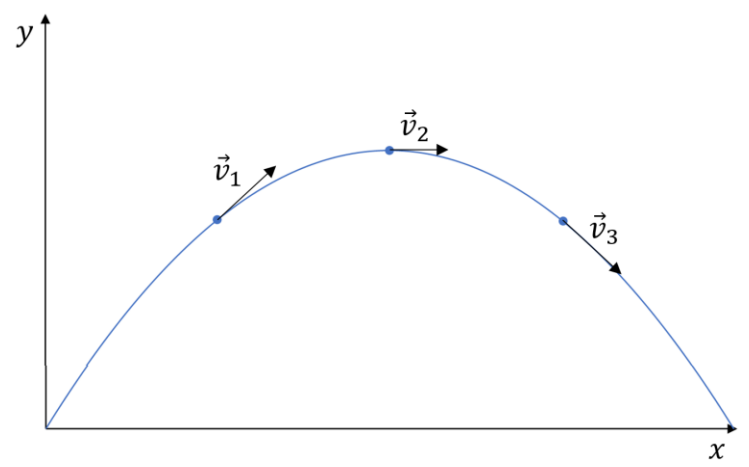

Fonte: Adaptada de Michiles (2021).

Galileu verificou, também, para o MBP no vácuo, que o alcance máximo é obtido quando o ângulo de lançamento é 45° e que dois lançamentos com ângulos complementares (29° e 61°, por exemplo) apresentam o mesmo alcance (Figura 2). Outra observação importante de Galileu foi o "princípio da independência dos movimentos", que indica que o movimento na direção horizontal não influencia na direção vertical e

vice-versa. Contudo, Galileu tinha a percepção de que todos esses resultados sobre o MBP foram obtidos a partir de modelos conceituais bastante idealizados, uma vez que não se consideraram a RA e a forma dos corpos, que tendem a diminuir o alcance e alterar o caráter do movimento, tornando a parábola descrita assimétrica (NUSSENZVEIG, 2013).

<span id="page-27-0"></span>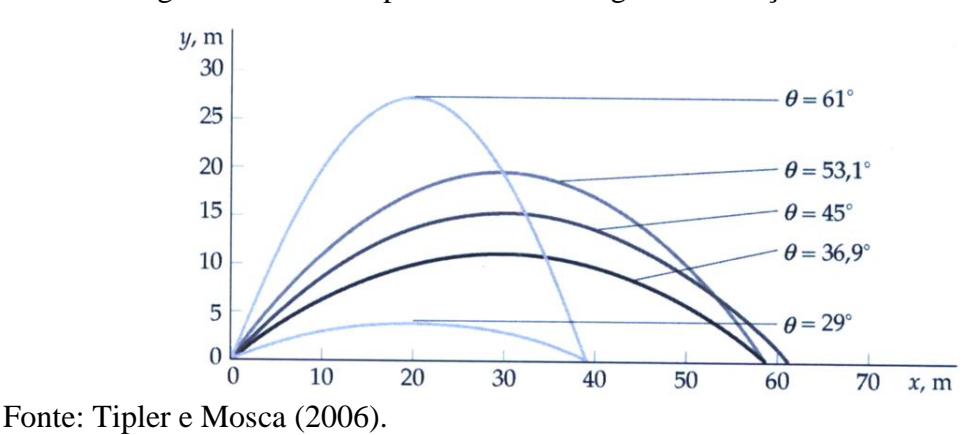

Figura 2 – Alcance para diferentes ângulos de lançamento no vácuo.

#### **1.2 Descrição Matemática do Movimento Bidimensional de Projéteis no Vácuo**<sup>1</sup>

Nesta Seção apresenta-se o caso especial do MBP exposto por Galileu, por meio dos métodos da Cinemática: uma partícula lançada, no vácuo, a partir de um ângulo  $\theta_{0}$ , em relação à direção horizontal, com velocidade inicial  $\vec{v}_0$ , que se move em um plano vertical, sob a influência da aceleração de queda livre, isto é, da aceleração gravitacional  $\vec{q}$ , que se encontra orientada verticalmente para baixo e apresenta valor constante.

Atualmente, o MBP é um tipo de problema, descrito em estudos da Mecânica, que se vê com bastante frequência na prática, em situações como, por exemplo, uma bola de futebol, quando chutada por um jogador de determinado ponto do campo. O mesmo ocorre em outros esportes, como basquete, vôlei, tênis, lançamento de dardo, arco e flecha, etc. (FAZURI e MATOS, 1997). Contudo, o movimento de projéteis, que pode ser tridimensional, em função das distâncias, da altitude, da ação dos ventos e da influência da aerodinâmica, é estudado nos níveis mais avançados para as aplicações militares. Nesse caso, dadas a complexidade e a dificuldade de se obterem soluções analíticas para as equações que surgem da inclusão dessas diversas variáveis, as soluções, e suas aplicações, são obtidas pela utilização de sistemas computadorizados.

<sup>1</sup>As informações contidas nessa Sessão são baseadas na obra de Halliday et al. (2016).

Para se iniciar a descrição do MBP no vácuo, deve-se partir da velocidade inicial do projétil,  $\vec{v}_0$ , escrita no sistema bidimensional de coordenadas cartesianas  $(x, y)$  como:

$$
\vec{v}_0 = v_{0x}\hat{\imath} + v_{0y}\hat{\jmath} \tag{1.1}
$$

na qual  $v_{0x}$  e  $v_{0y}$  são as componentes horizontal e vertical do vetor  $\vec{v}_0$ . Conforme observa-se na Figura 3,  $v_{0x}$  e  $v_{0y}$  podem ser obtidas conhecendo-se o ângulo de lançamento,  $\theta_0$ , entre  $\vec{v}_0$  e o semi-eixo positivo de x, ou seja:

$$
\vec{v}_0 = v_0 \cos(\theta_0) \hat{\imath} + v_0 \sin(\theta_0) \hat{\jmath} \tag{1.2}
$$

<span id="page-28-0"></span>Figura 3 – Posição, ângulo e velocidade iniciais de lançamento de um projétil no sistema bidimensional de coordenadas cartesianas.

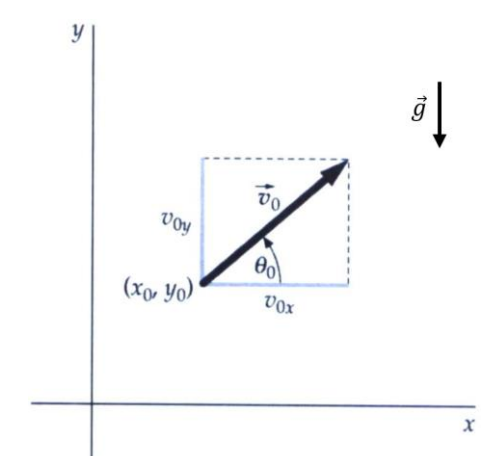

Fonte: Adaptada de Tipler e Mosca (2006).

Ao longo do MBP no vácuo, os vetores posição,  $\vec{p}$ , e velocidade,  $\vec{v}$ , mudam continuamente, mas o vetor aceleração,  $\vec{a}$ , permanece constante e está sempre apontando para baixo (Figura 4). Dessa forma, não há componente da aceleração na direção horizontal, resultando num Movimento Uniforme (MU – que apresenta velocidade constante) nessa direção. Na direção vertical, em razão do efeito da gravidade, tem-se um Movimento Uniformemente Variado (MUV – que apresenta velocidade variável com aceleração constante). Assim sendo, escreve-se, respectivamente, para os vetores posição, velocidade e aceleração, o seguinte:

$$
\vec{p}(t) = x(t)\hat{i} + y(t)\hat{j} \tag{1.3}
$$

$$
\vec{v}(t) = v_x \hat{i} + v_y(t)\hat{j} = v_{0x}\hat{i} + v_y(t)\hat{j}
$$
 (1.4)

$$
\vec{a} = 0\hat{i} + a_y \hat{j} = 0\hat{i} - g\hat{j} \tag{1.5}
$$

27

<span id="page-29-0"></span>Figura 4 – Vetores posição,  $\vec{p}$ , velocidade,  $\vec{v}$ , e aceleração,  $\vec{a}$ , para diferentes pontos ao longo da trajetória do MBP no vácuo.

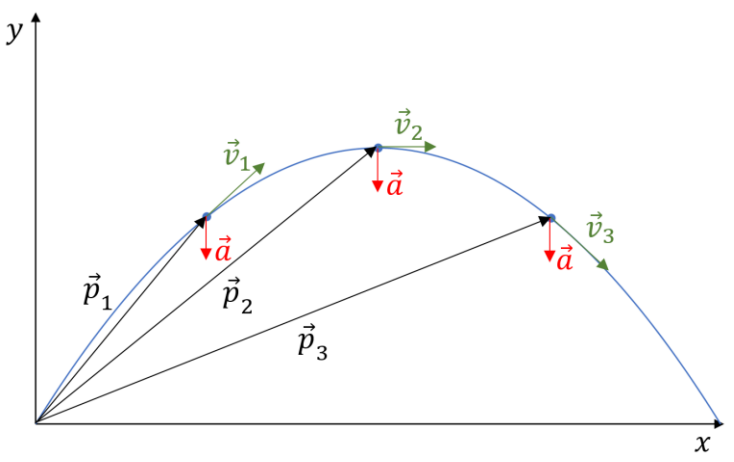

Fonte: Michiles (2021).

#### **1.2.1 Componentes Horizontais do Movimento**<sup>2</sup>

Por não existir componente da aceleração ao longo da direção horizontal, a componente  $v_x$ , da velocidade do projétil, permanece inalterada e igual à velocidade inicial,  $v_{0x} = v_0 \cos(\theta_0)$ , durante todo o movimento. Portanto, a partir da função horária da posição para o MU, em qualquer tempo  $t$ , a posição horizontal,  $x$ , em relação a uma posição inicial  $x_0$ , é dada por:

$$
x(t) = x_0 + v_{0x}t = x_0 + v_0 \cos(\theta_0)t
$$
 (1.6)

#### **1.2.2 Componentes Verticais do Movimento**

Nesta Seção, especificam-se as componentes verticais das equações do movimento que, nessa direção, ocorre sob a influência da aceleração da gravidade, ou seja,  $a_y = -g$ . Dessa forma, aplicando a função horária da velocidade para o MUV, temse, para a velocidade  $v_{\rm v}$ :

$$
v_y(t) = v_{0y} + a_y t = v_0 \operatorname{sen}(\theta_0) - gt \tag{1.7}
$$

Para a posição vertical, y, aplica-se a função horária da posição para o MUV e se obtém:

$$
y(t) = y_0 + v_{0y}t + \frac{1}{2}a_yt^2 = y_0 + v_0 \operatorname{sen}(\theta_0)t - \frac{1}{2}gt^2 \tag{1.8}
$$

<sup>2</sup>As informações apresentadas desta Seção até a 1.2.5 baseiam-se nas obras de Tipler e Mosca (2006) e Young e Freedman (2011).

Adicionalmente, pode-se determinar uma equação que explicita a velocidade  $v<sub>v</sub>$  em função da posição y, isolando-se o tempo  $t$  na equação 1.7 e substituindo na 1.8. O resultado obtido é também conhecido como equação de Torricelli, e é dado por:

$$
v_y^2(y) = v_{0y}^2 + 2a_y \Delta y = v_0^2 \operatorname{sen}^2(\theta_0) - 2g(y - y_0)
$$
 (1.9)

#### **1.2.3 Tempo de Subida e Altura Máxima**

Aplicando-se a equação 1.7 para a situação em que o projétil, lançado obliquamente, chega ao ponto mais alto de sua trajetória, ou seja, para o instante em que a componente vertical da velocidade é zero ( $v_y = 0$ ), obtém-se o tempo de subida,  $t_s$ . Assim sendo:

$$
v_y(t) = 0 = v_0 \operatorname{sen}(\theta_0) - gt_s
$$
  

$$
t_s = \frac{v_0}{g} \operatorname{sen}(\theta_0)
$$
 (1.10)

Para determinar a altura máxima,  $H = y - y_0$ , pode-se tanto usar a equação 1.10 na 1.8, quanto partir da equação 1.9, observando que, quando o projétil atinge o ponto mais alto da trajetória, tem-se  $v_y = 0$ . Dessa forma, a equação 1.9 fica reduzida a:

$$
0 = v_0^2 \operatorname{sen}^2(\theta_0) - 2g(y - y_0) = v_0^2 \operatorname{sen}^2(\theta_0) - 2gH
$$

$$
H = \frac{v_0^2}{2g} \operatorname{sen}^2(\theta_0)
$$
(1.11)

#### **1.2.4 Tempo de Voo e Alcance Horizontal**

O alcance horizontal,  $R = x - x_0$ , do projétil é a distância horizontal que ele percorre ao voltar à sua altura inicial de lançamento. Para determiná-lo, deve-se obter, primeiramente, o tempo total de voo,  $t_v$ , entre  $x_0$  e x. Para isso, deve-se fazer  $y - y_0 = 0$ na equação 1.8 e isolar o tempo, ou seja:

$$
y - y_0 = v_0 \operatorname{sen}(\theta_0) t - \frac{1}{2} g t_v^2 = 0 \Rightarrow v_0 \operatorname{sen}(\theta_0) - \frac{1}{2} g t_v = 0
$$
  

$$
t_v = \frac{2v_0}{g} \operatorname{sen}(\theta_0)
$$
 (1.12)

Pelas equações 1.10 e 1.12, verifica-se que, para o MBP no vácuo, o tempo de voo,  $t_v$ , é o dobro do tempo de subida,  $t_s$ .

O alcance é obtido ao se substituir a equação 1.12 na 1.6, isto é:

$$
x - x_0 = v_0 \cos(\theta_0) t_v \Rightarrow R = v_0 \cos(\theta_0) \frac{2v_0}{g} \text{sen}(\theta_0)
$$

$$
R = \frac{2v_0^2}{g} \text{sen}(\theta_0) \cos(\theta_0)
$$
(1.13)

Por identidade trigonométrica, verifica-se que:

$$
\operatorname{sen}(\theta_0 + \theta_0) = \operatorname{sen}(\theta_0)\cos(\theta_0) + \operatorname{sen}(\theta_0)\cos(\theta_0)
$$

$$
\operatorname{sen}(2\theta_0) = 2\operatorname{sen}(\theta_0)\cos(\theta_0) \tag{1.14}
$$

Portanto, substituindo o resultado 1.14 na equação 1.13, obtém-se:

$$
R = \frac{v_0^2}{g} \operatorname{sen}(2\theta_0) \tag{1.15}
$$

A equação 1.15 funciona apenas para os casos em que as alturas de lançamento e de chegada são iguais. Conforme apresentado por Galileu, verifica-se, pela equação 1.15, que o maior alcance se dá quando o ângulo for de 45°, pois sen(2 ∙ 45) = 1.

#### **1.2.5 Equação da Trajetória**

Para encontrar a equação da trajetória, isola-se t na equação 1.6 e substitui-se o resultado na 1.8, obtendo-se:

$$
y(x) = y_0 + v_0 \operatorname{sen}(\theta_0) \left[ \frac{x - x_0}{v_0 \cos(\theta_0)} \right] - \frac{1}{2} g \left[ \frac{x - x_0}{v_0 \cos(\theta_0)} \right]^2 \tag{1.16}
$$

Para um lançamento que ocorra a partir da origem do sistema de coordenadas, tem-se  $(x_0, y_0) = (0, 0)$ . Dessa forma, a equação 1.16 fica:

$$
y(x) = v_0 \operatorname{sen}(\theta_0) \left[ \frac{x}{v_0 \cos(\theta_0)} \right] - \frac{1}{2} g \left[ \frac{x}{v_0 \cos(\theta_0)} \right]^2
$$
  
=  $\tan(\theta_0) x - \frac{1}{2} \left[ \frac{g}{v_0^2 \cos^2(\theta_0)} \right] x^2$  (1.17)

O resultado 1.17 é uma equação do segundo grau, com a concavidade voltada para baixo, pois o coeficiente de  $x^2$  tem sinal negativo, demonstrando que o gráfico que representa a trajetória do movimento é uma parábola.

# **CAPÍTULO 2 FUNDAMENTAÇÃO TEÓRICA**

#### **2.1 Equações do Movimento a partir da Segunda Lei de Newton**

As equações que descrevem os movimentos das partículas, que se encontram sob a ação de forças, são obtidas pela aplicação da Segunda Lei de Newton que, em termos gerais, estabelece que a quantidade de movimento linear de um corpo,  $\vec{Q} = m\vec{v}$  (na qual m é a massa e  $\vec{v}$  é a velocidade), se altera pela ação combinada de forças externas  $\Sigma \vec{F}$ , podendo-se escrever como (HALLIDAY ET AL., 2016):

$$
\Sigma \vec{F} = \frac{d\vec{Q}}{dt} = \frac{d(m\vec{v})}{dt} = \frac{dm}{dt}\vec{v} + m\frac{d\vec{v}}{dt}
$$
 (2.1)

Para o caso, mais comum na Mecânica, em que não há variação de massa da partícula, a equação 2.1 fica:

$$
\Sigma \vec{F} = m \frac{d\vec{v}}{dt} = m\vec{a}
$$
 (2.2)

que estabelece que, se a força resultante da combinação  $\Sigma \vec{F}$  for diferente de zero, o corpo acelerará e a aceleração  $\vec{a}$  deverá ter a mesma direção e o mesmo sentido de  $\Sigma \vec{F}$  (SILVA ET AL., 2018).

Para a descrição matemática do MBP, a equação 2.2 deve ser aplicada especificando-se as forças que agem sobre o projétil, ao longo do seu movimento. Dessa forma, as equações para o MBP no vácuo, como as 1.6, 1.7 e 1.8, podem ser obtidas pela aplicação da equação 2.2, conforme segue abaixo.

No MBP no vácuo, a única força que age sobre o projétil é a força gravitacional, escrita, para regiões próximas à superfície terrestre, no sistema bidimensional de coordenadas cartesianas, como:

$$
\vec{F}_g = m\vec{g} = m(0\hat{\imath} - g\hat{\jmath})\tag{2.3}
$$

Aplicando a equação 2.2 na 2.3, fica-se com:

$$
\Sigma \vec{F} = m\vec{a} \Rightarrow \vec{F}_g = m\vec{a} \Rightarrow m\vec{g} = m\vec{a} \Rightarrow \vec{a} = \frac{d\vec{v}}{dt} = 0\hat{i} - g\hat{j}
$$

$$
\frac{d}{dt} (v_x \hat{i} + v_y \hat{j}) = \frac{dv_x}{dt} \hat{i} + \frac{dv_y}{dt} \hat{j} = 0\hat{i} - g\hat{j}
$$
(2.4)

Separando a equação 2.4 em suas componentes nas direções  $x e y$ , obtêm-se as equações diferenciais ordinárias (EDO), a serem resolvidas, para se determinarem as equações que descrevem o MBP no vácuo.

A resolução das EDO de primeira ordem separáveis, para a direção  $x$ , é apresentada a seguir, considerando as condições iniciais  $v_x(0) = v_{x0} e x(0) = x_0$ :

$$
\frac{dv_x}{dt} = 0 \Rightarrow v_x = cte = v_{x0} \tag{2.5}
$$

A equação 2.5 caracteriza, como citado na Seção 1.2, o movimento na direção  $x$ como MU. A partir dessa equação, chega-se à função horária da posição, ou seja:

$$
v_x = \frac{dx}{dt} = v_{x0} \Rightarrow dx = v_{x0}dt \Rightarrow \int_{x_0}^{x(t)} dx = v_{x0} \int_0^t dt \Rightarrow x(t) - x_0 = v_{x0}(t - 0)
$$

$$
x(t) = x_0 + v_{x0}t
$$
(2.6)

que é idêntica à equação 1.6, lembrando que  $v_{x0} = v_0 \cos(\theta_0)$ .

Para a direção y, a resolução das EDO, também de primeira ordem separáveis, é semelhante à apresentada acima para a direção  $x$ , considerando as seguintes condições iniciais  $v_y(0) = v_{y0} e y(0) = y_0$ :

$$
\frac{dv_y}{dt} = -g \Rightarrow dv_y = -gdt \Rightarrow \int_{v_{0y}}^{v_y(t)} dv_y = -g \int_0^t dt \Rightarrow v_y(t) - v_{0y} = -g(t - 0)
$$

$$
v_y(t) = v_{0y} - gt \tag{2.7}
$$

Obtendo-se, assim, uma equação idêntica à 1.7, para a qual  $v_{y0} = v_0 \text{sen}(\theta_0)$ . Dando continuidade à resolução, a partir da equação 2.7, chega-se à função horária da posição para a direção y, isto é:

$$
v_y = \frac{dy}{dt} = v_{0y} - gt \Rightarrow dy = (v_{0y} - gt)dt \Rightarrow \int_{y_0}^{y(t)} dy = v_{y0} \int_0^t dt - g \int_0^t t dt
$$

$$
y(t) - y_0 = v_{y0}(t - 0) - g\left(\frac{t^2}{2} - 0\right)
$$

$$
y(t) = y_0 + v_{y0}t - \frac{1}{2}gt^2 \tag{2.8}
$$

que, basicamente, é a mesma equação que a 1.8. As demais equações para o MBP no vácuo, ou seja, de Torricelli, para a altura máxima, para o tempo de voo, para o alcance e da trajetória, são obtidas da mesma forma que o apresentado na Seção 1.2.

#### **2.2 Modelagem Matemática do Movimento de Projéteis com a Resistência do Ar**

Quando se considera o movimento de uma partícula, lançada obliquamente sob a ação da gravidade (constante) e de uma força de arrasto  $\vec{F}_R$  (força de resistência hidrodinâmica do ar, que se opõe e atua ao longo do movimento), a trajetória deixa de ser uma parábola simétrica, conforme pode-se observar na Figura 5. Adicionalmente, o método de solução das EDO resultantes dependerá do modelo matemático utilizado para representar  $\vec{F}_R$ . Seguindo-se o que se descreveu na Seção 2.1 e realizando a aplicação da Segunda Lei de Newton para o MBP com RA, obtêm-se as equações que descrevem este movimento, cujas soluções determinam como a velocidade e a posição variam com tempo. Contudo, se o lançamento ocorrer sob algumas condições específicas, as EDO resultantes podem não apresentar soluções analíticas, necessitando-se assim, de métodos numéricos para resolvê-las e descrever o movimento.

# <span id="page-34-0"></span>Figura 5 – Trajetória para o lançamento oblíquo sob o efeito da RA, representada por uma parábola assimétrica.

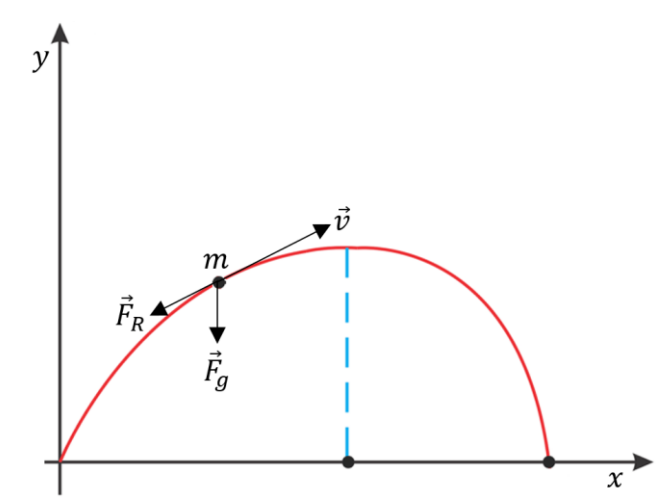

Fonte: Adaptada de Freire et al. (2016).

Para uma situação em que a velocidade do projétil lançado seja relativamente baixa, suas dimensões sejam muito menores que as outras dimensões envolvidas no problema (como altura máxima e alcance, por exemplo), sua massa específica seja maior que a do ar e o projétil apresente uma forma com boa aerodinâmica (preferencialmente esférica), a força de arrasto é dada pela Lei de Stokes (BIRD ET AL., 2007; SILVA ET AL., 2018), ou seja:

$$
\vec{F}_R = -\alpha \vec{v} \tag{2.9}
$$

na qual  $\alpha$  representa o coeficiente de amortecimento do movimento, imposto pela força de arrasto, e o sinal negativo indica que  $\vec{F}_R$  se opõe ao sentido do movimento, ao longo de todo o trajeto do projétil. O coeficiente de amortecimento  $\alpha$  é dado por:

$$
\alpha = 6\pi r\mu \tag{2.10}
$$

em que  $r$  é o *raio de Stokes* do projétil (que deve ser modelado como uma esfera) e  $\mu$  é a viscosidade dinâmica do ar, sendo uma medida de quanto o ar "gruda" numa dada superfície sólida ou fluida. Nessa situação, não se considera o efeito do empuxo (força de flutuabilidade de um corpo no interior de um fluido), em razão da massa específica do projétil ser maior que a do ar, e a força de arrasto é predominantemente viscosa e atua tangenciando a superfície do projétil.

Com a introdução do efeito da RA na Segunda Lei de Newton, por meio da inclusão de  $\vec{F}_R$ , aplicando-se a equação 2.9 na 2.2, juntamente com a 2.3, para a força gravitacional, tem-se:

$$
\vec{F}_R + \vec{F}_g = m \frac{d\vec{v}}{dt} \tag{2.11}
$$

A equação 2.11, dividida em suas componentes nas direções  $x e y$ , origina as seguintes expressões:

$$
-\alpha v_x = m \frac{dv_x}{dt}
$$
  

$$
\frac{dv_x}{dt} + \frac{\alpha}{m} v_x = 0
$$
 (2.12)

e

$$
-\alpha v_y - mg = m \frac{dv_y}{dt}
$$

$$
\frac{dv_y}{dt} + \frac{\alpha}{m} v_y = -g \tag{2.13}
$$

 $\overline{d}$
que são EDO de primeira ordem lineares (ou separáveis) com coeficientes constantes. A partir dessas equações, podem-se escrever, também, as EDO para as posições  $x \in y$ , uma vez que  $v_x = dx/dt$  e  $v_y = dy/dt$ , ou seja:

$$
\frac{d^2x}{dt^2} + \frac{\alpha}{m}\frac{dx}{dt} = 0\tag{2.14}
$$

e

$$
\frac{d^2y}{dt^2} + \frac{\alpha}{m}\frac{dy}{dt} = -g\tag{2.15}
$$

sendo, estas, EDO de segunda ordem lineares com coeficientes constantes.

As equações 2.12, 2.13, 2.14 e 2.15 possuem soluções analíticas, cujos métodos são apresentados no Capítulo 3, referente à Metodologia deste TCC.

Quando o lançamento do projétil ocorre a velocidades mais altas e/ou as dimensões desse projétil são mais relevantes para o problema, mesmo que sua forma tenha uma boa aerodinâmica, ocorre um escoamento turbulento de ar em torno do projétil, causando uma dissipação de energia cinética do movimento maior que para baixas velocidades. Além disso, a força de arrasto é predominantemente inercial e atua na direção normal à superfície do projétil, no sentido contrário ao movimento, intensificando o seu efeito. Sendo assim, para esse caso, o modelo matemático para a força de arrasto é escrito como (FRENCH, 1971):

$$
\vec{F}_R = -\beta v^2 \hat{v} \tag{2.16}
$$

na qual  $\beta$  é o coeficiente de amortecimento para este tipo de movimento, cujo módulo da força de arrasto é proporcional ao quadrado da velocidade, e  $\hat{v} = \vec{v}/v$ ) é o vetor unitário na direção e no sentido do vetor velocidade. O coeficiente de amortecimento  $\beta$  é dado pela seguinte expressão:

$$
\beta = \frac{1}{2}\rho A D \tag{2.17}
$$

sendo  $\rho$  a massa específica do ar,  $A$  a área da seção transversal na direção perpendicular ao movimento e  $D$  o coeficiente de arrasto, um parâmetro adimensional que depende da forma e da textura superficial do corpo em movimento sob o efeito da RA (FERREIRA, 2001; ROSSINI ET AL., 2020).

A equação 2.16, escrita no sistema bidimensional de coordenadas cartesianas fica:

$$
\vec{F}_R = -\beta v^2 \frac{\vec{v}}{v} = -\beta v \vec{v} = -\beta \left( \sqrt{v_x^2 + v_y^2} \right) \left( v_x \hat{\imath} + v_y \hat{\jmath} \right) \tag{2.18}
$$

Dessa forma, ao se utilizar, como modelo matemático para a força de arrasto, a equação 2.18, em substituição à 2.9, na 2.11, obtêm-se as seguintes componentes:

$$
-\beta \left(\sqrt{v_x^2 + v_y^2}\right) v_x = m \frac{dv_x}{dt}
$$

$$
\frac{dv_x}{dt} + \frac{\beta}{m} \left(\sqrt{v_x^2 + v_y^2}\right) v_x = 0
$$
(2.19)

e

$$
-\beta \left(\sqrt{v_x^2 + v_y^2}\right) v_y - mg = m \frac{dv_y}{dt}
$$

$$
\frac{dv_y}{dt} + \frac{\beta}{m} \left(\sqrt{v_x^2 + v_y^2}\right) v_y = -g \tag{2.20}
$$

As equações 2.19 e 2.20 são EDO *acopladas*, ou seja, uma depende da outra por meio das componentes da velocidade. Essas equações não apresentam solução analítica, necessitando-se, assim, de métodos numéricos para se chegar a uma solução. Consequentemente, as equações para as componentes da velocidade,  $v_x$  e  $v_y$ , e da posição,  $x \in y$ , são obtidas, somente, por meio de técnicas numéricas.

# **CAPÍTULO 3 METODOLOGIA DA PESQUISA**

## **3.1 Abordagem Metodológica e as Estratégias de Investigação**

O principal propósito dessa pesquisa de TCC foi buscar uma metodologia de aprendizagem por meio da qual se possa compreender melhor a descrição matemática e as características mais destacáveis do MBP, tanto no vácuo quanto sob o efeito da RA, utilizando-se, como ponto de partida, a Segunda Lei de Newton, e aplicando-se os métodos próprios da Dinâmica e das EDO.

A abordagem utilizada é quantitativa. Segundo Knechtel (2014), este tipo de pesquisa quantifica os dados, classifica a relação entre as variáveis de interesse e tem, como foco principal, determinar se as teorias generalizadas sobre o assunto têm ou não veracidade científica através da experiência e descrição.

Quanto à estratégia de investigação de pesquisa, utilizou-se a explicativa, do ponto de vista do pesquisador, conforme destaca Gil (2008): "Este é o tipo de pesquisa que mais aprofunda o conhecimento da realidade, porque explica a razão, o porquê das coisas. Por isso mesmo é o tipo mais complexo e delicado, já que o risco de cometer erros aumenta consideravelmente".

## **3.2 Soluções para as Equações do Movimento de Projéteis com a Resistência do Ar**

As equações para o MBP com RA apresentadas na Seção 2.2 e obtidas por meio da introdução da força de arrasto do ar,  $\vec{F}_R$ , na equação 2.2 (Segunda Lei de Newton), têm soluções: (i) analíticas, quando o modelo para a força de arrasto é  $\vec{F}_R = -\alpha \vec{v}$ ; ou (*ii*) numéricas, quando o modelo é  $\vec{F}_R = -\beta v^2 \hat{v}$ .

Para a solução do caso (i), expresso pelas equações 2.12 e 2.13, para  $v_x(t)$  e  $v_y(t)$ , e 2.14 e 2.15, para  $x(t)$  e  $y(t)$ , respectivamente, foram utilizados os métodos analíticos estudados no âmbito das EDO, como separação de variáveis, fator integrante e coeficientes a determinar, com o intuito de se verificar e discutir as diferentes formas de solução para as EDO. O principal método, aqui utilizado e apresentado na Seção 3.3, foi o da separação de variáveis (o restante é apresentado no Anexo A). Por meio das soluções analíticas obtidas para  $v_x(t)$ ,  $x(t)$ ,  $v_y(t)$  e  $y(t)$ , foram determinadas as equações do tempo de subida, da altura máxima, do tempo de voo, do alcance e da trajetória.

Para se buscar a solução do caso (ii), apresentado pelas EDO 2.19, para  $v_x(t)$ , e 2.20, para  $v_y(t)$ , devem ser aplicados métodos numéricos, descritos na literatura do Cálculo Numérico, como Euler e Runge-Kutta, por exemplo. Contudo, como os objetivos deste trabalho foram apresentar e discutir soluções analíticas para o MBP com RA, e as demais equações resultantes (como as para a altura máxima e o alcance, por exemplo) não se utilizaram os métodos numéricos descritos acima, mas se incluíram características relevantes do movimento dado pelo caso  $(ii)$  no caso  $(i)$ . Mais especificamente, em relação ao uso de sua velocidade terminal (valor máximo do módulo da velocidade, quando o projétil está em queda vertical) e ao cálculo do coeficiente de amortecimento, conforme se detalha na Seção 3.4.

# **3.3 Descrição Matemática do Movimento Bidimensional de Projéteis sob a Resistência do Ar**

## **3.3.1 Componentes Horizontais do Movimento**

Nesta Seção, apresentam-se as soluções, por meio da técnica de separação de variáveis, das equações 2.12, para  $v_x(t)$ , e 2.14, para  $x(t)$ . Por simplicidade, sem prejudicar a qualidade dos resultados e de suas análises, consideraram-se soluções para lançamentos realizados a partir da origem do sistema de coordenadas. Consequentemente, as soluções apresentadas são para  $x(0) = x_0 = 0$ .

O processo de resolução inicia-se com a separação das variáveis  $v_x(t)$  e t, entre os lados da igualdade da equação 2.12, isto é:

$$
\frac{dv_x(t)}{dt} = -\frac{\alpha}{m}v_x(t) \Rightarrow \frac{dv_x(t)}{v_x(t)} = -\frac{\alpha}{m}dt
$$
\n(3.1)

Em seguida, integra-se 3.1 no intervalo [0, t], lembrando que  $v_x(0) = v_{0x} = v_0 \cos \theta_0$ :

$$
\int_0^t \frac{dv_x(t)}{v_x(t)} = -\frac{\alpha}{m} \int_0^t dt \Rightarrow \ln \left[ \frac{v_x(t)}{v_x(0)} \right] = -\frac{\alpha}{m} t \Rightarrow \frac{v_x(t)}{v_x(0)} = e^{-\frac{\alpha}{m}t} \Rightarrow v_x(t) = v_{0x}e^{-\frac{\alpha}{m}t}
$$
  

$$
v_x(t) = v_0 \cos \theta_0 e^{-\frac{\alpha}{m}t}
$$
(3.2)

Para se determinar a posição  $x(t)$ , ou seja, a solução da equação 2.14, pode-se integrar a equação 3.2 no intervalo [0, t], lembrando que  $v_x(t) = \frac{dx(t)}{dt}$  $\frac{x(t)}{dt}$  e  $x(0) = x_0 = 0$ :

$$
\frac{dx(t)}{dt} = v_0 \cos \theta_0 e^{-\frac{\alpha}{m}t} \Rightarrow \int_0^t dx(t) = v_0 \cos \theta_0 \int_0^t e^{-\frac{\alpha}{m}t} dt
$$

$$
x(t) - x(0) = v_0 \cos \theta_0 \left[ -\frac{m}{\alpha} \left( e^{-\frac{\alpha}{m}t} - e^{-\frac{\alpha}{m}0} \right) \right]
$$

$$
x(t) = v_0 \cos \theta_0 \frac{m}{\alpha} \left( 1 - e^{-\frac{\alpha}{m}t} \right)
$$
(3.3)

## **3.3.2 Componentes Verticais do Movimento**

De forma análoga à Seção 3.3.1, apresentam-se as soluções das equações 2.13, para  $v_y(t)$ , e 2.15, para  $y(t)$ . Conforme se explicou anteriormente, as soluções apresentadas são para lançamentos realizados a partir da origem do sistema de coordenadas. Assim,  $y(0) = y_0 = 0$ .

Realizando-se a separação das variáveis  $v_y(t)$  e t, entre os lados da igualdade da equação 2.13, tem-se:

$$
\frac{dv_y(t)}{dt} + \frac{\alpha}{m}v_y(t) = -g \Rightarrow \frac{dv_y(t)}{dt} = -g - \frac{\alpha}{m}v_y(t) \Rightarrow \frac{dv_y(t)}{g + \frac{\alpha}{m}v_y(t)} = -dt
$$
(3.4)

Integrando-se a equação 3.4 no intervalo  $[0,t]$ :

$$
\int_0^t \frac{dv_y(t)}{g + \frac{\alpha}{m}v_y(t)} = -\int_0^t dt
$$
\n(3.5)

Utilizando-se o método da substituição, na equação 3.5 faz-se:

$$
u = g + \frac{\alpha}{m} v_y(t) \Rightarrow \frac{du}{dv_y} = \frac{\alpha}{m} \Rightarrow dv_y(t) = \frac{m}{\alpha} du
$$
  

$$
\begin{cases} \text{Para } t = 0, v_y(t) = v_y(0) = v_{0y} \Rightarrow u = g + \frac{\alpha}{m} v_{0y} \\ \text{Para } t = t, v_y(t) = v_y(t) \Rightarrow u = g + \frac{\alpha}{m} v_y(t) \end{cases}
$$

Assim, a equação 3.5 fica:

$$
\frac{m}{\alpha} \int_{g + \frac{\alpha}{m} v_y(t)}^{g + \frac{\alpha}{m} v_y(t)} \frac{du}{u} = -t \Rightarrow \ln \left[ \frac{g + \frac{\alpha}{m} v_y(t)}{g + \frac{\alpha}{m} v_{0y}} \right] = -\frac{\alpha}{m} t
$$

$$
g + \frac{\alpha}{m} v_y(t) = \left( g + \frac{\alpha}{m} v_{0y} \right) e^{-\frac{\alpha}{m} t} \Rightarrow v_y(t) = \frac{m}{\alpha} \left( \frac{\alpha}{m} v_{0y} + g \right) e^{-\frac{\alpha}{m} t} - \frac{m}{\alpha} g \tag{3.6}
$$

Lembrando que  $v_{0y} = v_0$  sen  $\theta_0$ , a equação 3.6 fica:

$$
v_y(t) = \left(v_0 \operatorname{sen}\theta_0 + \frac{mg}{\alpha}\right) e^{-\frac{\alpha}{m}t} - \frac{mg}{\alpha} \tag{3.7}
$$

Para se obter a função da posição vertical em relação ao tempo,  $y(t)$ , que representa a solução da equação 2.15, integra-se a equação 3.7 no intervalo  $[0, t]$ , lembrando que  $v_y(t) = \frac{dy(t)}{dt}$  $\frac{y(t)}{dt}$  e y(0) = y<sub>0</sub> = 0:

$$
\frac{dy(t)}{dt} = \left(v_0 \operatorname{sen} \theta_0 + \frac{mg}{\alpha}\right) e^{-\frac{\alpha}{m}t} - \frac{mg}{\alpha} \Rightarrow
$$
\n
$$
\int_0^t dy(t) = \left(v_0 \operatorname{sen} \theta_0 + \frac{mg}{\alpha}\right) \int_0^t e^{-\frac{\alpha}{m}t} dt - \frac{mg}{\alpha} \int_0^t dt
$$
\n
$$
y(t) - y(0) = \left(v_0 \operatorname{sen} \theta_0 + \frac{mg}{\alpha}\right) \left[-\frac{m}{\alpha} \left(e^{-\frac{\alpha}{m}t} - e^{-\frac{\alpha}{m}0}\right)\right] - \frac{mg}{\alpha}t
$$
\n
$$
= \left(v_0 \operatorname{sen} \theta_0 + \frac{mg}{\alpha}\right) \frac{m}{\alpha} \left(1 - e^{-\frac{\alpha}{m}t}\right) - \frac{mg}{\alpha}t
$$
\n
$$
y(t) = \left(v_0 \operatorname{sen} \theta_0 + \frac{mg}{\alpha}\right) \frac{m}{\alpha} \left(1 - e^{-\frac{\alpha}{m}t}\right) - \frac{mg}{\alpha}t
$$
\n(3.8)

#### **3.3.3 Tempo de Subida e Altura Máxima**

Para se determinar a altura máxima, H, necessita-se, primeiramente, encontrar o tempo de subida,  $t_s$ . Com esse objetivo e já vislumbrando o processo de obtenção das equações para o tempo de voo,  $t_v$ , o alcance, R, e a trajetória,  $y(x)$ , consideraram-se as seguintes relações para a simplificação desse processo, a saber:

$$
\tau = \frac{m}{\alpha} \tag{3.9}
$$

$$
\chi = v_0 \cos \theta_0 \frac{m}{\alpha} = v_0 \cos \theta_0 \tau \tag{3.10}
$$

$$
\vartheta = v_0 \operatorname{sen} \theta_0 + \frac{mg}{\alpha} = v_0 \operatorname{sen} \theta_0 + \tau g \tag{3.11}
$$

O tempo de subida é atingido quando o corpo atinge o ponto mais alto de sua trajetória, chegando à altura  $H$ . Nesse instante, a velocidade vertical é nula, isto é,  $v_y(t_s) = 0$ . Então, a partir da equação 3.7, introduzindo as relações de simplificação dadas pelas equações 3.9 e 3.11, tem-se:

$$
v_y(t_s) = \left(v_0 \operatorname{sen}\theta_0 + \frac{mg}{\alpha}\right)e^{-\frac{\alpha}{m}t_s} - \frac{mg}{\alpha} \Rightarrow 0 = \vartheta e^{-\frac{t_s}{\tau}} - \tau g \Rightarrow \vartheta e^{-\frac{t_s}{\tau}} = \tau g
$$

$$
-\frac{t_s}{\tau} = \ln\left(\frac{\tau g}{\vartheta}\right) \Rightarrow t_s = -\tau \ln\left(\frac{\tau g}{\vartheta}\right) = \tau \ln\left(\frac{\vartheta}{\tau g}\right) = \tau \ln\left(\frac{\nu_0 \operatorname{sen}\theta_0 + \tau g}{\tau g}\right)
$$

$$
t_s = \frac{m}{\alpha} \ln\left(\frac{\alpha}{mg} \nu_0 \operatorname{sen}\theta_0 + 1\right) \tag{3.12}
$$

Para o tempo de subida, a equação 3.8, com as 3.9 e 3.11, fica:

$$
y(t_s) = \left(v_0 \operatorname{sen}\theta_0 + \frac{mg}{\alpha}\right) \frac{m}{\alpha} \left(1 - e^{-\frac{\alpha}{m}t_s}\right) - \frac{mg}{\alpha}t_s
$$
  

$$
H = \vartheta \tau \left(1 - e^{-\frac{t_s}{\tau}}\right) - \tau gt_s
$$
(3.13)

Como, pelas equações 3.12, 3.9 e 3.11, o tempo de subida é dado por  $t_s = \tau \ln\left(\frac{\vartheta}{\tau g}\right)$ , substituindo-se este resultado na equação 3.13, obtém-se:

$$
H = \vartheta \tau \left[ 1 - e^{-\frac{\tau}{\tau} \ln \left( \frac{\vartheta}{\tau g} \right)} \right] - \tau g \tau \ln \left( \frac{\vartheta}{\tau g} \right) = \tau \left\{ \vartheta \left[ 1 - e^{-\ln \left( \frac{\vartheta}{\tau g} \right)} \right] - \tau g \ln \left( \frac{\vartheta}{\tau g} \right) \right\}
$$
  
\n
$$
= \tau \left\{ \vartheta \left[ 1 - e^{\ln \left( \frac{\tau g}{\vartheta} \right)} \right] - \tau g \ln \left( \frac{\vartheta}{\tau g} \right) \right\} = \tau \left[ \vartheta \left( 1 - \frac{\tau g}{\vartheta} \right) - \tau g \ln \left( \frac{\vartheta}{\tau g} \right) \right]
$$
  
\n
$$
= \tau \left[ \vartheta - \tau g - \tau g \ln \left( \frac{\vartheta}{\tau g} \right) \right] = \tau \left\{ \vartheta - \tau g \left[ 1 + \ln \left( \frac{\vartheta}{\tau g} \right) \right] \right\}
$$
  
\n
$$
= \tau \left\{ \nu_0 \operatorname{sen} \theta_0 + \tau g - \tau g \left[ 1 + \ln \left( \frac{\nu_0 \operatorname{sen} \theta_0 + \tau g}{\tau g} \right) \right] \right\}
$$
  
\n
$$
= \tau \left\{ \nu_0 \operatorname{sen} \theta_0 - \tau g \left[ -1 + 1 + \ln \left( \frac{\nu_0 \operatorname{sen} \theta_0}{\tau g} + 1 \right) \right] \right\}
$$
  
\n
$$
= \frac{m}{\alpha} \left[ \nu_0 \operatorname{sen} \theta_0 - \frac{mg}{\alpha} \ln \left( \frac{\alpha}{mg} \nu_0 \operatorname{sen} \theta_0 + 1 \right) \right]
$$
  
\n
$$
H = \frac{m}{\alpha} \left[ \nu_0 \operatorname{sen} \theta_0 - \frac{mg}{\alpha} \ln \left( \frac{\alpha}{mg} \nu_0 \operatorname{sen} \theta_0 + 1 \right) \right]
$$
(3.14)

### **3.3.4 Tempo de Voo e Alcance Horizontal**

Para se determinar uma equação para o alcance,  $R$ , precisa-se do tempo de voo,  $t_\mathrm{v},$  que, seguindo a ideia apresentada na Seção 1.2.4 para o MBP no vácuo, é obtido por meio da equação 3.8, quando  $y - y_0 = 0$ . No caso em análise, como se está considerando lançamentos a partir da origem, isso ocorre quando  $y(t) = y(t_v) = 0$ . Dessa forma, pelas equações 3.8, 3.9 e 3.11, tem-se:

$$
y(t_v) = 0 = \left(v_0 \operatorname{sen}\theta_0 + \frac{mg}{\alpha}\right)\frac{m}{\alpha}\left(1 - e^{-\frac{\alpha}{m}t_v}\right) - \frac{mg}{\alpha}t_v \Rightarrow \vartheta\tau\left(1 - e^{-\frac{t_v}{\tau}}\right) - \tau gt_v = 0
$$

$$
\tau gt_v = \vartheta\tau\left(1 - e^{-\frac{t_v}{\tau}}\right) \Rightarrow \frac{g}{\vartheta}t_v = 1 - e^{-\frac{t_v}{\tau}}
$$

$$
e^{-\frac{t_v}{\tau}} + \frac{g}{\vartheta}t_v = 1 \tag{3.15}
$$

O resultado 3.15 é uma equação *transcendental* ou *transcendente*. Nesse tipo de equação, não se consegue isolar a variável de interesse  $(t<sub>v</sub>$ , no caso) da mesma forma que se faz em equações algébricas, uma vez que as transcendentes não podem ser reduzidas a um polinômio igual a zero, do qual, posteriormente, suas raízes ou soluções podem ser encontradas, sendo, portanto, necessário recorrer ao cálculo numérico para obter uma solução. Logo, buscou-se utilizar uma ferramenta matemática apropriada para se obter, ao menos, uma solução aproximada para a equação 3.15: a expansão em Série de Taylor para a função  $e^{-\frac{t_{\mathcal{v}}}{\tau}}.$ 

Segundo Stewart (2013), se uma função  $f(t)$  tiver uma representação (expansão) em série de potências,  $T(t)$ , em torno de  $t_0$ , isto é, se:

$$
f(t_0) \cong T(t) = \sum_{n=0}^{\infty} c_n (t - t_0)^n, \quad |t - t_0| < \sigma \tag{3.16}
$$

em que  $\sigma$  é o raio de convergência da série de potências. Então, seus coeficientes,  $c_n$ , são dados por:

$$
c_n = \frac{d^n f(t_0)}{dz^n} \frac{1}{n!}
$$
 (3.17)

Desse modo, aplicaram-se as equações 3.16 e 3.17 para expandir  $e^{-\frac{t_v}{\tau}}$  em torno de  $t_0 = t_s$ , cujo valor é dado pela equação 3.12. Decidiu-se por esse valor para  $t_0$ , tomando-se por base o caso do MBP no vácuo, no qual o tempo de subida,  $t_s$ , é, exatamente, o instante em que a partícula se encontra na metade de sua trajetória e, consequentemente, na metade de seu alcance. Portanto, os valores de tempo, para o MBP com RA, também devem estar em torno de  $t_s$ , apesar da falta de simetria na trajetória deste tipo de movimento.

Então, por meio da aplicação da Série de Taylor, para  $e^{-\frac{t_v}{\tau}}$ em torno de  $t_0 = t_s$ , geram-se polinômios até o grau que se desejar. Contudo, apesar de se aumentar a precisão

dos resultados, quanto maior for o grau do polinômio, mais dificuldades se encontram para determinar  $t_v$ , ao aplicar o resultado da série na equação 3.15. No Capítulo 4, apresentam-se os detalhes da obtenção de um polinômio de quarto grau como aproximação para a equação 3.15, assim como os resultados do cálculo numérico do valor de  $t_v$ , por meio do *software Geogebra*, para um exemplo específico de MBP sob RA. Adicionalmente, neste mesmo capítulo, são apresentados alguns resultados para o alcance determinados por meio da aplicação, na equação 3.3, dos valores de  $t<sub>v</sub>$  calculados, por meio desta metodologia. Alternativamente, para se ter uma aproximação por meio de uma solução analítica para o cálculo de  $t_v$ , utilizou-se a expansão até um polinômio de segundo grau, cuja forma é a seguinte:

$$
e^{-\frac{t_v}{\tau}} \cong e^{-\frac{t_s}{\tau}} - \frac{1}{\tau} e^{-\frac{t_s}{\tau}} (t_v - t_s) + \frac{1}{\tau^2} e^{-\frac{t_s}{\tau}} \frac{(t_v - t_s)^2}{2}
$$
(3.18)

Optou-se por essa aproximação, pois, além de se obter mais facilmente uma solução analítica para  $t_v$ , os termos seguintes da série apresentam valores bem menores em relação aos apresentados na equação 3.18, para casos em que o coeficiente de amortecimento,  $\alpha$ , é pequeno, o que é comum para corpos esféricos de dimensões pequenas em movimento sob a resistência do ar (conforme se apresentará na Seção 3.4). Isso se verifica pelos termos  $\frac{1}{\tau^{n}n!} = \frac{\alpha^{n}}{m^{n}n!}$  $\frac{u}{m^n n!}$ , para  $n \geq 3$ , que se aproximam de zero, para maiores valores de n. Assim sendo, substituindo-se a equação 3.18 na 3.15, obtém-se:

$$
e^{-\frac{t_s}{\tau}} - \frac{t_v - t_s}{\tau} e^{-\frac{t_s}{\tau}} + \frac{(t_v - t_s)^2}{2\tau^2} e^{-\frac{t_s}{\tau}} + \frac{g}{\vartheta} t_v = 1 \tag{3.19}
$$

Para facilitar o processo de resolução da equação 3.19, introduzindo mais uma relação de simplificação, a saber:

$$
\varepsilon = e^{-\frac{t_s}{\tau}} \tag{3.20}
$$

Assim, substituindo na equação 3.20 na 3.19, fica-se com:

$$
\varepsilon - \frac{t_v - t_s}{\tau} \varepsilon + \frac{(t_v - t_s)^2}{2\tau^2} \varepsilon + \frac{g}{\vartheta} t_v = 1 \Rightarrow \varepsilon \left[ 1 - \frac{t_v - t_s}{\tau} + \frac{(t_v - t_s)^2}{2\tau^2} + \frac{g}{\vartheta \varepsilon} t_v - \frac{1}{\varepsilon} \right] = 0
$$

$$
\frac{(t_v - t_s)^2}{2\tau^2} - \frac{t_v - t_s}{\tau} + \frac{g}{\vartheta \varepsilon} t_v - \frac{1}{\varepsilon} + 1 = 0
$$

$$
\frac{t_v^2 - 2t_v t_s + t_s^2}{2\tau^2} - \frac{t_v - t_s}{\tau} + \frac{g}{\vartheta \varepsilon} t_v + \frac{\varepsilon - 1}{\varepsilon} = 0
$$

$$
\frac{1}{2\tau^2}t_v^2 - \left(\frac{t_s}{\tau^2} + \frac{1}{\tau} - \frac{g}{\vartheta \varepsilon}\right)t_v + \frac{t_s^2}{2\tau^2} + \frac{t_s}{\tau} + \frac{\varepsilon - 1}{\varepsilon} = 0
$$
  

$$
t_v^2 - \frac{2(\vartheta\varepsilon t_s + \tau\vartheta\varepsilon - \tau^2 g)}{\vartheta\varepsilon}t_v + \frac{\varepsilon t_s^2 + 2\tau\varepsilon t_s + 2\tau^2(\varepsilon - 1)}{\varepsilon} = 0
$$
 (3.21)

Chamando, na equação 3.21:

$$
B = \frac{2(\vartheta \varepsilon t_s + \tau \vartheta \varepsilon - \tau^2 g)}{\vartheta \varepsilon} \quad e \quad C = \frac{\varepsilon t_s^2 + 2\tau \varepsilon t_s + 2\tau^2 (\varepsilon - 1)}{\varepsilon}
$$

Fica-se com:

$$
t_v^2 - B t_v + C = 0
$$

Cuja solução, tomando-se apenas a raiz positiva (cujo valor é fisicamente possível), é:

$$
t_v = \frac{B + \sqrt{B^2 - 4C}}{2} = \frac{B}{2} + \frac{1}{2} \sqrt{B^2 \left(1 - \frac{4C}{B^2}\right)} = \frac{B}{2} \left(1 + \sqrt{1 - \frac{4C}{B^2}}\right)
$$

Substituindo os coeficientes  $B \text{ e } C$ , na solução obtida, obtém-se:

$$
t_v = \frac{\vartheta \varepsilon t_s + \tau \vartheta \varepsilon - \tau^2 g}{\vartheta \varepsilon} \left[ 1 + \sqrt{1 - \frac{\varepsilon t_s^2 + 2\tau \varepsilon t_s + 2\tau^2 (\varepsilon - 1)}{(\vartheta \varepsilon t_s + \tau \vartheta \varepsilon - \tau^2 g)^2} \vartheta^2 \varepsilon} \right] \quad (3.22)
$$

Optou-se por não substituir as equações 3.9, 3.11, 3.12 e 3.20 na 3.22, para explicitar, respectivamente,  $\tau$ ,  $\vartheta$ ,  $t_s$  e  $\varepsilon$ , em razão do tamanho que ela assumiria.

Com o valor de  $t_v$ , calculado por meio da equação 3.22, pode-se obter, de forma aproximada, o alcance, aplicando esse valor na equação 3.3. Entretanto, como um dos objetivos do trabalho foi obter as equações analíticas para as grandezas de interesse para o MBP com RA, buscou-se outra alternativa para a determinação do alcance.

Uma vez que se tenha o tempo de subida,  $t_s$ , calculado por meio da equação 3.12, e o tempo de voo,  $t_v$ , obtido por meio da equação 3.22 ou por método numérico (conforme se verá no Capítulo 4), define-se uma constante de proporcionalidade,  $\lambda$ , entre estes tempos, isto é,  $t_v = \lambda t_s$ . Consequentemente, da equação 3.12, tem-se:

$$
t_v = \lambda t_s = \lambda \frac{m}{\alpha} \ln \left( \frac{\alpha}{mg} v_0 \operatorname{sen} \theta_0 + 1 \right)
$$
 (3.23)

A equação 3.23 apresenta uma forma mais simples que a 3.22 (apesar de ainda ser dependente dela ou de outra para se obter  $\lambda$ ) e viabiliza o seu uso para a determinação de uma equação explícita para o alcance. Assim sendo, substituindo-se  $t<sub>v</sub>$  na 3.3, tem-se:

$$
x(t_v) = R = v_0 \cos \theta_0 \frac{m}{\alpha} \left( 1 - e^{-\frac{\alpha}{m} t_v} \right)
$$
 (3.24)

Utilizando as relações de simplificação dadas pelas equações 3.9, 3.10 e 3.11, nas 3.23 e 3.24, obtêm-se:

$$
t_v = \lambda \tau \ln\left(\frac{\vartheta}{\tau g}\right) \tag{3.25}
$$

e

$$
R = \chi \left( 1 - e^{-\frac{t_v}{\tau}} \right) \tag{3.26}
$$

Substituindo a equação 3.25 na 3.26, fica-se com:

$$
R = \chi \left[ 1 - e^{-\lambda \frac{\tau}{\tau} \ln \left( \frac{\vartheta}{\tau g} \right)} \right] = \chi \left[ 1 - e^{-\lambda \ln \left( \frac{\vartheta}{\tau g} \right)} \right] = \chi \left[ 1 - e^{\ln \left( \frac{\vartheta}{\tau g} \right)^{-\lambda}} \right] = \chi \left[ 1 - \left( \frac{\vartheta}{\tau g} \right)^{-\lambda} \right]
$$

$$
= \chi \left[ 1 - \left( \frac{\tau g}{\vartheta} \right)^{\lambda} \right] = v_0 \cos \theta_0 \frac{m}{\alpha} \left[ 1 - \left( \frac{mg}{\alpha} \frac{\alpha}{v_0 \alpha \operatorname{sen} \theta_0 + mg} \right)^{\lambda} \right]
$$

$$
R = v_0 \cos \theta_0 \frac{m}{\alpha} \left[ 1 - \left( \frac{mg}{v_0 \alpha \operatorname{sen} \theta_0 + mg} \right)^{\lambda} \right]
$$
(3.27)

## **3.3.5 Equação da Trajetória**

Seguindo o procedimento, realizado na Seção 1.2.5, para a obtenção da equação da trajetória do MBP no vácuo, deve-se isolar, na equação 3.3, o tempo  $t$  em função da posição x para, assim, substituir o resultado na equação 3.8 e determinar  $y(x)$ . Desse modo, aplicando, novamente, as relações de simplificação 3.9 e 3.10 na 3.3, tem-se:

$$
x(t) = v_0 \cos \theta_0 \frac{m}{\alpha} \left( 1 - e^{-\frac{\alpha}{m}t} \right) = \chi \left( 1 - e^{-\frac{t}{\tau}} \right)
$$
  

$$
1 - e^{-\frac{t}{\tau}} = \frac{x}{\chi} \Rightarrow e^{-\frac{t}{\tau}} = 1 - \frac{x}{\chi} \Rightarrow -\frac{t}{\tau} = \ln \left( 1 - \frac{x}{\chi} \right)
$$
  

$$
t = -\tau \ln \left( 1 - \frac{x}{\chi} \right) \tag{3.28}
$$

Substituindo a equação 3.28 na 3.8, incluindo as relações de simplificação 3.9 e 3.11, tem-se:

$$
y(t) = \left(v_0 \operatorname{sen}\theta_0 + \frac{mg}{\alpha}\right) \frac{m}{\alpha} \left(1 - e^{-\frac{\alpha}{m}t}\right) - \frac{mg}{\alpha}t = \vartheta \tau \left(1 - e^{-\frac{1}{\tau}t}\right) - \tau gt
$$
  
\n
$$
y(x) = \vartheta \tau \left(1 - e^{\frac{\tau}{t}\ln\left(1 - \frac{x}{\chi}\right)}\right) + \tau g \tau \ln\left(1 - \frac{x}{\chi}\right) = \tau \left[\vartheta \left(1 - 1 + \frac{x}{\chi}\right) + \tau g \ln\left(1 - \frac{x}{\chi}\right)\right]
$$
  
\n
$$
= \tau \left[\frac{\vartheta}{\chi}x + \tau g \ln\left(1 - \frac{x}{\chi}\right)\right] = \tau \left[\frac{v_0 \operatorname{sen}\theta_0 + \tau g}{v_0 \cos\theta_0 \tau}x + \tau g \ln\left(1 - \frac{x}{v_0 \cos\theta_0 \tau}\right)\right]
$$
  
\n
$$
= \left(\tan\theta_0 + \frac{\tau g}{v_0 \cos\theta_0}\right)x + \tau^2 g \ln\left(1 - \frac{x}{v_0 \cos\theta_0 \tau}\right)
$$
  
\n
$$
y(x) = \left(\tan\theta_0 + \frac{m}{\alpha} \frac{g}{v_0 \cos\theta_0}\right)x + \frac{m^2}{\alpha^2} g \ln\left(1 - \frac{\alpha}{m} \frac{x}{v_0 \cos\theta_0}\right) \tag{3.29}
$$

## **3.4 Geração de Perfis Computadorizados**

A partir das soluções para o MBP no vácuo, apresentadas na Seção 1.2, foram gerados perfis do movimento, apresentando-se a trajetória (equação 1.17), por meio da programação das equações 1.6, 1.7 e 1.8 no *software* Excel. Adicionalmente, foram determinados o tempo de subida (equação 1.10), a altura máxima (equação 1.11), o tempo de voo (equação 1.12) e o alcance (equação 1.13) para diferentes condições iniciais, ou seja, para diversos valores de posição, velocidade e ângulo de lançamento, escolhidos pelo autor.

O mesmo foi realizado para o caso  $(i)$  do MBP com RA, a partir das equações obtidas na Seção 3.3, considerando o projétil no formato esférico, de pequenas dimensões (em relação à altura máxima e ao alcance), e a viscosidade dinâmica do ar encontrada na literatura ( $\mu = 1.81 \times 10^{-5}$  Pa ⋅ s). As simulações foram realizadas para o lançamento de três corpos esféricos distintos: a) bola de gude de aço; b) bola de bilhar e c) bola de futebol. Na Tabela 1, são apresentadas as informações (massa,  $m$ , raio,  $r$ , e área de seção transversal, A, considerada como um círculo), referentes a cada um dos três corpos esféricos, utilizadas para a efetivação das simulações. Os valores, para a massa,  $m$ , e o raio,  $r$ , de cada um dos três corpos, apresentados na Tabela 1, foram obtidos por meio de pesquisa na internet, enquanto a área foi calculada utilizando a equação para o círculo.

Utilizando-se os mesmos parâmetros de lançamento, isto é, velocidade,  $v_0$ , e ângulo,  $\theta_0$ , foram realizadas simulações para que se pudessem fazer comparações diretas entre o MBP com RA, para os três corpos em estudo, e no vácuo, traçando-se perfis na mesma figura e analisando as diferenças entre os valores obtidos para: tempo de subida,  $t_s$ , de voo,  $t_v$ , e razão entre eles,  $\lambda = t_v/t_s$ ; altura máxima, H; alcance, R; ângulo para o alcance máximo,  $\theta_{0m}$ ; e alcance máximo,  $R_m$ . Os resultados mais destacáveis foram organizados em tabelas e são apresentados no Capítulo 4.

| <b>Grandezas</b><br>(unidades de medida) | <b>Bola de Gude</b>   | <b>Bola de Bilhar</b> | <b>Bola de Futebol</b> |
|------------------------------------------|-----------------------|-----------------------|------------------------|
| $m$ (kg)                                 | $1,39 \times 10^{-2}$ | 0,160                 | 0,429                  |
| r(m)                                     | $7,50 \times 10^{-3}$ | $5.20 \times 10^{-2}$ | 0,110                  |
| $A(m^2)$                                 | $1.77 \times 10^{-4}$ | $8,50 \times 10^{-3}$ | $3,80 \times 10^{-2}$  |

Tabela 1 – Dados de cada um dos três corpos utilizados para as simulações de MBP.

Fonte: Do Autor (2023).

#### **3.4.1 Determinação do Coeficiente de Amortecimento**

Uma vez que o modelo de Stokes para o coeficiente de amortecimento,  $\alpha$ , apresentado na Seção 2.2, pela equação 2.10, funciona bem apenas para situações em que a velocidade de movimento do corpo, em relação ao fluido que o cerca, é muito baixa, buscou-se uma alternativa para gerar valores de  $\alpha$  mais realísticos para as simulações. Verificou-se a necessidade dessa metodologia em razão dos valores de  $\alpha$  encontrados, por meio da aplicação da equação 2.10, para cada um dos corpos utilizados para as simulações, ou seja, as bolas de gude, de bilhar e de futebol, terem sido, respectivamente:  $\alpha_g = 2.56 \times 10^{-6}$  kg / s,  $\alpha_b = 1.77 \times 10^{-5}$  kg / s e  $\alpha_f = 3.75 \times 10^{-5}$  kg / s. Desse modo, ao se aplicarem esses valores, de ordem de grandeza muito baixa para o MBP sob RA, nas equações apresentadas na Seção 3.3, e se realizarem as devidas simulações computadorizadas, não foram obtidos resultados satisfatórios, pois os perfis e os valores das variáveis de interesse, como alcance, por exemplo, apresentaram diferenças mínimas (a partir da quarta casa decimal) em relação ao MBP no vácuo.

Segundo Rossini et al. (2020), o modelo de Stokes é adequado apenas para partículas que se deslocam com baixas velocidades através de fluidos muito viscosos, como, por exemplo, pequenos corpos esféricos em queda no interior de algum tipo de óleo. Sendo assim, para que se obtivessem resultados mais realistas e adequados aos objetivos desse trabalho, fez-se uma combinação, utilizando o modelo para o coeficiente de amortecimento  $\beta$ , dado pela equação 2.17, e o modelo  $\vec{F}_R = -\alpha \vec{v}$ , para a força de arrasto (equação 2.9). O procedimento foi o seguinte: considerou-se a situação em que o corpo esférico está em queda vertical sob o efeito da força de arrasto, dada pela equação 2.9, e chegou à sua velocidade terminal,  $v_t$ . Quando isto ocorre, a aceleração é zero e o módulo da força de arrasto iguala-se ao módulo da força gravitacional. Pela equação 2.11, tem-se:

$$
\vec{F}_R + \vec{F}_g = m \frac{d\vec{v}}{dt} = 0 \Rightarrow \vec{F}_R = -\vec{F}_g \Rightarrow |\vec{F}_R| = |-\vec{F}_g| \Rightarrow \alpha v_t = mg
$$
  

$$
\alpha = \frac{mg}{v_t}
$$
 (3.30)

Para se determinar a velocidade terminal e, consequentemente, o coeficiente de amortecimento, para cada um dos três corpos esféricos utilizados nas simulações, repetiuse o procedimento, mas aplicando as equações 2.16 e 2.17, na 2.11, ou seja:

$$
\vec{F}_R + \vec{F}_g = m \frac{d\vec{v}}{dt} = 0 \Rightarrow \vec{F}_R = -\vec{F}_g \Rightarrow |\vec{F}_R| = |-\vec{F}_g| \Rightarrow \beta v_t^2 = mg
$$
  

$$
v_t^2 = \frac{mg}{\beta} = \frac{mg}{\frac{1}{2}\rho AD}
$$
  

$$
v_t = \sqrt{\frac{2mg}{\rho AD}}
$$
 (3.31)

Com a equação 3.31, os dados de massa e área, da Tabela 1, e os valores de massa específica do ar  $(\rho_a = 1.25 \text{ kg/m}^3)$ , aceleração gravitacional  $(g = 9.81 \text{ m/s}^2)$  e coeficiente de arrasto ( $D = 0.48$ ), encontrados na literatura, calcularam-se as velocidades terminais para as bolas de gude, de bilhar e de futebol, cujos valores obtidos foram, respectivamente:  $v_{tg} = 50.7$  m / s,  $v_{tb} = 24.8$  m / s e  $v_{tf} = 19.2$  m / s. Utilizando estes resultados para as velocidades terminais e a equação 3.30, determinaram-se os novos coeficientes de amortecimento, cujos resultados foram:  $\alpha_g = 2.69 \times 10^{-3}$  kg / s,  $\alpha_b = 6.32 \times 10^{-2}$  kg / s e  $\alpha_f = 0.219$  kg / s. Portanto, obtiveram-se coeficientes com valores fisicamente mais realistas (da ordem de grandeza cerca de mil vezes maior que os anteriores) e adequados para as simulações do presente trabalho.

#### **3.4.2 Obtenção da Velocidade Máxima de Lançamento**

Para se realizarem simulações com valores realísticos de velocidade e, consequentemente, de tempo de voo e de alcance, garantiu-se que o módulo da componente vertical da velocidade,  $v_y$ , não superasse o valor da velocidade terminal,  $v_t$ , para cada um dos corpos sob estudo, uma vez que este é o valor máximo de  $v_y$  que um corpo pode atingir, em queda vertical, sob a atração gravitacional e o efeito da RA. Assim, definiu-se um valor máximo de velocidade de lançamento,  $v_{0m}$ . O procedimento foi realizado a partir da informação de que o módulo de  $v<sub>v</sub>$  na chegada é menor que no lançamento (no MBP no vácuo são iguais), considerando-se, dessa forma, que  $v_{0y} \le v_t$ . Portanto, como  $v_{0y} = v_0$  sen  $\theta_0$ , o valor máximo de  $v_{0y}$  seria  $v_{0ym} = v_{0m}$  sen  $\theta_0 = v_t$ . Por conseguinte:

$$
v_{0m} = \frac{v_t}{\text{sen }\theta_0} \tag{3.32}
$$

Desse modo, o valor da velocidade de lançamento,  $v_0$ , para as simulações realizadas para cada um dos três corpos considerados, foi estabelecido com base nas velocidades  $v_{tg}$ ,  $v_{tb}$ ou  $v_{tf}$ , e no ângulo de lançamento,  $\theta_0$ , escolhido. Na Tabela 2, são apresentados exemplos de valores de  $v_{0m}$  para cinco ângulos de lançamento distintos, para cada um dos três corpos esféricos utilizados para a realização das simulações.

|                | <b>Bola de Gude</b> | <b>Bola de Futebol</b> |      |
|----------------|---------------------|------------------------|------|
|                |                     | <b>Bola de Bilhar</b>  |      |
| $\theta_0$ (°) |                     | $v_{0m}$ (m / s)       |      |
| 15,0           | 196                 | 95,8                   | 74,2 |
| 30,0           | 101                 | 49,6                   | 38,4 |
| 45,0           | 71,7                | 35,1                   | 27,2 |
| 60,0           | 58,5                | 28,6                   | 22,2 |
| 75,0           | 52,4                | 25,7                   | 19,9 |

Tabela 2 – Exemplos de valores máximos de velocidade de lançamento para diferentes ângulos, utilizados como parâmetros limite para as simulações.

Fonte: Do Autor (2024).

## **3.5 Experimento para a Validação do Modelo Matemático**

Preparou-se um experimento, por meio da construção de um Lançador de Projéteis (LP), utilizando-se material de baixo custo, com o objetivo de se coletarem dados para a verificação da validade do modelo matemático do MBP com RA, apresentado na Seção 3.3. Realizaram-se as repetições do experimento numa sala de aula da Escola Normal Superior, da Universidade do Estado do Amazonas (UEA), restringindo-se, ao máximo, a possibilidade da ocorrência de ventos. Nas Subseções seguintes, apresentam-se como se construiu o LP e os procedimentos experimentais utilizados, juntamente com todo o material utilizado, tanto para a coleta quanto para o tratamento dos dados.

## **3.5.1 Construção do Lançador de Projéteis**

Para a construção do LP, utilizaram-se os seguintes materiais:

- Um pedaço de tubo de PVC com cerca de 2,3 cm de diâmetro;
- Dois pedaços de madeira de cedro;
- Uma liga de soro;
- Quatro parafusos para a base;
- Dois parafusos grandes;
- Duas arruelas de parafuso;
- Uma corda de nylon;
- Uma esfera de rolamento de aço com cerca de 38 g.

Iniciou-se a construção do LP com o corte de um pedaço de cedro de 33,5 cm de comprimento por 6,00 cm de largura, para servir de base, e se abriram dois espaços laterais no centro dessa base, para se encaixarem dois suportes para o tubo. Depois, se colocaram quatro parafusos para prender os suportes à base e se colocou um parafuso grande para fazer a ligação das partes superiores desse suporte, como se vê na Figura 6. Após isso, fizeram-se aberturas nas laterais do tubo para se colocarem as duas arruelas de parafuso, juntamente com o prego que serve para lançar a esfera (projétil). Amarrou-se, à ponta do tubo e às arruelas, uma liga de soro para exercer a força elástica para o impulso, e, abaixo da arruela, amarrou-se a corda de nylon para puxar o encaixe da esfera juntamente com o elástico. Fizeram-se, também, furos transversais para fixação de pregos, caso se desejasse prender a esfera em uma determinada posição e liberá-la ao se retirar o prego.

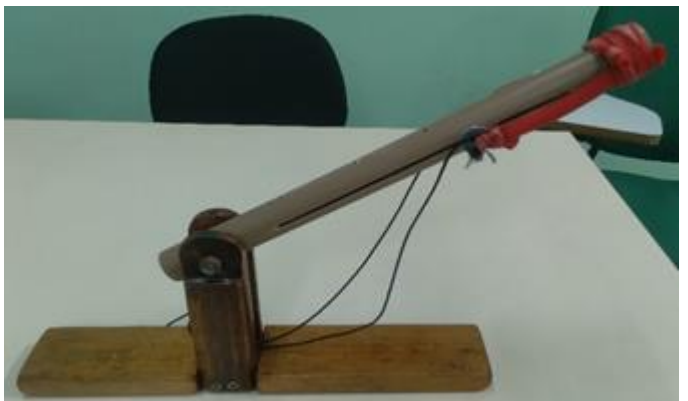

Figura 6 – Fotografia digital do lançador de projéteis.

Fonte: Do Autor (2024).

# **3.5.3 Procedimentos Experimentais com o Lançador de Projéteis**

A efetivação do experimento contou com a participação de três pessoas: o autor e o orientador deste TCC e um aluno egresso do curso de Licenciatura em Matemática da UEA, autor de outro TCC com o mesmo orientador, e agora doutorando no programa de pós-graduação em Física Ambiental da Universidade Federal do Mato Grosso. As repetições dos lançamentos foram efetuadas sobre uma mesa branca, na qual se fizeram marcações, de 10 em 10 cm, com o uso de uma trena (Figura 7) e uma lapiseira. Depois, a região em que se verificou maior probabilidade de chegada do projétil, se subdividiu em centímetros.

Figura 7 – Fotografia digital da mesa utilizada para os lançamentos, destacando-se a região subdividida em centímetros.

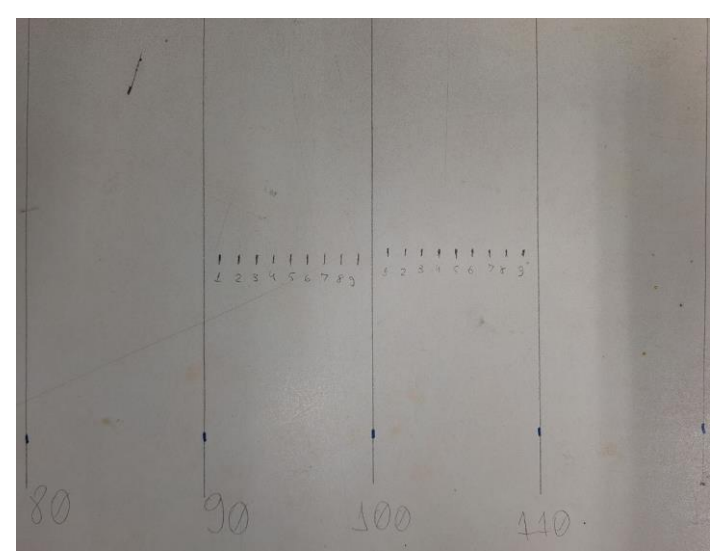

Fonte: Do Autor (2024).

Antes de se iniciarem as repetições, apoiou-se o LP sobre uma cadeira, posicionando sua extremidade de disparo no início da mesa, , como se observa na Figura 8, uma vez modelo matemático foi estruturado para níveis de lançamento e chegada iguais. Mediu-se o ângulo de lançamento,  $\theta_0$ , com um transferidor, alinhando-o ao lado do LP e se encontrou  $\theta_0 = 40.0^{\circ}$ .

Figura 8 – Fotografia digital do posicionamento do LP com a saída do projétil no mesmo nível da mesa e no qual se fez a medição do ângulo de lançamento.

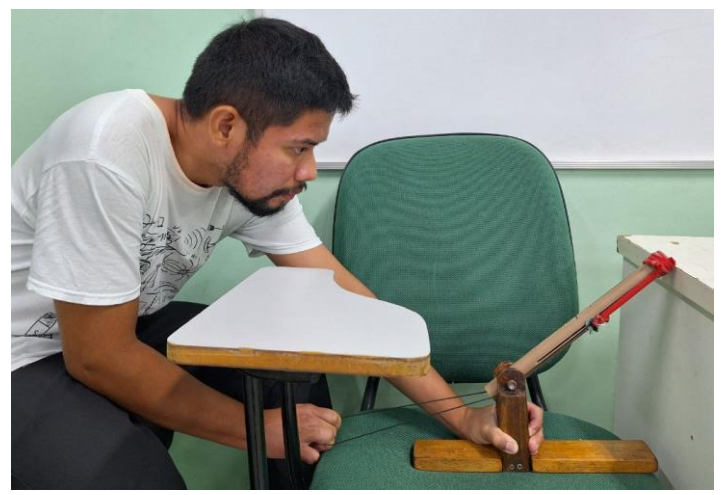

Fonte: Do Autor (2024).

Para a determinação da velocidade de lançamento,  $v_0$ , marcou-se uma distância  $\delta x = 4.0$  cm sobre a mesa de experimentação, logo após o ponto de saída do projétil (extremidade direita do cano de PVC, na Figura 8), e se realizaram filmagens digitais em super câmera lenta (480 quadros por segundo) e câmera lenta (240 quadros por segundo), com um celular *Samsung Galaxy A54*, para cada repetição de lançamento, conforme se vê na Figura 9. A partir das filmagens, e utilizando o *software* de vídeo *Shotcut*, que apresenta recursos como aproximação da imagem e animação quadro a quadro, estimaram-se os intervalos de tempo,  $\delta t$ , em que a esfera de aço percorreu a distância  $\delta x = 4.00$  cm. Adicionalmente, calculou-se a distância real percorrida,  $\delta p$ , na saída da esfera, uma vez que o ângulo de lançamento foi 40,0° e a marcação na mesa foi feita na horizontal, ou seja,  $\delta x/\delta p = \cos \theta_0$  (Figura 10). Assim, calculou-se  $v_0$ , para cada uma das repetições do experimento, por meio da expressão:

$$
v_0 = \frac{\delta p}{\delta t} = \frac{\delta x / \cos \theta_0}{\delta t} = \frac{4,00 \times 10^{-2} / \cos 40,0}{\delta t} = \frac{5,22 \times 10^{-2}}{\delta t}
$$
(3.33)

na qual:

$$
\delta t = \frac{n^{\circ} \, de \, quadros}{quadros \, / \, s} \tag{3.34}
$$

Dessa forma, por meio das filmagens verificadas no *Shotcut*, conforme se apresenta na Figura 11, contou-se o número quadros entre a saída da esfera de aço do cano de PVC e a sua passagem pela linha marcada, e relacionou-se ao número de quadros por segundo da configuração do celular. Por exemplo, para uma filmagem no modo super câmera lenta, com oito quadros entre a saída e a passagem pela linha marcada, obtém-se o intervalo de tempo  $\delta t = 8.00/480 = 1.67 \times 10^{-2}$  s e a velocidade  $v_0 = 3.13$  m / s.

Figura 9 – Fotografia da filmagem digital, em câmera lenta, do disparo do projétil para a determinação do intervalo de tempo em que a esfera percorria  $\delta x = 4.0$  cm.

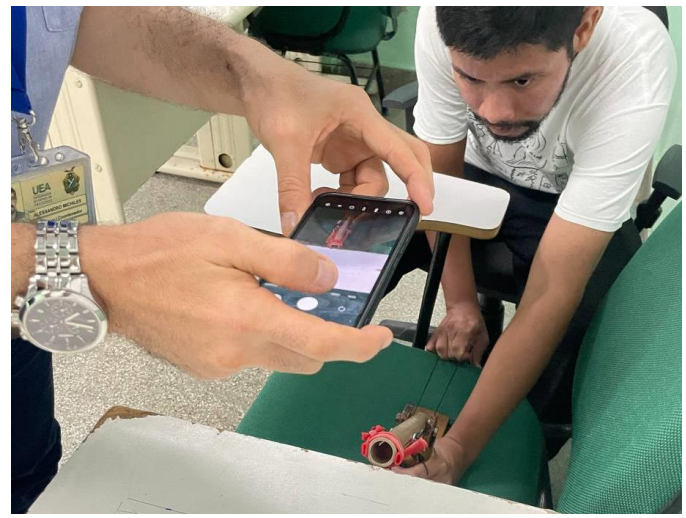

Fonte: Do Autor (2024).

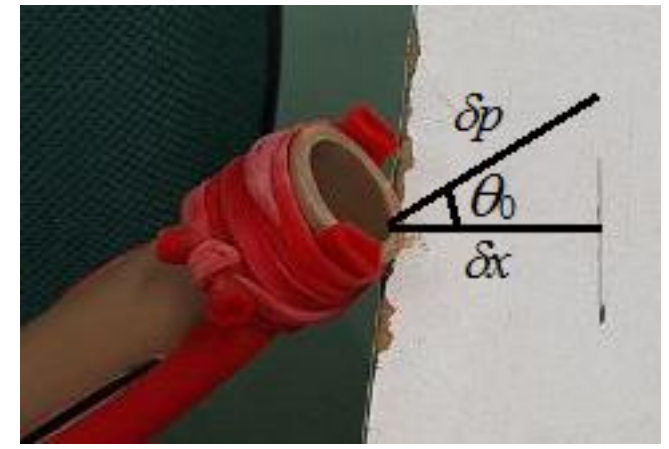

Figura 10 – Representação das distâncias para o cálculo da velocidade de lançamento.

Fonte: Do Autor (2024).

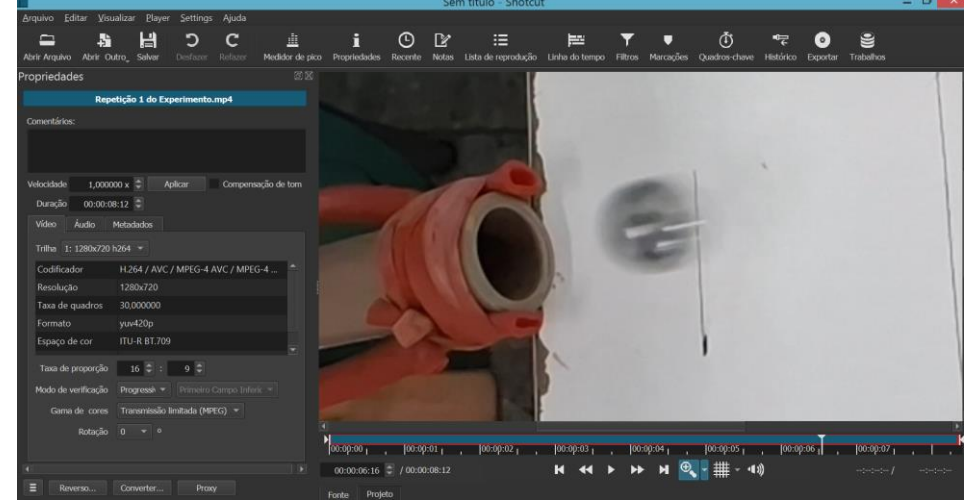

Figura 11 – Um dos quadros do movimento de saída da esfera de aço visto no *Shotcut*.

Fonte: Do Autor (2024).

Além das filmagens da saída do projétil, realizaram-se filmagens adicionais para a obtenção do seu alcance em cada uma das repetições de lançamento. Para essas filmagens, se utilizou um celular *iPhone 12*, no modo câmera lenta, conforme é mostrado na Figura 12. De mais a mais, como alternativa, caso se necessitasse de alguma metodologia adicional para se obter os dados dos lançamentos, usou-se uma câmera *Nikon Coolpix P600* para a filmagem lateral das repetições do experimento. Na Figura 13, apresentam-se alguns dos materiais utilizados para as medidas e filmagens.

Figura 12 – Fotografia da filmagem digital, em câmera lenta, do ponto de chegada de cada lançamento, para a medida do seu alcance.

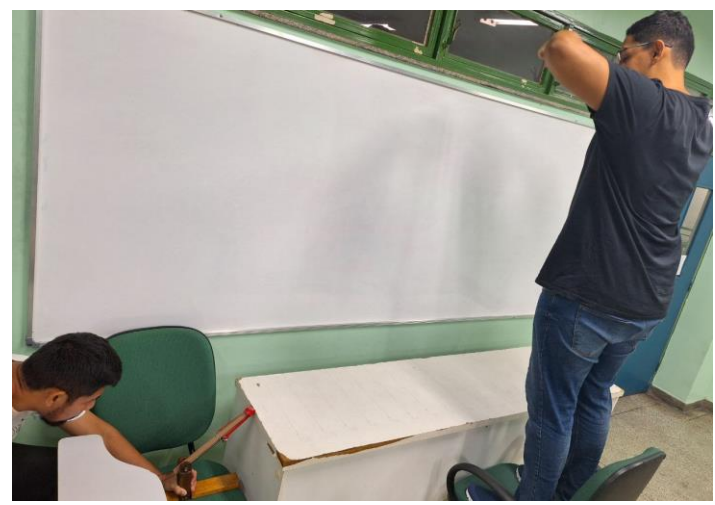

Fonte: Do Autor (2024).

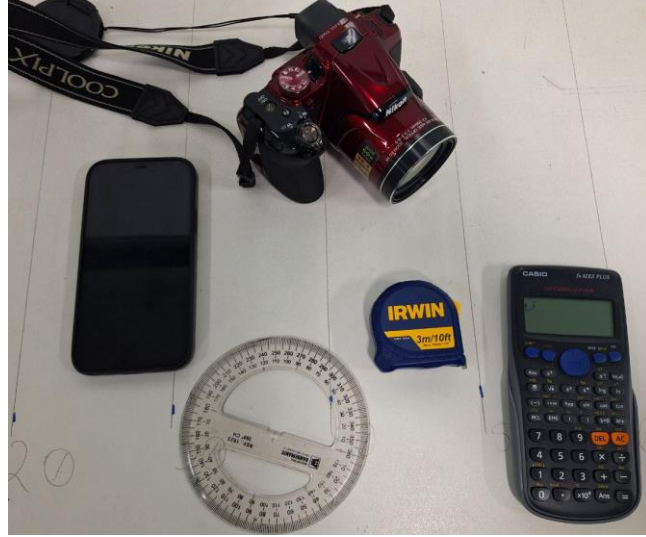

Figura 13 – Materiais utilizados para a execução do experimento.

Fonte: Do Autor (2024).

Anotaram-se os dados de dez repetições bem-sucedidas, pois se precisou realizar um número um pouco maior que esse, já que algumas vezes não se obteve sucesso na coleta dos dados, principalmente, quando se tentaram filmagens de saída em super câmera lenta. Isso se explica pelo fato de o celular *Samsung A54* permitir filmagens desse tipo durante, somente, seis segundos, dificultando a sincronia entre a execução do lançamento e a filmagem dentro desse intervalo.

Os dados coletados e os resultados do experimento, assim como as comparações com o modelo matemático estão descritos no Capítulo 4.

# **CAPÍTULO 4 RESULTADOS E DISCUSSÕES**

## **4.1 Simulação e Comparação de Lançamentos no Vácuo e sob a Resistência do Ar**

Por meio das equações apresentadas no Capítulo 1, para o MBP no vácuo, e no Capítulo 3, para o MBP sob RA, e do *software Excel*, foram efetuadas diversas simulações para se determinarem as principais características deste tipo de movimento e se realizarem as comparações entre os resultados para cada um dos quatro casos estudados, a saber:  $(1)$  vácuo;  $(2)$  bola de gude;  $(3)$  bola de bilhar;  $(4)$  bola de futebol. Essas simulações foram realizadas considerando-se lançamentos a partir da origem do sistema de coordenadas, isto é,  $(x_0, y_0) = (0, 0)$ , e chegadas ao mesmo nível vertical do lançamento, ou seja,  $y(t_v) = 0$ . Adicionalmente, para essas simulações, variou-se o tempo, t, de 0 até o valor em que  $y(t_v) = 0$ , em passos de um centésimo de segundo ( $\delta t = 1.0 \times 10^{-2}$  s). Por meio desse procedimento, pôde-se determinar, também, com boa precisão, os tempos de subida,  $t_s$ , quando se registrou o valor máximo para  $y(t)$ , pois  $y(t_s) = H$ , e o tempo de voo,  $t_v$ , quando se obteve  $y(t_v) = 0$ .

O resultado de uma dessas simulações é apresentado na Figura 14, na qual se observam as trajetórias para cada um dos quatro casos, tendo, como dados de entrada,  $\theta_0 = 35.0^{\circ}$  e  $v_0 = 33.5$  m / s, respeitando-se o limite de velocidade de lançamento determinado para a bola de futebol, conforme detalhado na Seção 3.4.2, para  $\theta_0 = 35.0^\circ$ .

Figura 14 – Trajetórias do MBP para cada um dos quatro casos estudados (vácuo, bola de gude, bola de bilhar e bola de futebol), obtidas nas simulações.

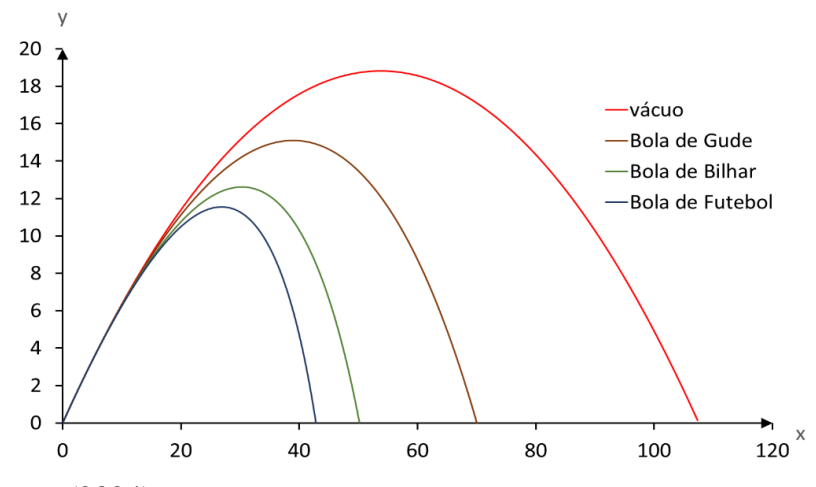

Fonte: Do Autor (2024).

Aplicando a equação 3.27, realizaram-se diversos testes e simulações, variando o ângulo de lançamento,  $\theta_0$ , de 89,9° a 0,01° a fim de se encontrar o alcance máximo,  $R_m$ , e o ângulo para o alcance máximo,  $\theta_{0m}$ , para os casos C2, C3 e C4. Adicionalmente, verificou-se que não há uma relação entre ângulos complementares, como se observa para  $\alpha$  caso  $C_1$ .

Na Tabela 3, são mostrados os dados das simulações que geraram a Figura 14, a saber: tempo de subida,  $t_s$ ; tempo de voo,  $t_v$ ; razão entre  $t_v$  e  $t_s$ ,  $\lambda$ ; altura máxima,  $H$ ; alcance, R; alcance máximo,  $R_m$ ; ângulo para o alcance máximo,  $\theta_{0m}$ .

| Grandeza<br>(unidade)     | Vácuo | <b>Bola de Gude</b> | <b>Bola de Bilhar</b> | <b>Bola de Futebol</b> |
|---------------------------|-------|---------------------|-----------------------|------------------------|
| $t_{s}$ (s)               | 1,96  | 1,66                | 1,45                  | 1,36                   |
| $t_{\nu}$ (s)             | 3,92  | 3,52                | 3,24                  | 3,11                   |
| $\lambda = t_{\nu}/t_{s}$ | 2,00  | 2,12                | 2,23                  | 2,29                   |
| H(m)                      | 18,8  | 15,1                | 12,6                  | 11,6                   |
| R(m)                      | 108   | 70,1                | 50,1                  | 42,8                   |
| $R_m$ (m)                 | 114   | 70,3                | 50,3                  | 43,3                   |
| $\theta_{0m}$ (°)         | 45,0  | 37,3                | 32,2                  | 29,9                   |

Tabela 3 – Dados obtidos nas simulações do MBP no vácuo e dos lançamentos sob RA dos três corpos em estudo (bolas de gude, de bilhar e de futebol).

Fonte: Do Autor (2024).

Pelos dados da Tabela 3, verifica-se que, para o MBP com RA, é sempre maior que 2,00, ou seja, que o tempo de voo é mais que o dobro do tempo de subida, implicando que o tempo de queda é maior que o de subida. Este resultado era esperado, uma vez que o efeito do arrasto diminui a altura máxima atingida (em relação ao vácuo) e, como consequência, durante a queda, o projétil não atinge os mesmos valores de velocidade para os mesmos níveis verticais da subida. O caso de MBP com RA em que os dados são mais próximos do 1 (vácuo) é o 2 (bola de gude), como se pode ver na Tabela 3. O caso  $C4$  (bola de futebol), foi o que mais se afastou do caso  $C1$ . Isso se explica por sua maior área superficial, que proporciona maior efeito da resistência do ar e resulta em menor alcance. Outro dado interessante é o ângulo para o alcance máximo,  $\theta_{0m}$ , para

cada um dos casos do MBP com RA. Verifica-se que os valores de  $\theta_{0m}$ , para os três casos ( $C2$ ,  $C3$  e  $C4$ ), coincidentemente, encontram-se me torno  $35,0^{\circ}$ , que foi o valor usado para  $\theta_0$  para se efetuarem as simulações.

A Tabela 4 mostra as razões, em porcentagem, entre os dados gerados nas simulações dos lançamentos dos casos sob RA, C2, C3 e C4, e no vácuo, C1. Por meio das razões apresentadas, confirma-se que os dados do caso 2 (bola de gude) se aproximam mais do caso  $C1$  (vácuo). Dessa forma, verifica-se que, quanto mais denso for o corpo e menor for sua área superficial, maior será o seu alcance, pois conseguirá "cortar" o ar com mais facilidade, sofrendo menos o efeito da força de arrasto.

Tabela 4 – Razões entre os dados do MBP sob RA (com subíndice RA) e do MBP no vácuo (com subíndice V).

| $\frac{0}{0}$          | <b>Bola de Gude</b> | <b>Bola de Bilhar</b> | <b>Bola de Futebol</b> |
|------------------------|---------------------|-----------------------|------------------------|
| $t_{sRA}/t_{sV}$       | 84,8                | 74,1                  | 69,3                   |
| $t_{\nu RA}/t_{\nu V}$ | 89,9                | 82,7                  | 79,5                   |
| $H_{RA}/H_V$           | 80,3                | 67,0                  | 61,4                   |
| $R_{RA}/R_V$           | 65,2                | 46,6                  | 39,8                   |
| $R_{mRA}/R_{mV}$       | 61,4                | 44,0                  | 37,9                   |

Fonte: Do Autor (2024).

Na Figura 15, observam-se trajetórias geradas a partir de simulações para o caso  $C1$ , nas quais se variou, somente, o ângulo de lançamento,  $\theta_0$ , com dois deles sendo complementares, e mantendo-se a velocidade inicial fixa ( $v_0 = 33.5$  m / s). Verifica-se, conforme já descrito por Galileu, que o maior alcance ocorre para o ângulo de 45,0°, como se registrou na Tabela 3. Para esse caso em específico, tem-se a igualdade de valores de alcance para ângulos complementares.

Ainda, realizando estudos com dados de simulações do caso  $C_1$ , fez-se uma análise com o objetivo de se encontrarem os alcances horizontais, variando, primeiramente, o ângulo de lançamento e, posteriormente, a velocidade inicial. Alguns dos resultados são apresentados na Tabela 5.

Figura 15 – Trajetórias do MBP para o caso C1 (vácuo), obtidas em simulações nas quais houve alteração, somente, nos valores do ângulo de lançamento (manteve-se  $v_0 = 33.5$  m / s ).

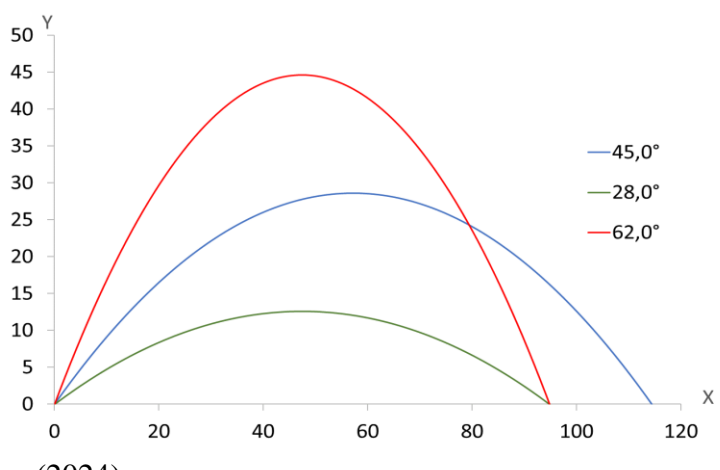

Fonte: Do Autor (2024).

Tabela 5 – Dados obtidos em simulações para o caso  $C1$  (vácuo), em que se variaram, primeiro, o ângulo de lançamento e, depois, a velocidade inicial.

| $\theta_0$ (°) | $v_0$ (m / s) | $t_{s}(s)$ | $t_{\nu}$ (s) | H(m) | R(m) |
|----------------|---------------|------------|---------------|------|------|
| 45,0           | 33,5          | 2,42       | 4,84          | 28,6 | 114  |
| 28,0           | 33,5          | 1,61       | 3,22          | 12,6 | 94,7 |
| 62,0           | 33,5          | 3,02       | 6,04          | 44,6 | 94,8 |
| 45,0           | 29,0          | 2,10       | 4,20          | 21,4 | 85,7 |
| 45,0           | 23,0          | 1,66       | 3,32          | 13,5 | 53,8 |

Fonte: Do Autor (2024).

Pela Tabela 5, verifica-se que tanto o tempo de subida,  $t_s$ , quanto o de voo,  $t_v$ , são maiores para o maior ângulo de lançamento,  $\theta_0$  (nesse caso, 62,0°); em contrapartida, quanto menor for  $\theta_0$ , menores serão os valores de  $t_s$  e  $t_v$ . É interessante observar, também, que a razão  $\lambda = t_v/t_s$  permanece a mesma ( $\lambda = 2.0$ ), independentemente das condições iniciais ( $\theta_0$  e  $v_0$ ) de lançamento. Em relação à altura máxima, H, percebe-se que quanto maior for  $\theta_0$ , maior será H, como se observa, também, na Figura 15.

Na Figura 16, são mostradas as trajetórias obtidas em simulações para três velocidades iniciais distintas, mantendo-se  $\theta_0 = 45.0^{\circ}$ . Observa-se que os perfis se apresentam de maneira muito similar, diferindo apenas no seu alcance, cujo valor será maior para a velocidade inicial mais alta.

Figura 16 – Trajetórias do MBP sem RA para o caso C1 (vácuo), obtidas em simulações nas quais houve alteração, somente, nos valores de velocidade de lançamento (manteve-se  $\theta_0 = 45.0^{\circ}$ ).

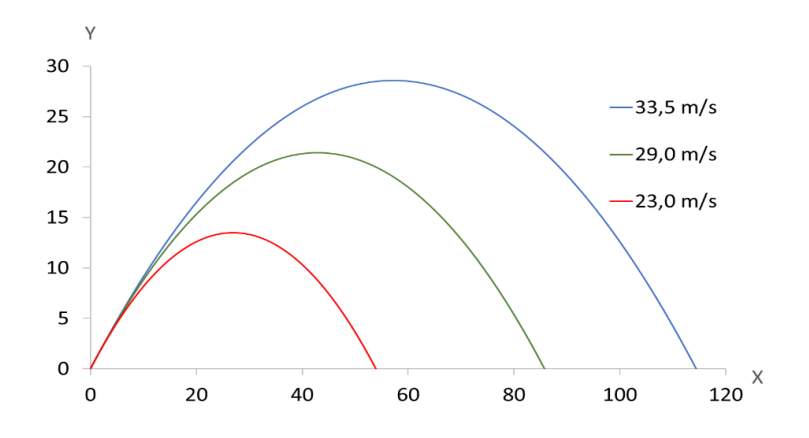

Fonte: Do Autor (2024).

Pelas simulações apresentadas na Figura 16, realizadas mantendo-se  $\theta_0 = 45.0^{\circ}$ , percebe-se que quanto maior for a velocidade de lançamento,  $v_0$ , maior será também a altura máxima, H, conforme já verificado, anteriormente. Da mesma forma para  $t_s$  e  $t_v$ , que são maiores para o maior valor de  $v_0$ , que nesse caso foi 33,5 m / s.

Na Figura 17, observam-se trajetórias geradas a partir de simulações para o caso  $C2$ , nas quais se variou, somente, o ângulo de lançamento,  $\theta_0$ , com dois deles sendo complementares, e mantendo-se a velocidade inicial fixa ( $v_0 = 33.5$  m / s). Verifica-se que o maior alcance ocorreu para o ângulo de 37,3°, conforme se registrou na Tabela 3. Adicionalmente, logra-se que não há igualdade entre os alcances para ângulos complementares, como ocorre para lançamentos no vácuo, mas, curiosamente, se verificaram valores relativamente próximos entre os ângulos de 25,0° e 52,7°.

Continuando as análises com os dados das simulações do caso C2, verificou-se a variação do alcance com o ângulo de lançamento e, posteriormente, a velocidade inicial. Alguns dos resultados são apresentados na Tabela 6.

Figura 17 – Trajetórias do MBP sob RA para o caso C2 (bola de gude), obtidas em simulações nas quais houve alteração, somente, nos valores do ângulo de lançamento (manteve-se  $v_0 = 33.5$  m / s).

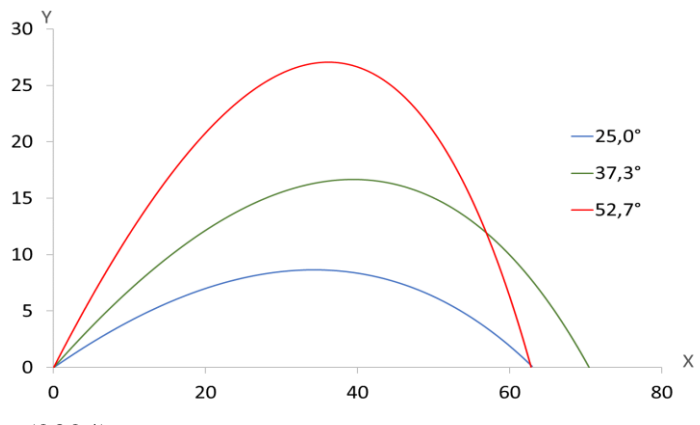

Fonte: Do Autor (2024).

Tabela  $6$  – Dados obtidos em simulações para o caso  $C2$  (bola de gude), em que se variaram, primeiro, o ângulo de lançamento e, depois, a velocidade inicial.

| $\theta_0$ (°) | $v_0$ (m / s) | $t_{s}(s)$ | $t_{\nu}$ (s) | H(m) | R(m) |
|----------------|---------------|------------|---------------|------|------|
| 25,0           | 33,5          | 1,28       | 2,66          | 8,64 | 62,9 |
| 37,3           | 33,5          | 1,75       | 3,71          | 16,7 | 70,4 |
| 52,7           | 33,5          | 2,19       | 4,73          | 27,0 | 62,8 |
| 37,3           | 25,4          | 1,38       | 2,88          | 10,1 | 44,5 |
| 37,3           | 19,8          | 1,11       | 2,28          | 6,35 | 28,9 |

Fonte: Do Autor (2024).

A partir da Tabela 6, verifica-se que as observações que se tiveram, para  $t_s$ ,  $t_v$  e H, em relação  $\theta_0$ , para os lançamentos do caso C1, se repetem. Contudo, a razão entre os  $tempos,  $\lambda$ , é ligeiramente maior para trajetórias mais longas, que são causadas por valores$ de  $\theta_0$  e  $v_0$  maiores, mas ficou com valores em torno de 2,1. Em relação ao alcance máximo, esse se deu para o ângulo  $\theta_0 = 37.3^\circ$ , conforme se viu nos dados da Tabela 3.

Na Figura 18, apresentam-se trajetórias obtidas em simulações para três valores de  $v_0$ , mantendo-se  $\theta_0 = 37.3^\circ$ . Seguindo o padrão do caso C1, observa-se que os perfis se apresentam de maneira muito similar, com maiores alcances para maiores velocidades iniciais. Adicionalmente, essa Figura reforça as observações feitas na Tabela 6.

Figura 18 – Trajetórias do MBP sob RA para o caso C2 (bola de gude), obtidas em simulações nas quais houve alteração, somente, nos valores de velocidade de lançamento (manteve-se  $\theta_0 = 37.3^{\circ}$ ).

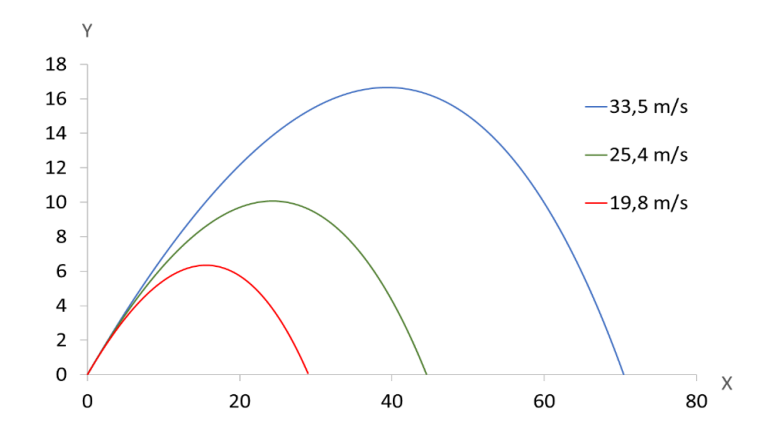

Fonte: Do Autor (2024).

A Figura 19 mostra trajetórias obtidas pelas simulações para o caso C3, em se alterou, somente, o ângulo de lançamento,  $\theta_0$ , com dois deles sendo complementares, e mantendo-se a velocidade inicial fixa ( $v_0 = 33.5$  m / s). Verifica-se que o maior alcance ocorreu para o ângulo de 32,2°, conforme se registrou na Tabela 3. Além disso, observase que os alcances para ângulos complementares apresentam valores bem distintos entre si, afastando-se, bastante, do que ocorre para lançamentos no vácuo.

Figura 19 – Trajetórias do MBP sob RA para o caso C3 (bola de bilhar), obtidas em simulações nas quais houve alteração, somente, nos valores do ângulo de lançamento (manteve-se  $v_0 = 33.5$  m / s).

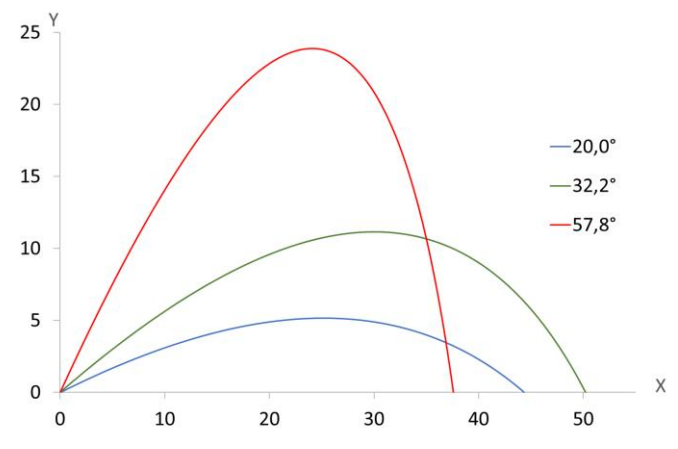

Fonte: Do Autor (2024).

Complementando a análise com os dados de simulações do caso C3, procurou-se relacionar o alcance com o ângulo de lançamento e, posteriormente, a velocidade inicial. Alguns dos resultados são apresentados na Tabela 7. Pelos dados dessa Tabela, repetemse as observações anteriores, para os casos  $C1$  e  $C2$ , para  $t_s$ ,  $t_v$  e  $H$ , em relação  $\theta_0$ , e para  $\lambda$ , que cresce para trajetórias mais longas, mas fica em torno de 2,2, enquanto o alcance máximo se deu para o ângulo  $\theta_0 = 32.2^{\circ}$ , assim como se mostrou na Tabela 3.

| $\theta_0$ (°) | $v_0$ (m / s) | $t_{s}(s)$ | $t_{\nu}$ (s) | H(m) | R(m) |
|----------------|---------------|------------|---------------|------|------|
| 20,0           | 33,5          | 0,970      | 2,06          | 5,16 | 44,2 |
| 32,2           | 33,5          | 1,38       | 3,05          | 11,1 | 50,1 |
| 57,8           | 33,5          | 1,94       | 4,51          | 23,9 | 37,6 |
| 32,2           | 20,3          | 0,930      | 1,97          | 4,68 | 23,5 |
| 32,2           | 40,2          | 1,59       | 3,57          | 15,2 | 65,0 |

Tabela 7 – Dados obtidos em simulações para o caso  $C_3$  (bola de bilhar), em que se variaram, primeiro, o ângulo de lançamento e, depois, a velocidade inicial.

Fonte: Do Autor (2024).

Na Figura 20, são mostradas as trajetórias obtidas em simulações para três velocidades iniciais distintas, mantendo-se  $\theta_0 = 32.2^\circ$ . Repetem-se as mesmas observações que se tiveram para os casos  $C1$  e  $C2$ , ou seja, têm-se maiores alcances e alturas máximas para maiores valores de velocidade.

Na Figura 21, apresentam-se as trajetórias geradas a partir de simulações para o caso  $C_4$ , nas quais se variou, somente, o ângulo de lançamento,  $\theta_0$ , com dois deles sendo complementares, e mantendo-se a velocidade inicial fixa ( $v_0 = 33.5$  m / s). Verifica-se que o maior alcance ocorreu para o ângulo de 29,9°, conforme se registrou na Tabela 3. Da mesma forma que para os casos  $C2$  e  $C3$ , os alcances, para lançamentos com ângulos complementares, não apresentam valores iguais. Inclusive, pode-se afirmar, por meio da comparação dos resultados para os casos  $C2$ ,  $C3$  e  $C4$ , que, quanto maior for o coeficiente de amortecimento, maior será a diferença de alcance entre lançamentos com ângulos complementares.

Figura 20 – Trajetórias do MBP sob RA para o caso C3 (bola de bilhar), obtidas em simulações nas quais houve alteração, somente, nos valores de velocidade de lançamento (manteve-se  $\theta_0 = 32.2^{\circ}$ ).

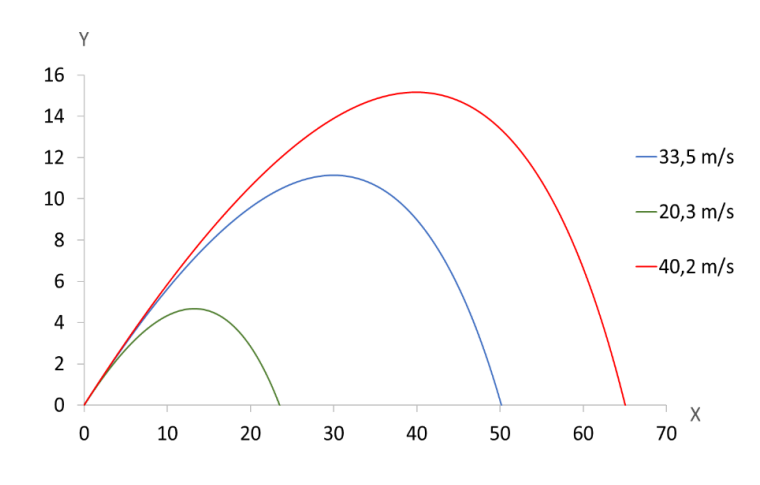

Fonte: Do Autor (2024).

Figura 21 – Trajetórias do MBP sob RA para o caso C4 (bola de futebol), obtidas em simulações nas quais houve alteração, somente, nos valores do ângulo de lançamento (manteve-se  $v_0 = 33.5$  m / s).

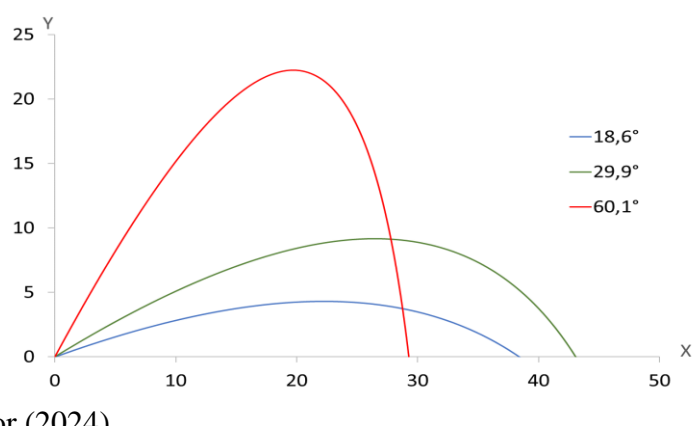

Fonte: Do Autor (2024).

Com os dados das simulações do caso C4, fez-se uma análise para encontrar os alcances horizontais, variando, primeiramente, o ângulo de lançamento e, posteriormente, a velocidade inicial. Alguns dos resultados são apresentados na Tabela 8. Pelos dados dessa Tabela, repetem-se as observações anteriores, para os casos  $C1$ ,  $C2$  e  $C3$  para  $t_s$ ,  $t_v$ e H, em relação  $\theta_0$ . Para  $\lambda$ , verificou-se uma variação percentual um pouco maior que para os outros casos. Por exemplo, entre os lançamentos com  $\theta_0 = 18,6^{\circ}$  e  $\theta_0 = 29,9^{\circ}$ 

(ângulo de alcance máximo), obteve-se, respectivamente,  $\lambda = 2.148$  e  $\lambda = 2.242$ , resultando numa diferença de quase 4,38%. Contudo, em geral, para o caso  $C4$ ,  $\lambda$  se manteve com valores em torno de 2,2.

Tabela 8 – Dados obtidos em simulações para o caso  $C4$  (bola de futebol), em que se variaram, primeiro, o ângulo de lançamento e, depois, a velocidade inicial.

| $\theta_0$ (°) | $v_0$ (m / s) | $t_{s}(s)$ | $t_{\nu}$ (s) | H(m) | R(m) |
|----------------|---------------|------------|---------------|------|------|
| 18,6           | 33,5          | 0,880      | 1,89          | 4,29 | 38,4 |
| 29,9           | 33,5          | 1,24       | 2,78          | 9,17 | 43,1 |
| 60,1           | 33,5          | 1,81       | 4,40          | 22,2 | 29,2 |
| 29,9           | 27,8          | 1,07       | 2,37          | 6,71 | 33,1 |
| 29,9           | 20,0          | 0,830      | 1,77          | 3,80 | 20,1 |

Fonte: Do Autor (2024).

Na Figura 22, são mostradas as trajetórias obtidas em simulações para três velocidades iniciais distintas, mantendo-se  $\theta_0 = 29.9^\circ$ . Repetem-se as mesmas observações que se tiveram para os casos  $C1$ ,  $C2$  e  $C3$ , isto é, têm-se maiores alcances e alturas máximas para maiores valores de velocidade.

Figura 22 – Trajetórias do MBP sob RA para o caso C4 (bola de futebol), obtidas em simulações nas quais houve alteração, somente, nos valores de velocidade de lançamento (manteve-se  $\theta_0 = 29.9^{\circ}$ ).

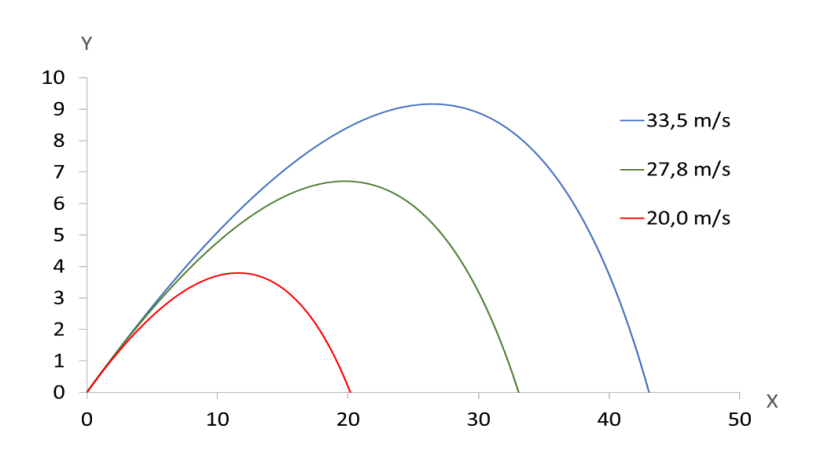

Fonte: Do Autor (2024).

### **4.2 Avaliação das Equações Analíticas para o Tempo de Voo e o Alcance**

Por meio dos dados mostrados na Tabela 1 e os valores de  $\alpha$ , apresentados na Seção 3.4.1, calcularam-se  $\tau$ ,  $\vartheta$ ,  $t_s$  e  $\varepsilon$ , por meio das equações 3.9, 3.10, 3.12 e 3.20, respectivamente. Substituíram-se os resultados obtidos na equação 3.22, para a determinação analítica do tempo de voo,  $t_{vA}$ . O valor de  $t_{vA}$  foi, então, introduzido na equação 3.27, por meio da razão  $\lambda = t_{vA}/t_s$ , para se calcular o alcance "analítico",  $R_A$ . Com esses dados, verificou-se se os resultados obtidos pela aproximação dada pela equação 3.22, para o tempo de voo, mostra-se adequada. Para isso, se fez o cálculo do erro relativo percentual para quantificar as diferenças em relação ao tempo de voo  $(t_{\nu s})$  e alcance  $(R<sub>S</sub>)$  obtidos nas simulações, por meio da expressão:

$$
Error_{V_E} = \frac{|V_E - V_S|}{V_S} \times 100\tag{4.1}
$$

na qual  $V_E$  é a variável estimada (considerada como a aproximação) e  $V_S$  é a variável simulada (considerada com a "exata").

Os valores das variáveis de entrada para os cálculos e as simulações foram os mesmos utilizados para se gerar a Tabela 3, ou seja,  $\theta_0 = 35.0^\circ$  e  $v_0 = 33.5$  m / s.

## **4.2.1 Avaliação das Equações para a Bola de Gude**

Fazendo os devidos cálculos, encontraram-se os seguintes valores para se substituir na equação 3.22:

$$
\tau = 5.17
$$
 s,  $\vartheta = 69.9$  m/s,  $\varepsilon = 0.725$  e  $t_s = 1.66$  s

Assim, os resultados encontrados para o tempo de voo e alcance, foram, respectivamente,  $t_{vA} = 3.42$  s e  $R_A = 68.7$  m, quando utilizada a equação 3.27, pela razão  $\lambda = t_{\nu A}/t_s = 2.06$ . Outra maneira de encontrar o valor do alcance é substituir  $t_{\nu A}$ na equação 3.3. Os erros relativos percentuais para o  $t_{vA}$  e  $R_A$ , aplicando-se a equação 4.1, foram, respectivamente:

$$
Error_{t_{vA}} = \frac{|t_{vA} - t_{vS}|}{t_{vS}} \times 100 = \frac{|3.42 - 3.52|}{3.52} \times 100 = 2.84\%
$$

e

$$
Error_{R_A} = \frac{|R_A - R_S|}{R_S} \times 100 = \frac{|68.7 - 70.1|}{70.1} \times 100 = 2.00\%
$$

As diferenças encontradas correspondem a valores absolutos de 0,100 s e 1,40 m, para o tempo de voo e o alcance, respectivamente. É interessante notar que o erro relativo percentual é menor para o alcance que para o tempo de voo. Dessa forma, pode-se dizer que o erro é "amenizado" na equação do alcance (3.27), em relação à equação do tempo de voo (3.22).

### **4.2.2 Avaliação das Equações para a Bola de Bilhar**

Repetindo os procedimentos da Seção 4.2.1, mas para o caso da bola de bilhar, obtiveram-se os seguintes valores:

 $\tau = 2.53$  s,  $\vartheta = 44.0$  m/s,  $\varepsilon = 0.564$  e  $t_s = 1.45$  s

Para o tempo de voo, o alcance e a razão entre os tempos de voo e de subida, lograram-se, respectivamente, os resultados:  $t_{vA} = 3.05$  s,  $R_A = 48.6$  m e  $\lambda = 2.10$ . Abaixo seguem os erros relativos percentuais:

$$
Error_{t_{vA}} = \frac{|t_{vA} - t_{vS}|}{t_{vS}} \times 100 = \frac{|3.05 - 3.24|}{3.24} \times 100 = 5.86\%
$$

e

$$
Error_{R_A} = \frac{|R_A - R_S|}{R_S} \times 100 = \frac{|48.6 - 50.1|}{50.1} \times 100 = 2.99\%
$$

As diferenças para  $t_v$  e R, em valores absolutos, foram, respectivamente, 0,190 s e 1,50 m. Percebe-se, por esses resultados, quando se comparam aos erros percentuais do caso da bola de gude, que o aumento do coeficiente de amortecimento influencia, diretamente, no aumento do erro. Contudo, ainda continuam apresentando valores aceitáveis, principalmente, para o alcance, cujo erro ficou, ligeiramente, abaixo dos 3,00 %.

#### **4.2.3 Avaliação das Equações para a Bola de Futebol**

Finalmente, para o caso da bola de futebol, obtiveram-se os valores:

$$
\tau = 1.96
$$
 s,  $\vartheta = 38.4$  m/s,  $\varepsilon = 0.500$  e  $t_s = 1.36$  s

Para o tempo de voo, o alcance e a razão  $t_{\nu A}/t_s$ , estes foram:  $t_{\nu A} = 2.89$  s,  $R_A = 41.5$  m e  $\lambda = 2.13$ . Já os erros relativos percentuais resultaram em:

$$
Error_{v_{A}} = \frac{|t_{vA} - t_{vS}|}{t_{vS}} \times 100 = \frac{|2.89 - 3.11|}{3.11} \times 100 = 7.07\%
$$

e

$$
Error_{R_A} = \frac{|R_A - R_S|}{R_S} \times 100 = \frac{|41.5 - 42.8|}{42.8} \times 100 = 3.04\%
$$

Os valores das diferenças absolutas para  $t_v$  e R, foram, respectivamente, 0,220 s e 1,30 m. Os resultados, de erro relativo percentual, reforçam a conclusão de que o aumento do coeficiente de amortecimento influencia no aumento do erro, mas continuam apresentando valores aceitáveis para o alcance, cujo erro aumentou muito pouco.

Realizando-se alguns testes adicionais, verificou-se que, para situações em que se deseja calcular o tempo de voo e o alcance para o MBP com RA, sem ter que passar pela equação 3.22 e o cálculo dos coeficientes  $\tau$ ,  $\vartheta$  e  $\varepsilon$ , pode-se adotar  $\lambda = 2.20$ , pois, com esse valor, se produzem bons resultados, principalmente, para o alcance, por meio da aplicação da equação 3.27.

## **4.3 Tempo de Voo e Alcance por Série de Taylor Expandida até**  $n = 4$

## **4.3.1 Equação para o Tempo de Voo**

Repetindo o procedimento de expansão em Série de Taylor, para a equação 3.15, apresentado na Seção 3.3.4 e desenvolvida até um polinômio de segundo grau, aqui apresentam-se os resultados com a expansão de 3.15, até um polinômio de quarto grau.

Assim, partindo da equação 3.15 e utilizando a equação 3.9 ( $\tau = m/\alpha$ ), tem-se:

$$
e^{-\frac{t_v}{\tau}} + \frac{g}{\vartheta} t_v = 1 \tag{4.2}
$$

Expandindo  $e^{-\frac{t_v}{\tau}}$  em Série de Taylor até  $n = 4$ , em torno de  $t_0 = t_s$ , obtém-se:

$$
e^{-\frac{t_v}{\tau}} \cong e^{-\frac{t_s}{\tau}} - \frac{1}{\tau} e^{-\frac{t_s}{\tau}} (t_v - t_s) + \frac{1}{\tau^2} e^{-\frac{t_s}{\tau}} \frac{(t_v - t_s)^2}{2!} - \frac{1}{\tau^3} e^{-\frac{t_s}{\tau}} \frac{(t_v - t_s)^3}{3!} + \frac{1}{\tau^4} e^{-\frac{t_s}{\tau}} \frac{(t_v - t_s)^4}{4!}
$$
(4.3)

Substituindo a equação 3.20 ( $\varepsilon = e^{-\frac{t_s}{\tau}}$ ) na 4.3 e reorganizando-a, fica-se com:

$$
e^{-\frac{t_v}{\tau}} \cong \varepsilon \left[ 1 - \frac{t_v - t_s}{\tau} + \frac{(t_v - t_s)^2}{2\tau^2} - \frac{(t_v - t_s)^3}{6\tau^3} + \frac{(t_v - t_s)^4}{24\tau^4} \right] \tag{4.4}
$$

Substituindo a equação 4.4 na 4.2, tem-se:

$$
\varepsilon \left[ 1 - \frac{t_v - t_s}{\tau} + \frac{(t_v - t_s)^2}{2\tau^2} - \frac{(t_v - t_s)^3}{6\tau^3} + \frac{(t_v - t_s)^4}{24\tau^4} \right] + \frac{g}{\vartheta} t_v = 1
$$
  

$$
\varepsilon \left[ 1 - \frac{t_v - t_s}{\tau} + \frac{(t_v - t_s)^2}{2\tau^2} - \frac{(t_v - t_s)^3}{6\tau^3} + \frac{(t_v - t_s)^4}{24\tau^4} + \frac{g}{\vartheta \varepsilon} t_v - \frac{1}{\varepsilon} \right] = 0
$$
  

$$
\frac{(t_v - t_s)^4}{24\tau^4} - \frac{(t_v - t_s)^3}{6\tau^3} + \frac{(t_v - t_s)^2}{2\tau^2} - \frac{t_v - t_s}{\tau} + \frac{g}{\vartheta \varepsilon} t_v - \frac{1}{\varepsilon} + 1 = 0 \quad (4.5)
$$

Desenvolvendo, separadamente, cada um dos produtos notáveis que aparecem em 4.5:

$$
(t_v - t_s)^4 = t_v^4 - 4t_v^3 t_s + 6t_v^2 t_s^2 - 4t_v t_s^3 + t_s^4
$$
  

$$
(t_v - t_s)^3 = t_v^3 - 3t_v^2 t_s + 3t_v t_s^2 - t_s^3
$$
  

$$
(t_v - t_s)^2 = t_v^2 - 2t_v t_s + t_s^2
$$

Substituindo os polinômios, desenvolvidos acima, na equação 4.5, obtém-se:

$$
\frac{t_v^4 - 4t_v^3t_s + 6t_v^2t_s^2 - 4t_vt_s^3 + t_s^4}{24\tau^4} - \frac{t_v^3 - 3t_v^2t_s + 3t_vt_s^2 - t_s^3}{6\tau^3} + \frac{t_v^2 - 2t_vt_s + t_s^2}{2\tau^2} - \frac{t_v - t_s}{\tau} + \frac{g}{\vartheta\varepsilon}t_v - \frac{1}{\varepsilon} + 1 = 0
$$
\n(4.6)

Separando os termos semelhantes da equação 4.6, fica-se com:

$$
\frac{t_v^4}{24\tau^4} - \left(\frac{4t_s}{24\tau^4} + \frac{1}{6\tau^3}\right)t_v^3 + \left(\frac{6t_s^2}{24\tau^4} + \frac{3t_s}{6\tau^3} + \frac{1}{2\tau^2}\right)t_v^2 - \left(\frac{4t_s^3}{24\tau^4} + \frac{3t_s^2}{6\tau^3} + \frac{t_s}{\tau^2} - \frac{g}{\vartheta\epsilon} + \frac{1}{\tau}\right)t_v
$$
  
+ 
$$
\left(\frac{t_s^4}{24\tau^4} + \frac{t_s^3}{6\tau^3} + \frac{t_s^2}{2\tau^2} + \frac{t_s}{\tau} - \frac{1}{\epsilon} + 1\right) = 0
$$
  

$$
\frac{t_v^4}{24\tau^4} - \left(\frac{4t_s + 4\tau}{24\tau^4}\right)t_v^3 + \left(\frac{6t_s^2 + 12\tau t_s + 12\tau^2}{24\tau^4}\right)t_v^2
$$
  
- 
$$
\left(\frac{4t_s^3 + 12\tau t_s^2 + 24\tau^2 t_s + 24\tau^3}{24\tau^4} - \frac{g}{\vartheta\epsilon}\right)t_v
$$
  
+ 
$$
\left(\frac{t_s^4 + 4\tau t_s^3 + 12\tau^2 t_s^2 + 24\tau^3 t_s}{24\tau^4} + \frac{\varepsilon - 1}{\varepsilon}\right) = 0
$$
  

$$
t_v^4 - 4(t_s + \tau)t_v^3 + 6[t_s^2 + 2(\tau t_s + \tau^2)]t_v^2 - 4\left[t_s^3 + 3\tau t_s^2 + 6\left(\tau^2 t_s + \tau^3 - \frac{\tau^4 g}{\vartheta\epsilon}\right)\right]t_v
$$
  
+ 
$$
\left\{t_s^4 + 4\left[\tau t_s^3 + 3(\tau t_s)^2 + 6\left(\tau^3 t_s + \frac{\tau^4(\varepsilon - 1)}{\varepsilon}\right)\right]\right\} = 0
$$
 (4.7)
Finalmente, chamando:

$$
\begin{aligned} \Upsilon &= 4(t_s + \tau) \\ \Phi &= 6[t_s^2 + 2(\tau t_s + \tau^2)] \\ \Psi &= 4\left[t_s^3 + 3\tau t_s^2 + 6\left(\tau^2 t_s + \tau^3 - \frac{\tau^4 g}{\vartheta \varepsilon}\right)\right] \\ \Omega &= t_s^4 + 4\left\{\tau t_s^3 + 3(\tau t_s)^2 + 6\left[\tau^3 t_s + \frac{\tau^4(\varepsilon - 1)}{\varepsilon}\right]\right\} \end{aligned}
$$

Reduz-se a equação 4.7 a:

$$
t_v^4 - \Upsilon t_v^3 + \Phi t_v^2 - \Psi t_v + \Omega = 0 \tag{4.8}
$$

#### **4.3.2 Tempo de Voo por Cálculo Numérico para um Exemplo de Lançamento**

As raízes da equação 4.8, para o mesmo exemplo de lançamento apresentado na Seção 4.2, para cada um dos corpos em estudo (bolas de gude, bilhar e futebol), foram obtidas por meio de cálculo numérico, utilizando-se o *software Geogebra* e os dados apresentados na Tabela 9, para a determinação dos coeficientes τ, ε, Υ, Φ, Ψ e Ω e, consequentemente, o tempo de voo "numérico",  $t_{wN}$ .

Tabela 9 – Dados para o cálculo dos coeficientes e das raízes da equação 4.8.

| <b>Dados</b>      | $\theta_0 = 35.0^\circ$ |                       | $v_0 = 33.5$ m / s     |  |
|-------------------|-------------------------|-----------------------|------------------------|--|
|                   | <b>Bola de Gude</b>     | <b>Bola de Bilhar</b> | <b>Bola de Futebol</b> |  |
| $m$ (kg)          | $1.39 \times 10^{-2}$   | 0,160                 | 0,429                  |  |
| $\alpha$ (kg / s) | $2.69 \times 10^{-3}$   | $6,32 \times 10^{-2}$ | 0,219                  |  |
| $t_{s}(s)$        | 1,66                    | 1,45                  | 1,36                   |  |

Fonte: Do Autor (2024).

Para o lançamento da bola de gude, com os dados da Tabela 9, obtiveram-se os seguintes coeficientes:

$$
\tau = 5.17
$$
 s;  $\varepsilon = 0.725$ ;  $\Upsilon = 27.3$ ;  $\Phi = 440$ ;  $\Psi = 1.25 \times 10^3$  e  $\Omega = -12.3$ 

De forma que a equação a ser resolvida, de 4.8, é:

$$
t_v^4 - 27.3t_v^3 + 440t_v^2 - 1.25 \times 10^3 t_v - 12.3 = 0 \tag{4.9}
$$

Figura 23 – Obtenção das raízes da equação 4.9 e determinação de  $t_{vN}$ , para o lançamento

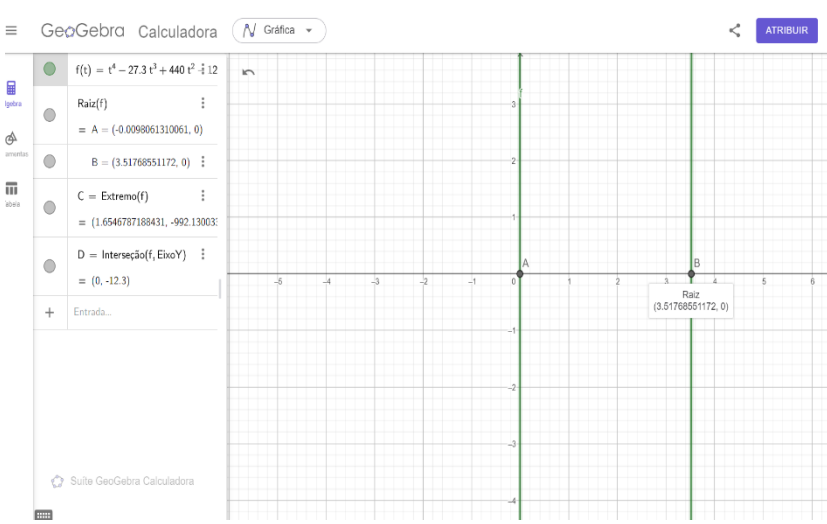

da bola de gude, por meio do Geogebra.

Fonte: Do Autor (2024).

Conforme se verifica na Figura 23, o tempo de voo, obtido por cálculo numérico, apresentou o seguinte valor:  $t_{vN} = 3.517$  s. Utilizando este resultado na equação 3.3, encontrou-se o alcance "numérico":  $R_N = 70,07$  m. Seguindo a metodologia da Seção 4.2, calcularam-se os erros relativos percentuais, ou seja:

$$
Error_{t_{vN}} = \frac{|t_{vN} - t_{vS}|}{t_{vS}} \times 100 = \frac{|3,517 - 3,520|}{3,520} \times 100 = 8,52 \times 10^{-2} \%
$$

e

$$
Error_{R_N} = \frac{|R_N - R_S|}{R_S} \times 100 = \frac{|70,07 - 70,10|}{70,10} \times 100 = 4,28 \times 10^{-2} \%
$$

Os valores das diferenças absolutas para  $t<sub>v</sub>$  e R, foram, respectivamente, 3,00 × 10−3 s e 3,00 × 10−2 m. Os resultados, tanto de erro relativo percentual, quanto de diferenças absolutas, mostram uma excelente aproximação entre os valores determinados numericamente e aqueles obtidos por meio das simulações.

Para o caso da bola de bilhar, obtiveram-se os seguintes coeficientes:

$$
\tau = 2.53; \ \varepsilon = 0.564; \ \Upsilon = 15.9; \ \Phi = 133; \ \Psi = 299 \ \mathrm{e} \ \Omega = 0.176
$$

De forma que a equação a ser resolvida, de 4.8, foi:

$$
t_v^4 - 15.9t_v^3 + 133t_v^2 - 299t_v + 0.176 = 0 \tag{4.10}
$$

Figura 24 – Obtenção das raízes da equação 4.10 e determinação de  $t_{vN}$ , para o lançamento da bola de bilhar, por meio do *Geogebra*.

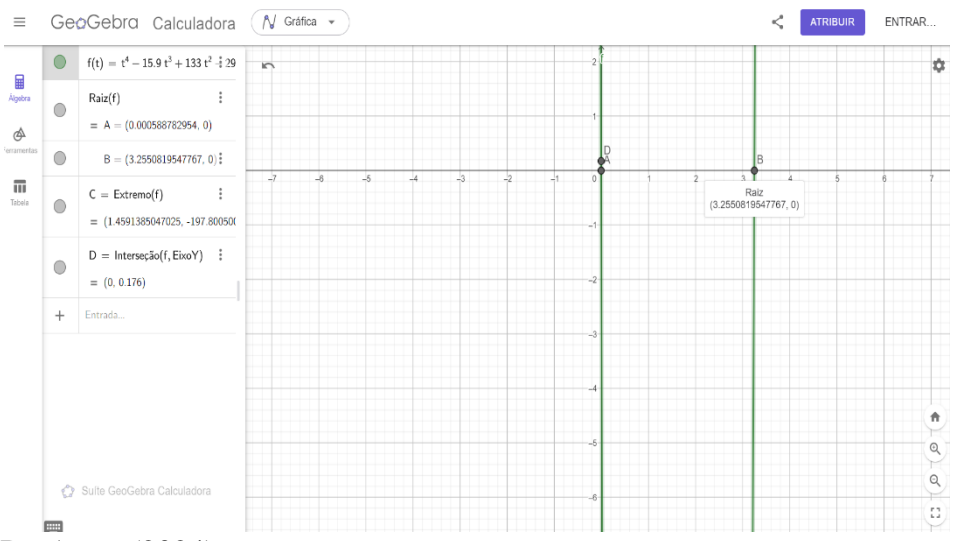

Fonte: Do Autor (2024).

A Figura 24 apresenta o valor de tempo de voo, obtido no *Geogebra*, que foi:  $t_{vN} = 3.255$  s. Com este valor na equação 3.3, encontrou-se  $R_N = 50.25$  m. Para esse caso, os erros relativos percentuais foram:

$$
Error_{t_{vN}} = \frac{|t_{vN} - t_{vS}|}{t_{vS}} \times 100 = \frac{|3,255 - 3,240|}{3,240} \times 100 = 0,463\%
$$

e

$$
Error_{R_N} = \frac{|R_N - R_S|}{R_S} \times 100 = \frac{|50,25 - 50,10|}{50,10} \times 100 = 0,300\%
$$

Em termos de valores absolutos, as diferenças para  $t<sub>v</sub>$  e R, foram, respectivamente, 1,50 × 10−2 s e 0,150 m. Apesar de um pequeno aumento de erro relativo percentual e de diferenças absolutas, em relação ao caso da bola de gude, os resultados continuaram apresentando-se de forma bastante satisfatória.

Finalmente, para o lançamento da bola de futebol, chegaram-se aos seguintes coeficientes:

$$
\tau = 1.96
$$
;  $\varepsilon = 0.500$ ;  $Y = 13.3$ ;  $\Phi = 89.2$ ;  $\Psi = 179$  e  $\Omega = -0.0180$ 

De forma que a equação a ser resolvida, de 4.8, foi:

$$
t_v^4 - 13.3t_v^3 + 89.2t_v^2 - 179t_v - 0.0180 = 0 \tag{4.11}
$$

Figura 25 – Obtenção das raízes da equação 4.11 e determinação de  $t_{vN}$ , para o lançamento da bola de futebol, por meio do *Geogebra.*

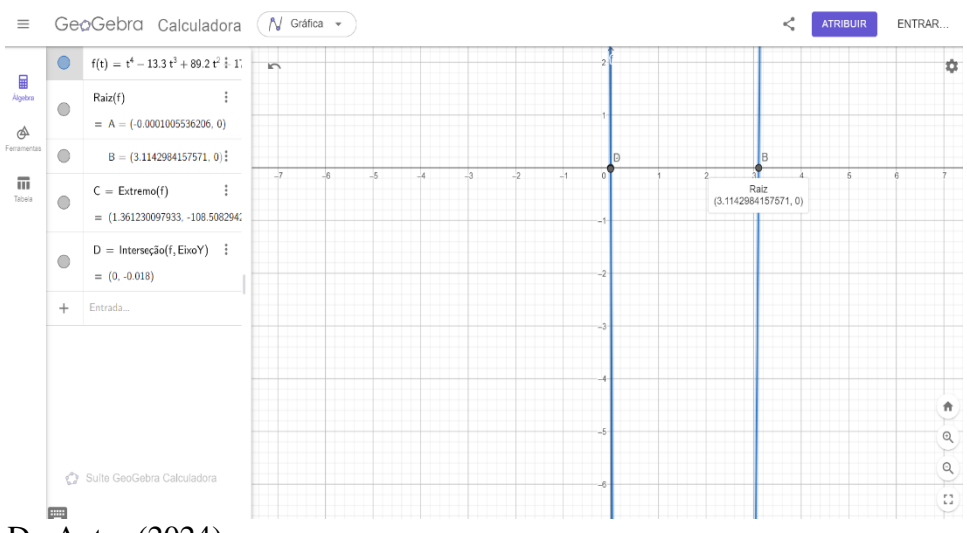

Fonte: Do Autor (2024).

Na Figura 25 verifica-se o seguinte valor de tempo de voo:  $t_{vN} = 3.114$  s. Aplicando este valor na equação 3.3, encontrou-se  $R_N = 42,80$  m. Para esse caso, os erros relativos percentuais foram:

$$
Error_{t_{vN}} = \frac{|t_{vN} - t_{vS}|}{t_{vS}} \times 100 = \frac{|3,114 - 3,110|}{3,110} \times 100 = 0,129\%
$$

e

$$
Error_{R_N} = \frac{|R_N - R_S|}{R_S} \times 100 = \frac{|42,80 - 42,80|}{42,80} \times 100 = 0,000 \%
$$

Neste caso, a diferença absoluta para  $t<sub>v</sub>$  foi cerca de quatro milésimos de segundo  $(4.01 \times 10^{-3} s)$ , enquanto R apresentou diferença, somente, a partir da quinta casa decimal, de forma que se pode considerar  $R_N = R_S$ .

Portanto, a expansão em série de Taylor até  $n = 4$ , para valores em torno do tempo de subida,  $t_s$ , mostrou-se muito eficiente, apesar de se necessitar de cálculo numérico para se obterem os resultados de forma mais imediata, sem passar por todo o processo de tentativa de obtenção das raízes da equação 4.8. Especificamente para o caso da bola de futebol, os valores determinados, tanto para o tempo de voo quanto para o alcance, foram bastante surpreendentes, uma vez que havia se observado uma tendência de aumento de erro com o aumento do coeficiente de amortecimento. Contudo, essa tendência não se confirmou para o polinômio de quarto grau. Provavelmente, isso ocorreu pelos valores menores de  $t<sub>v</sub>$ , obtidos para o caso da bola de futebol, que minimizam o erro no

polinômio, pois quanto maior é o grau do polinômio, maior tende a ser o erro para valores mais altos das variáveis, em razão dos expoentes de maior grau.

Todos os resultados obtidos pelo cálculo numérico e pelas simulações, assim como suas comparações, por meio de razões percentuais, encontram-se sumarizados na Tabela 10.

Tabela 10 – Dados obtidos por meio das simulações (subíndice S) e do cálculo numérico (subíndice N) para o tempo de voo e alcance do MBP sob RA dos três corpos em estudo (bolas de gude, de bilhar e de futebol) e suas razões percentuais.

| Dado                                   | <b>Bola de Gude</b>            | <b>Bola de Bilhar</b>      | <b>Bola de Futebol</b>     |
|----------------------------------------|--------------------------------|----------------------------|----------------------------|
| $t_{\nu S}$ (s)                        | 3,520                          | 3,240                      | 3,110                      |
| $t_{\nu N}$ (s)                        | 3,517 (99,9% $t_{\text{ns}}$ ) | 3,255 $(100,4\%t_{\nu s})$ | 3,114 $(100,1\%t_{\nu s})$ |
| $R_S(m)$                               | 70,10                          | 50,10                      | 42,80                      |
| $R_N(m)$                               | 70,07 (99,9% $R_s$ )           | 50,25 $(100,3\%R_s)$       | 42,80 $(100\%R_s)$         |
| $\mathbf{r}$ $\mathbf{r}$ $\mathbf{r}$ | (0.02)                         |                            |                            |

Fonte: Do Autor (2024).

#### **4.4 Resultados do Experimento com o Lançador de Projéteis**

A Tabela 11 apresenta os dados coletados, ao longo das dez repetições bemsucedidas do experimento, realizado com o lançador de projéteis confeccionado com material de baixo custo, e tratados para a comparação com o modelo teórico. Nessa Tabela, são mostradas as quantidades de quadros contados nas filmagens digitais da saída do projétil (esfera de aço), em relação ao número de quadros da configuração de gravação do celular utilizado (480 para super câmera lenta e 240 para câmera lenta), determinando-se o intervalo de tempo em que o projétil percorreu a distância marcada  $(\delta p = 5.22 \times 10^{-2} \text{ m})$ . Nas filmagens em que não ficou clara a posição do projétil, especificamente num quadro, utilizou-se o valor 0,5 (meio quadro) para expressar a dúvida e minimizar o erro, como se vê para as repetições  $n^{\circ}$  2, 6 e 10. Adicionalmente, há uma coluna com os valores estimados para a velocidade de lançamento,  $v_0$ , e outra, em seguida, com os valores de  $v_0$  para o caso do lançamento do vácuo, para comparação. A última coluna é composta pelos valores de alcance observados por meio das filmagens digitais. Dada a dificuldade de se ver, com clareza, o ponto de contato do projétil com a mesa de experimentação, determinaram-se intervalos de comprimento, entre os quais, certamente, o projétil tocou a mesa. Desse modo, na Tabela são mostrados os valores

médios de alcance e as variações relacionadas aos intervalos definidos. Por exemplo, para a repetição  $n^{\circ}$  1, verificou-se um intervalo entre 78 e 80 cm.

| Repetição      | $\delta t$ (× 10 <sup>-2</sup> s) $v_0$ (m / s) |      | $v_0$ (vácuo) | $R$ (cm)        |
|----------------|-------------------------------------------------|------|---------------|-----------------|
| $\mathbf{1}$   | $\frac{8}{480}$ = 1,67                          | 3,13 | 2,80          | $79,0 \pm 1,0$  |
| $\overline{2}$ | $\frac{4.5}{240}$ = 1,87                        | 2,78 | 2,62          | $69,5 \pm 0,50$ |
| 3              | $\frac{6}{240}$ = 2,50                          | 2,09 | 2,07          | $43,5 \pm 1,5$  |
| 4              | $\frac{5}{240}$ = 2,08                          | 2,51 | 2,42          | $59,5 \pm 0,50$ |
| 5              | $\frac{4}{240}$ = 1,67                          | 3,13 | 2,82          | $80,5 \pm 1,5$  |
| 6              | $\frac{4,5}{240}$ = 1,87                        | 2,78 | 2,71          | $74,0 \pm 1,0$  |
| 7              | $\frac{5}{240}$ = 2,08                          | 2,51 | 2,50          | $63,0 \pm 1,0$  |
| 8              | $\frac{6}{240}$ = 2,50                          | 2,09 | 1,94          | $38,5 \pm 0.5$  |
| 9              | $\frac{7}{240}$ = 2,92                          | 1,79 | 1,78          | $32,0 \pm 1,0$  |
| 10             | $\frac{3.5}{240}$ = 1,46                        | 3,58 | 3,33          | $112 \pm 1,0$   |

Tabela 11 – Dados coletados nas repetições do experimento com o lançador de projéteis.

Fonte: Do Autor (2024).

#### **4.5 Comparação entre Resultados das Simulações e do Experimento**

Com os dados de velocidade inicial da Tabela 11, se realizaram as simulações do modelo teórico para as dez repetições do experimento. Deve-se notar que algumas dessas velocidades são iguais e, portanto, os seus respectivos gráficos também são. Como se realizou o experimento na cidade de Manaus-AM, necessitou-se determinar o valor da aceleração gravitacional local,  $g$ . Nesse sentido, conforme o trabalho de Lopes (2008), esta pode ser obtida para qualquer latitude,  $\varphi$ , e altitude,  $\gamma$ , por meio da seguinte expressão:

$$
g = \frac{g_p}{1 + \frac{\omega}{2}} (1 + \omega \operatorname{sen}^2 \varphi) \left( 1 - \frac{2y}{r_T} \right) \tag{4.12}
$$

na qual,  $g_p = 9.81 \text{ m/s}^2$  é a aceleração gravitacional padrão,  $\omega = 5.30 \times 10^{-3}$  é o fator de correção pela rotação e o achatamento da Terra e  $r_T = 6.37 \times 10^6$  m é o raio da Terra. Como, para a cidade de Manaus, a latitude e a altitude são, respectivamente,  $\varphi = -3.11^{\circ}$ e  $y = 39.0$  m, da equação 4.12, tem-se:

$$
g = \frac{9,81}{1 + \frac{5,30 \times 10^{-3}}{2}} [1 + 5,30 \times 10^{-3} \text{sen}^2(-3,11)] \left(1 - \frac{2 \cdot 39,0}{6,37 \times 10^6}\right) = 9,78 \text{ m/s}^2
$$

Portanto, para se efetuarem as simulações, se utilizaram, além das velocidades iniciais, os seguintes dados de entrada:  $g = 9.78$  m / s<sup>2</sup>,  $\theta_0 = 40.0^{\circ}$  e  $m = 38.0$  g. A Figura 26 mostra o resultado dessas simulações.

# Figura 26 – Trajetórias para cada uma das dez repetições do experimento com o lançador de projéteis, obtidas por simulação computadorizada.

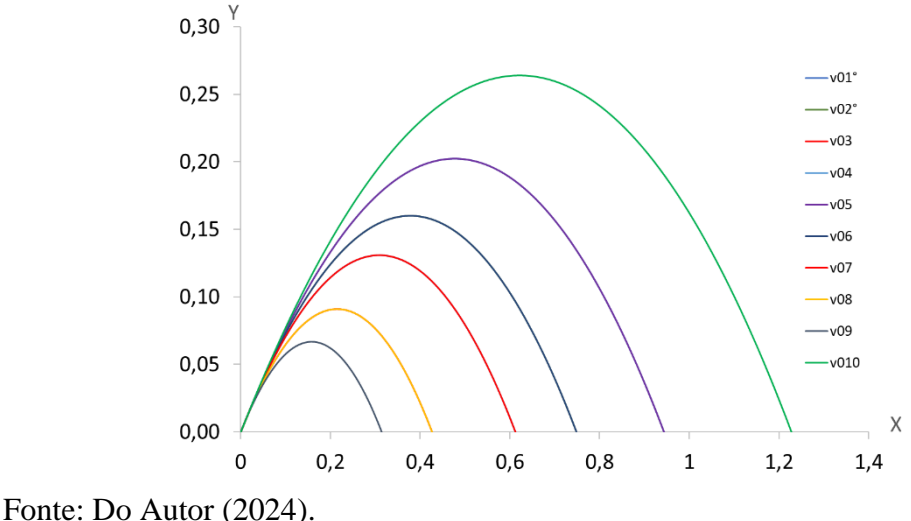

A Tabela 12 mostra os alcances desses lançamentos para o modelo teórico, em comparação com aqueles determinados nas repetições do experimento, as razões percentuais entre esses alcances e os erros relativos percentuais. Nos casos em que as velocidades de lançamento foram iguais, como nas repetições  $n^{\circ}$  1 e 5,  $n^{\circ}$  2 e 6,  $n^{\circ}$  3 e 8 e  $n^{\circ}$  4 e 7, as porcentagens entre os alcances também deveriam ser iguais. Contudo, dadas as dificuldades em se determinar o alcance exato no processo experimental, foram verificadas diferenças. Entre todas as repetições, a que apresentou a melhor aproximação entre os resultados teóricos e experimentais, foi a  $n^{\circ}$  4, pois, apesar de se ter obtido um erro relativo percentual maior que a  $n^{\circ}$  6, suas medidas apresentaram menos incertezas,

de acordo com os dados da Tabela 11. Curiosamente, a pior aproximação ocorreu para a repetição  $n^{\circ}$  1, quando se utilizou a filmagem digital em super câmera lenta. Entretanto, mesmo para essa repetição, os resultados do modelo teórico se aproximaram bem dos dados experimentais. Na última linha da Tabela 12, encontram-se as médias das razões e dos erros relativos percentuais. Por seus valores, ou seja, 105 e 6,97, respectivamente, conclui-se que o modelo teórico se aproximou, satisfatoriamente, dos dados experimentais, comprovando a eficiência do modelo e sua aplicabilidade para outros casos de MBP com RA, para projéteis esféricos.

Tabela 12 – Alcances obtidos nas simulações para a esfera de aço, com as velocidades do experimento, razões e erros relativos percentuais entre os alcances das simulações (com subíndice S) e do experimento (com subíndice E).

| Repetição      | $v_0$ (m / s) | $R_S$ (cm) | $R_E$ (cm) | $R_S/R_E$ (%) | $Error_{R_S} (\%)$ |
|----------------|---------------|------------|------------|---------------|--------------------|
| $\mathbf{1}$   | 3,13          | 92,8       | 79,0       | 117           | 17,4               |
| 2              | 2,78          | 74,4       | 69,5       | 107           | 7,05               |
| 3              | 2,09          | 42,3       | 43,5       | 97,2          | 2,76               |
| $\overline{4}$ | 2,51          | 59,9       | 59,5       | 101           | 0,672              |
| 5              | 3,13          | 92,8       | 80,5       | 115           | 15,3               |
| 6              | 2,78          | 74,4       | 74,0       | 101           | 0,540              |
| 7              | 2,51          | 59,9       | 63,0       | 95,0          | 4,92               |
| 8              | 2,09          | 42,3       | 38,5       | 110           | 9,87               |
| 9              | 1,79          | 31,0       | 32,0       | 96,9          | 3,12               |
| 10             | 3,58          | 121        | 112        | 108           | 8,04               |
|                |               |            | Média      | 105           | 6,97               |

Fonte: Do Autor (2024).

#### **CONSIDERAÇÕES FINAIS**

Neste trabalho, realizou-se a modelagem matemática do movimento bidimensional de projéteis sob a resistência do ar, para lançamentos de corpos esféricos, com alturas de lançamento e chegada iguais, em que não há influência de ventos, as alturas máximas não sofrem influência de variação da aceleração gravitacional e o alcance horizontal não sofre influência da rotação da Terra. Além das equações do movimento, nas coordenadas  $x(t)$  e  $y(t)$ , obtiveram-se as equações para o tempo de subida,  $t_s$ , a altura máxima, H, o tempo de voo,  $t_v$ , por diferentes metodologias, o alcance, R, e a trajetória,  $y(x)$ .

Efetuaram-se diversas análises e comparações com o lançamento de projéteis no vácuo que, tradicionalmente, é ensinado nos programas de Física Básica do Ensino Médio e melhor descrito nos cursos de graduação em Ciências Exatas do Ensino Superior. Além disso, buscou-se verificar as diferenças entre os lançamentos de corpos esféricos de diferentes características, selecionando-se, para as simulações, uma bola de gude, uma bola de bilhar e uma bola de futebol. Por fim, procurou-se verificar a validade do modelo matemático desenvolvido, realizando-se um experimento com material de baixo custo, procurando coletar os dados, para essa validação, da forma mais criteriosa possível.

Dentre os resultados mais relevantes, podem-se destacar as soluções para a determinação do tempo de voo, que se mostrou de obtenção mais complexa do que se esperava. Dessa forma, estruturaram-se três métodos diferentes para o seu cálculo. O mais simples requer, apenas, que se considere a razão  $\lambda = t_v/t_s = 2.2$ , pois este foi o valor que resultou em boas aproximações para o cálculo do alcance. O segundo método necessita do uso de algumas equações para o cálculo das variáreis presentes na equação de segundo grau obtida para a determinação de  $t<sub>v</sub>$ . Contudo, os seus valores se distanciam do resultado exato para maiores valores de coeficiente de amortecimento. O terceiro, mais complexo e mais preciso, demanda o uso de um polinômio de quarto grau, obtido por expansão em série de Taylor para  $n = 4$ , valores de  $t<sub>v</sub>$  em torno de  $t<sub>s</sub>$ , que precisa ser calculado previamente, e o uso de cálculo numérico para se determinarem as raízes da equação de quarto grau.

Ao se compararem os resultados das simulações com os dados coletados na execução do experimento, observaram-se aproximações muito satisfatórias entre o modelo matemático e as medidas experimentais, mesmo levando-se em conta que a coleta

dos dados, utilizando-se a tecnologia de gravação em super câmera lenta (480 quadros por segundo) e câmera lenta (240 quadros por segundo) disponível nos celulares atuais, se mostrou bastante dificultosa. Portanto, o modelo matemático é aplicável a outros lançamentos com características semelhantes às descritas no trabalho (apresentadas no primeiro parágrafo).

### **REFERÊNCIAS**

BIRD, R. B; STEWART, E. N.; LIGHTFOOT, E. N. **Transport Pheonomena**. 2ª ed. revisada, John Wiley & Sons, 2007.

FAZURI, J.; MATOS, J. M. **O Estudo Numérico do Movimento de Projéteis**. Revista Brasileira de Ensino de Física, v. 20, n. 4, p. 327, 1997.

FERREIRA, G. F. L. **Projéteis com Resistência do Ar Quadrática na Velocidade**. Revista Brasileira de Ensino de Física, São Paulo, v. 23, p. 1-5, setembro de 2001.

FREIRE, W.; MEDEIROS, M.; LEITE, D.; SILVA, R. **Lançamento Oblíquo com Resistência do Ar: Uma Análise Qualitativa**. Revista Brasileira de Ensino de Física, Ceará, vol. 38, n. 1, 1306, p. 1-5, março de 2016.

FRENCH, A. P. **Newtonian Mechanics**.1ª ed., W. W. Norton & Company, 1971.

GIL, A. **Métodos e técnicas de Pesquisa Social**. 6ª ed., São Paulo: Atlas, 2008.

HALLIDAY, D.; ROBERT, R.; WALKER J. **Fundamentos de Física, Volume 1: Mecânica**. 10ª ed., Rio de Janeiro: LTC, 2016.

KNECHTEL, M. R. **Metodologia da Pesquisa em Educação: uma Abordagem Teórico-Prática Dialogada**. Curitiba: Intersaberes, 2014.

LANDI, M**. Un contributo allo studio della scienza nel Medio Evo**. **Il trattato Il cielo e il mondo di Giovanni Buridano e un confronto con alcune posizioni di Tommaso d'Aquino**. Divus Thomas**,** 110/2, 151-185, 2007.

LOPES, W. **Variação da Aceleração da Gravidade com a Latitude e Altitude**. Cad. Bras. Ens. Fís., v. 25, n. 3: p. 561-568, dez. 2008.

MICHILES, A.A.S. **Notas de Aula de Física 1 - Mecânica**. 2021.

NUSSENZVEIG, H. M. **Curso de Física Básica, 1: Mecânica**. 5ª ed. revisada. São Paulo: Edgard Blücher Ltda, 2013.

ROSSINI, M.; ALVES, M.; AMORIN, L.; FILHO, P. **Estudo da influência do ar no movimento de queda dos corpos: uma comparação entre a previsão teórica e os**  **dados experimentais usando o Tracker**. Revista Brasileira de Ensino de Física, Paraná, vol. 42, e20200290, p. 1-11, outubro de 2020.

SILVA, M.; VALESAN, D.; LIRA, K.; DALPOSSO, G. **Modelagem Matemática: Movimento com Resistência do Ar Proporcional à Velocidade**. Revista Científica Semana Acadêmica**,** Fortaleza, v. 1, n. 000137, p. 1-17, outubro de 2018. Disponível em: <https://semanaacademica.org.br/artigo/modelagem-matematica-movimento-comresistencia-do-ar>. Acesso em: 26 de julho de 2023.

STEWART, James. **Cálculo, Volume 2**. 7ª ed., São Paulo: Cengage Learning, 2013.

TIPLER, P.; MOSCA, G. **Física para Cientistas e Engenheiros: Mecânica, Ondas, Oscilações e Termodinâmica**. 5ª ed. Rio de Janeiro: LTC, 2006.

YOUNG, H.; FREEDMAN, R. **Física 1 - Mecânica**. 12ª ed. São Paulo: PEARSON, 2011.

#### **ANEXO**

## **OUTROS MÉTODOS PARA A RESOLUÇÃO DAS EDO**

Neste Anexo, apresentam-se outros métodos de resolução, estudados no âmbito das EDO, que podem ser utilizados para as equações 2.12 e 2.13, para  $v_x(t)$  e  $v_y(t)$ , e 2.14 e 2.15, para  $x(t)$  e  $y(t)$ . Desse modo, como se desenvolveu, na Seção 3.3, o método da separação de variáveis, aqui se apresentam os seguintes métodos:  $(i)$  fator integrante;  $(ii)$  coeficientes a determinar;  $(iii)$  variação dos parâmetros.

#### **Fator Integrante**

$$
\frac{dv_x}{dt} + \frac{\alpha}{m}v_x = 0\tag{A1}
$$

$$
\frac{dv_y}{dt} + \frac{\alpha}{m}v_y = -g\tag{A2}
$$

Multiplicando-se a equação (A1) por  $e^{\frac{\alpha}{m}}$  $\frac{a}{m}t$ , tem-se:

$$
\frac{dv_x}{dt}e^{\frac{\alpha}{m}t} + \frac{\alpha}{m}e^{\frac{\alpha}{m}t}v_x = 0
$$

$$
\frac{d\left[v_x(t)e^{\frac{\alpha}{m}t}\right]}{dt} = 0 \Rightarrow v_x(t) = c_1e^{-\frac{\alpha}{m}t}
$$

Para  $t = 0$ , tem-se  $v_x(0) = v_0 \cos \theta_0$ , isto é:

$$
v_x(0) = c_1 = v_0 \cos \theta_0
$$

Logo,

$$
v_x(t) = v_0 \cos \theta_0 e^{-\frac{\alpha}{m}t}
$$

De forma análoga em  $(A2)$ , tem-se:

$$
\frac{d\left[v_y(t)e^{\frac{\alpha}{m}t}\right]}{dt} = -ge^{\frac{\alpha}{m}t} \tag{A3}
$$

Integrando-se  $(A3)$  no intervalo  $[0,t]$ , resulta em:

$$
v_y(t)e^{\frac{\alpha}{m}t} - v_y(0) = -\frac{mg}{\alpha}\left(e^{\frac{\alpha}{m}t} - 1\right)
$$

Para  $t = 0$ , tem-se  $v_y(0) = v_0$  sen  $\theta_0$ , isto é:

$$
v_y(t) = v_0 \operatorname{sen} \theta_0 e^{-\frac{\alpha}{m}t} + \frac{mg}{\alpha} e^{-\frac{\alpha}{m}t} - \frac{mg}{\alpha}
$$

$$
v_y(t) = \left(v_0 \operatorname{sen} \theta_0 + \frac{mg}{\alpha}\right) e^{-\frac{\alpha}{m}t} - \frac{mg}{\alpha}
$$

Pelas relações de  $x(t)$  e  $v_x(t)$  e também entre  $v_y(t)$  e  $y(t)$ , integrar-se-á as equações das velocidades no intervalo de  $[0,t]$  para obter as equações das posições correspondentes. Assim,

$$
\frac{dx(t)}{dt} = v_x(t) \Rightarrow x(t) = \int_0^t v_x(t)dt = \int_0^t v_0 \cos \theta_0 e^{-\frac{\alpha}{m}t}dt
$$

$$
x(t) = \frac{mv_0 \cos \theta_0}{\alpha} \left(1 - e^{-\frac{\alpha}{m}t}\right)
$$

e de forma análoga, faz-se:

$$
\frac{dy(t)}{dt} = v_y(t) \Rightarrow y(t) = \int_0^t v_y(t)dt = \int_0^t \left[ \left( v_0 \operatorname{sen} \theta_0 + \frac{mg}{\alpha} \right) e^{-\frac{\alpha}{m}t} - \frac{mg}{\alpha} \right] dt
$$

$$
y(t) = \frac{m}{\alpha} \left( v_0 \operatorname{sen} \theta_0 + \frac{mg}{\alpha} \right) \left( 1 - e^{-\frac{\alpha}{m}t} \right) - \frac{mg}{\alpha} t
$$

#### **Coeficientes a Determinar**

$$
\frac{dv_x}{dt} + \frac{\alpha}{m}v_x = 0\tag{A1}
$$

$$
\frac{dv_y}{dt} + \frac{\alpha}{m}v_y = -g\tag{A2}
$$

Na equação (A1), resolve-se primeiro a equação homogênea:

$$
\frac{d^2x(t)}{dt^2} + \frac{\alpha}{m}\frac{dx(t)}{dt} = 0 \Rightarrow \lambda^2 + \frac{\alpha}{m}\lambda = 0 \Rightarrow \lambda_1 = 0 \text{ e } \lambda_2 = -\frac{\alpha}{m}
$$

Logo, a solução homogênea é da forma:

$$
x_h(t) = c_1 + c_2 e^{-\frac{\alpha}{m}t}
$$
\n
$$
(A4)
$$

Como o ponto de lançamento é a origem, então  $(x_0, y_0) = (0, 0)$  para  $t = 0$ . Assim,

$$
x_h(0) = c_1 + c_2 e^0 \Rightarrow c_1 + c_2 = 0 \tag{A5}
$$

Derivando a equação (A4), resulta em:

$$
v_x(t) = -\frac{\alpha}{m}c_2 e^{-\frac{\alpha}{m}t}
$$
 (A6)

Para  $t = 0$ ,  $v_x(0) = v_0 \cos \theta_0$ , isto é:

$$
v_0 \cos \theta_0 = -\frac{\alpha}{m} c_2 e^0 \Rightarrow c_2 = -\frac{m}{\alpha} v_0 \cos \theta_0 \tag{A7}
$$

Substituindo  $(A7)$  em  $(A6)$ , resulta-se:

$$
v_x(t) = v_0 \cos \theta_0 e^{-\frac{\alpha}{m}t}
$$

Em  $(A4)$ , utilizando-se  $(A5)$  e  $(A7)$ , tem-se:

$$
x(t) = c_2 \left( -1 + e^{-\frac{\alpha}{m}t} \right)
$$

84

$$
x(t) = \frac{mv_0 \cos \theta_0}{\alpha} \left( 1 - e^{-\frac{\alpha}{m}t} \right)
$$

Já na equação (A2), de forma análoga, a solução homogênea é:

$$
y_h(t) = c_1 + c_2 e^{-\frac{\alpha}{m}t}
$$
 (A8)

A solução particular será da forma:

$$
y_p(t) = At \Rightarrow \frac{dy_p(t)}{dt} = A \Rightarrow \frac{d^2y_p(t)}{dt^2} = 0
$$

Substituindo esses dados em  $(A2)$ , tem-se:

$$
0 + \frac{\alpha}{m}A = -g \Rightarrow A = -\frac{gm}{\alpha} \Rightarrow y_p(t) = -\frac{gm}{\alpha}t
$$
 (A9)

A solução geral será da forma:

$$
y(t) = yh(t) + yp(t)
$$
  

$$
y(t) = c1 + c2e^{-\frac{\alpha}{m}t} - \frac{gm}{\alpha}t
$$
 (A10)

Para  $t = 0$ , tem-se  $y(0) = 0$ , logo:

$$
0 = c_1 + c_2 e^0 - \frac{gm}{\alpha} 0 \Rightarrow c_1 + c_2 = 0 \tag{A11}
$$

Derivando a equação (A10), tem-se:

$$
v_y(t) = -\frac{\alpha}{m}c_2e^{-\frac{\alpha}{m}t} - \frac{gm}{\alpha}
$$
 (A12)

Para  $t = 0$ , tem-se  $v_y(0) = v_0$  sen  $\theta_0$ , logo:

$$
v_0 \operatorname{sen} \theta_0 = -\frac{\alpha}{m} c_2 - \frac{gm}{\alpha} \Rightarrow c_2 = -\frac{m}{\alpha} \left( v_0 \operatorname{sen} \theta_0 + \frac{gm}{\alpha} \right) \tag{A13}
$$

Substituindo  $(A13)$ , em  $(A12)$ , resulta-se:

$$
v_y(t) = \left(v_0 \operatorname{sen} \theta_0 + \frac{gm}{\alpha}\right) e^{-\frac{\alpha}{m}t} - \frac{gm}{\alpha}
$$

Na equação ( $A10$ ), utilizando ( $A11$ ) e ( $A13$ ), tem-se:

$$
y(t) = c_2 \left( -1 + e^{-\frac{\alpha}{m}t} \right) - \frac{gm}{\alpha}t
$$

$$
y(t) = \frac{m}{\alpha} \left( v_0 \operatorname{sen} \theta_0 + \frac{gm}{\alpha} \right) \left( 1 - e^{-\frac{\alpha}{m}t} \right) - \frac{gm}{\alpha}t
$$

#### **Variação dos Parâmetros**

$$
\frac{d^2x(t)}{dt^2} + \frac{\alpha}{m}\frac{dx(t)}{dt} = 0
$$
 (A1)

$$
\frac{d^2y(t)}{dt^2} + \frac{\alpha}{m}\frac{dy(t)}{dt} = -g\tag{A2}
$$

Em (A1), calcula-se a solução homogênea através da equação auxiliar,

$$
\lambda^2 + \frac{\alpha}{m}\lambda = 0 \Rightarrow \lambda_1 = 0 \text{ e } \lambda_2 = -\frac{\alpha}{m}
$$
  

$$
x_h(t) = c_1(1) + c_2 e^{-\frac{\alpha}{m}t}
$$
 (A14)

em que  $x_1 = 1$  e  $x_2 = e^{-\frac{a}{m}}$  $\frac{u}{m}t$ .

Precisa-se encontrar uma solução particular da forma:

$$
x_p(t) = u_1 x_1 + u_2 x_2
$$

Logo, a solução geral será  $x(t) = x_h(t) + x_p(t)$ .

Para a execução desses cálculos, precisar-se-á calcular o Wronskiano (W),  $(W_1)$  e  $(W_2)$ que são definidos como:

$$
W = \begin{vmatrix} x_1 & x_2 \\ x'_1 & x'_2 \end{vmatrix}; \ W_1 = \begin{vmatrix} 0 & x_2 \\ f(x) & x'_2 \end{vmatrix}; \ W_2 = \begin{vmatrix} x_1 & 0 \\ x'_1 & f(x) \end{vmatrix}
$$

Por fim, calcular-se-á  $u'_1 = \frac{W_1}{W_1}$  $\frac{W_1}{W}$  e  $u'_2 = \frac{W_2}{W}$  $\frac{w_2}{w}$  para se obter  $u_1$  e  $u_2$ .

Desse modo,

$$
W = \begin{vmatrix} 1 & e^{-\frac{\alpha}{m}t} \\ 0 & -\frac{\alpha}{m}e^{-\frac{\alpha}{m}t} \end{vmatrix} = -\frac{\alpha}{m}e^{-\frac{\alpha}{m}t}
$$

$$
W_1 = \begin{vmatrix} 0 & e^{-\frac{\alpha}{m}t} \\ 0 & -\frac{\alpha}{m}e^{-\frac{\alpha}{m}t} \end{vmatrix} = 0
$$

$$
W_2 = \begin{vmatrix} 1 & 0 \\ 0 & 0 \end{vmatrix} = 0
$$

Logo, tem-se que:

 $u'_1 = 0 \Rightarrow u_1 = k_1$  (constante)

 $u'_2 = 0 \Rightarrow u_2 = k_2 \ (constante)$ 

A solução particular fica:

$$
x_p(t) = k_1(1) + k_2 e^{-\frac{\alpha}{m}t}
$$

Assim, a solução geral será da forma:

$$
x(t) = x_h(t) + x_p(t)
$$

$$
x(t) = (c_1 + k_1) + (c_2 + k_2)e^{-\frac{\alpha}{m}t}
$$

Fazendo-se  $A = (c_1 + k_1) e B = (c_2 + k_2)$ , tem-se:

$$
x(t) = A + Be^{-\frac{\alpha}{m}t}
$$
 (A15)

Para  $t = 0$ , tem-se  $x(0) = 0$ , isto é

$$
A + B = 0 \tag{A16}
$$

Derivando a equação (A15), resulta em:

$$
v_x(t) = -\frac{\alpha}{m} B e^{-\frac{\alpha}{m}t}
$$
 (A17)

Para  $t = 0$  ocorre  $v_x(0) = v_0 \cos \theta_0$ , ou seja,

$$
v_0 \cos \theta_0 = -\frac{\alpha}{m} B e^0 \Rightarrow B = -v_0 \cos \theta_0 \frac{m}{\alpha}
$$
 (A18)

Substituindo (A18) em (A17), resulta em:

$$
v_x(t) = v_0 \cos \theta_0 e^{-\frac{\alpha}{m}t}
$$

Em  $(A15)$ , substituindo os itens de  $(A16)$  e  $(A18)$ , tem-se:

$$
x(t) = B\left(-1 + e^{-\frac{\alpha}{m}t}\right)
$$

$$
x(t) = \frac{m}{\alpha}v_0 \cos\theta_0 \left(1 - e^{-\frac{\alpha}{m}t}\right)
$$

Já na equação (A2), a solução homogênea e particular será:

$$
y_h(t) = c_1(1) + c_2 e^{-\frac{\alpha}{m}t}
$$

e

$$
y_p(t) = u_1(1) + u_2 e^{-\frac{\alpha}{m}t}
$$

em que  $y_1 = 1$ ,  $y_2 = e^{-\frac{a}{m}}$  $\frac{a}{m}t$  e  $f(x) = -g$ .

Calculando-se o Wronskiano ( $W$ ),  $W_1$  e  $W_2$ , ter-se-á:

$$
W = \begin{vmatrix} 1 & e^{-\frac{\alpha}{m}t} \\ 0 & -\frac{\alpha}{m}e^{-\frac{\alpha}{m}t} \end{vmatrix} = -\frac{\alpha}{m}e^{-\frac{\alpha}{m}t}
$$

$$
W_1 = \begin{vmatrix} 0 & e^{-\frac{\alpha}{m}t} \\ -g & -\frac{\alpha}{m}e^{-\frac{\alpha}{m}t} \end{vmatrix} = ge^{-\frac{\alpha}{m}t}
$$

$$
W_2 = \begin{vmatrix} 1 & 0 \\ 0 & -g \end{vmatrix} = -g
$$

Desse modo,

$$
u'_{1} = \frac{W_{1}}{W} = \frac{ge^{-\frac{\alpha}{m}t}}{-\frac{\alpha}{m}e^{-\frac{\alpha}{m}t}} = -\frac{gm}{\alpha} \Rightarrow u_{1} = \int u'_{1} dt \Rightarrow u_{1} = \int -\frac{gm}{\alpha} dt
$$

$$
u_{1} = -\frac{gm}{\alpha}t
$$
(A19)

e

$$
u'_{2} = \frac{W_{2}}{W} = \frac{gm}{\alpha}e^{\frac{\alpha}{m}t} \Rightarrow u_{2} = \int u'_{2} dt \Rightarrow u_{2} = \int \frac{gm}{\alpha}e^{\frac{\alpha}{m}t} dt
$$

$$
u_{2} = \frac{gm^{2}}{\alpha^{2}}e^{\frac{\alpha}{m}t}
$$
(A20)

A partir de (A19) e (A20) a solução particular fica:

$$
y_p(t) = -\frac{gm}{\alpha}t + \frac{gm^2}{\alpha^2}
$$

A solução geral será da forma:

$$
y(t) = y_h(t) + y_p(t)
$$
  

$$
y(t) = c_1 + c_2 e^{-\frac{\alpha}{m}t} - \frac{gm}{\alpha}t + \frac{gm^2}{\alpha^2}
$$
 (A21)

Para  $t = 0$ , tem-se  $y(0) = 0$ , logo:

$$
0 = c_1 + c_2 + \frac{gm^2}{\alpha^2} \tag{A22}
$$

Derivando a equação (A21) e aplicando  $t = 0$ , ter-se-á:

$$
v_y(t) = -\frac{\alpha}{m}c_2e^{-\frac{\alpha}{m}t} - \frac{gm}{\alpha}
$$
 (A23)

$$
v_y(0) = -\frac{\alpha}{m}c_2e^0 - \frac{gm}{\alpha} \Rightarrow v_0 \operatorname{sen} \theta_0 = -\frac{\alpha}{m}c_2e^0 - \frac{gm}{\alpha}
$$
  

$$
c_2 = \left(v_0 \operatorname{sen} \theta_0 + \frac{gm}{\alpha}\right)\left(-\frac{m}{\alpha}\right)
$$
(A24)

Substituindo  $(A24)$  em  $(A23)$ , tem-se:

$$
v_y(t) = \left(v_0 \operatorname{sen} \theta_0 + \frac{gm}{\alpha}\right) e^{-\frac{\alpha}{m}t} - \frac{gm}{\alpha}
$$

Por  $(A24)$  e  $(A22)$  na equação  $(A21)$  fica:

$$
y(t) = -c_2 - \frac{gm^2}{\alpha^2} + c_2 e^{-\frac{\alpha}{m}t} - \frac{gm}{\alpha}t + \frac{gm^2}{\alpha^2}
$$

$$
y(t) = \left(v_0 \operatorname{sen}\theta_0 + \frac{gm}{\alpha}\right)\left(-\frac{m}{\alpha}\right)\left(-1 + e^{-\frac{\alpha}{m}t}\right) - \frac{gm}{\alpha}t
$$

$$
y(t) = \frac{m}{\alpha}\left(v_0 \operatorname{sen}\theta_0 + \frac{gm}{\alpha}\right)\left(1 - e^{-\frac{\alpha}{m}t}\right) - \frac{gm}{\alpha}t
$$